# Package 'NetLogoR'

August 17, 2022

<span id="page-0-0"></span>Title Build and Run Spatially Explicit Agent-Based Models Description Build and run spatially explicit agent-based models using only the R platform. 'NetLogoR' follows the same framework as the 'NetLogo' software (Wilensky, 1999 <<http://ccl.northwestern.edu/netlogo/>>) and is a translation in R of the structure and functions of 'NetLogo'. 'NetLogoR' provides new R classes to define model agents and functions to implement spatially explicit agent-based models in the R environment. This package allows benefiting of the fast and easy coding phase from the highly developed 'NetLogo' framework, coupled with the versatility, power and massive resources of the R software. Examples of three models (Ants <<http://ccl.northwestern.edu/netlogo/models/Ants>>, Butterfly (Railsback and Grimm, 2012) and Wolf-Sheep-Predation <<http://ccl.northwestern.edu/netlogo/models/WolfSheepPredation>>) written using 'NetLogoR' are available. The 'NetLogo' code of the original version of these models is provided alongside. A programming guide inspired from the 'NetLogo' Programming Guide (<<https://ccl.northwestern.edu/netlogo/docs/programming.html>>) and a dictionary of 'NetLogo' primitives (<[https:](https://ccl.northwestern.edu/netlogo/docs/dictionary.html) [//ccl.northwestern.edu/netlogo/docs/dictionary.html](https://ccl.northwestern.edu/netlogo/docs/dictionary.html)>) equivalences are also available. NOTE: To increment 'time', these functions can use a for loop or can be integrated with a discrete event simulator, such as 'SpaDES' (<<https://cran.r-project.org/package=SpaDES>>). The suggested package 'fastshp' can be installed with 'install.packages(``fastshp'', repos = ``https://rforge.net'', type = ``source'')'. URL <https://netlogor.predictiveecology.org>,

# <https://github.com/PredictiveEcology/NetLogoR/>,

<https://groups.google.com/g/netlogor>

# Version 0.3.11

Date 2022-08-16

**Depends** R  $(>= 4.0)$ , raster

Imports abind, CircStats, data.table, grDevices, matrixStats, methods, quickPlot  $(>= 0.1.2)$ , sf, sp, SpaDES.tools, stats

Suggests fastshp, knitr, magrittr, microbenchmark, rmarkdown, SpaDES.core, testthat

# Additional\_repositories <https://rforge.net>

# BugReports <https://github.com/PredictiveEcology/NetLogoR/issues>

ByteCompile yes

Encoding UTF-8

Language en-CA

License GPL-3

RoxygenNote 7.2.1

VignetteBuilder knitr, rmarkdown

Collate 'Agent-classes.R' 'NetLogoR-package.R' 'worldNLR-classes-methods.R' 'agentMatrix-Class-methods.R' 'agentset-functions.R' 'function-arguments.R' 'helpers.R' 'patch-functions.R' 'plot.R' 'world-functions.R' 'quickPlot.R' 'spades-functions.R' 'turtle-functions.R'

NeedsCompilation no

Author Sarah Bauduin [aut] (<<https://orcid.org/0000-0002-3252-5894>>), Eliot J B McIntire [aut, cre] (<<https://orcid.org/0000-0002-6914-8316>>), Alex M Chubaty [aut] (<<https://orcid.org/0000-0001-7146-8135>>), Her Majesty the Queen in Right of Canada, as represented by the Minister of Natural Resources Canada [cph]

Maintainer Eliot J B McIntire <eliot.mcintire@canada.ca>

Repository CRAN

Date/Publication 2022-08-17 07:30:02 UTC

# R topics documented:

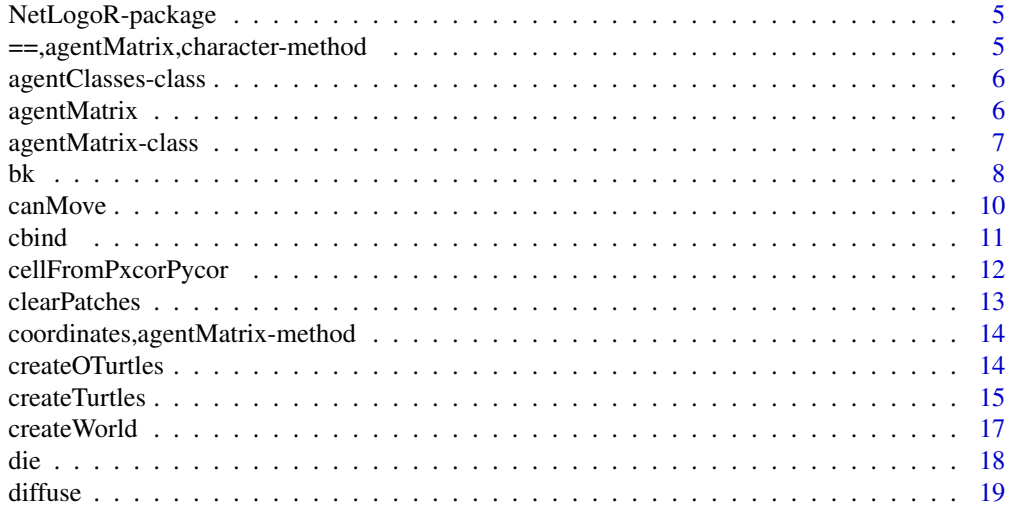

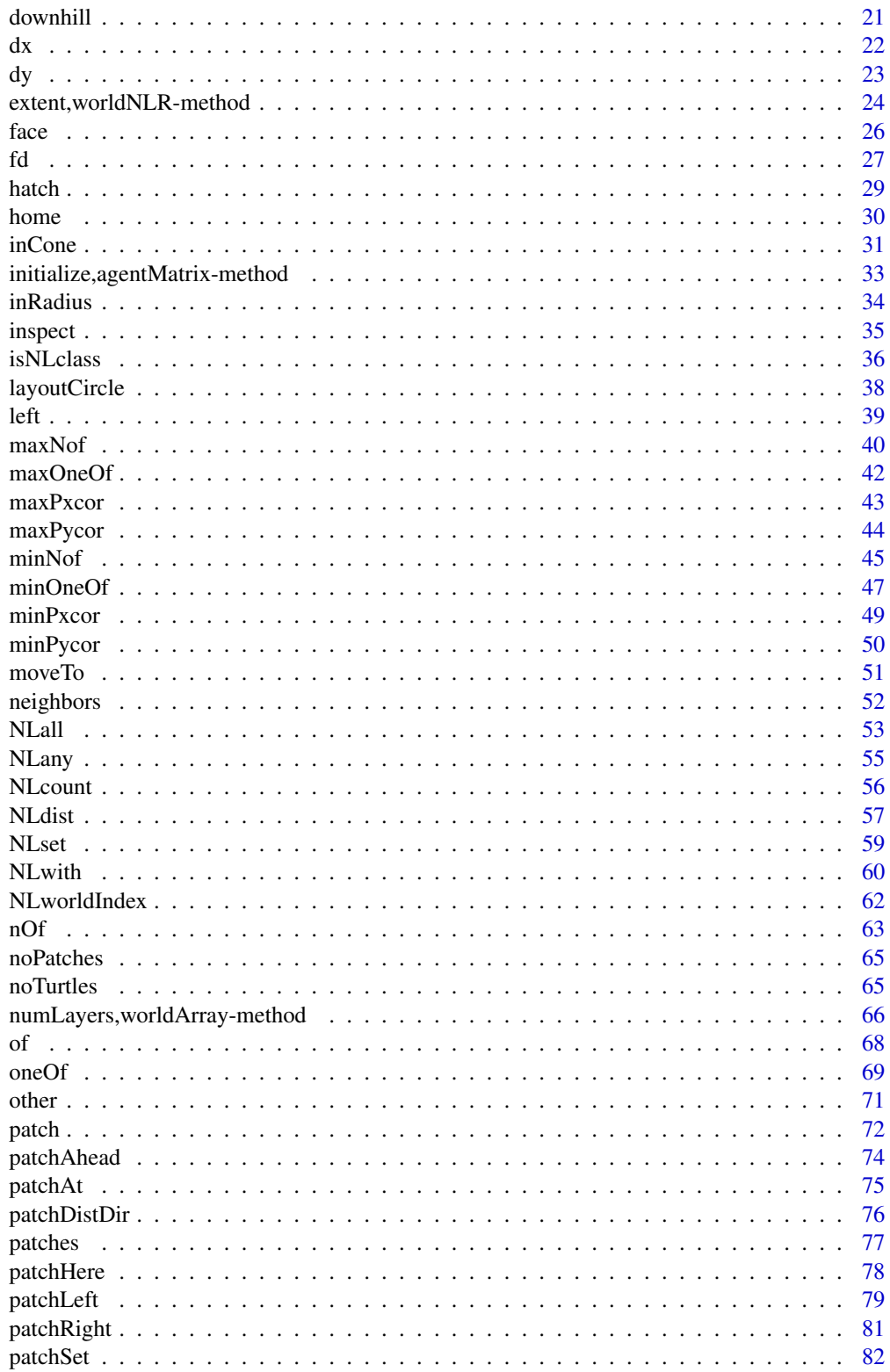

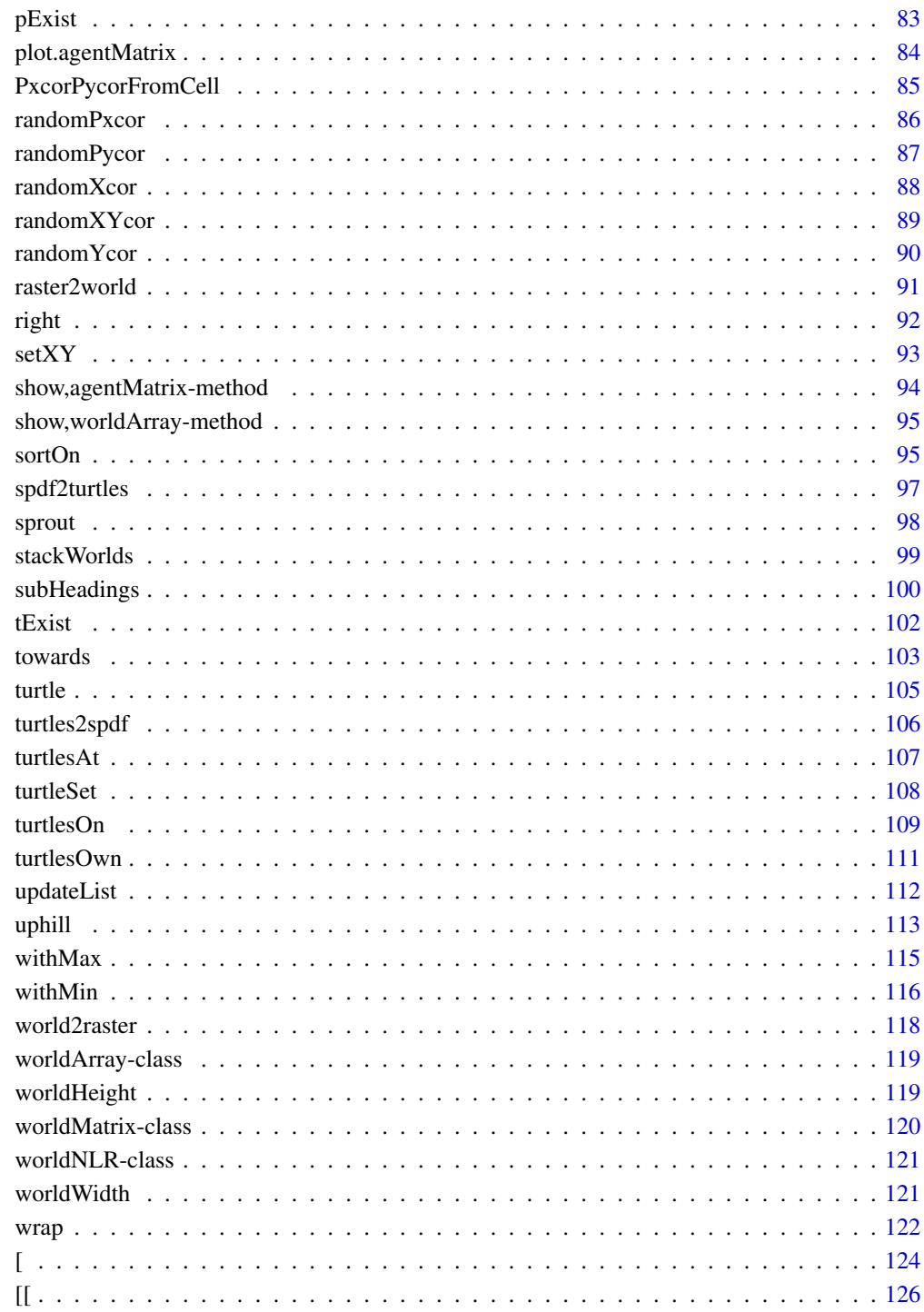

**Index** 

<span id="page-4-0"></span>NetLogoR-package *The* NetLogoR *package*

#### Description

The suggested package fastshp can be installed with install.packages("fastshp", repos = "https://rforge.net", type = "source"). The examples included with the package, are located in the R package "examples" folder, which can be found at system.file(package = "NetLogoR", "examples"). The 3 specific R examples can be opened here: file.edit(file.path(system.file(package = "NetLogoR", "examples"), "Ants", "Ants.R")), file.edit(file.path(system.file(package = "NetLogoR", "examples"), "Butterfly", "Butterfly-1.R")), or file.edit(file.path(system.file(package = "NetLogoR", "examples"), "Wolf-Sheep-Predation", "Wolf-Sheep-Predation.R")).

#### Author(s)

Maintainer: Eliot J B McIntire <eliot.mcintire@canada.ca> [\(ORCID\)](https://orcid.org/0000-0002-6914-8316)

Authors:

- Sarah Bauduin <sarahbauduin@hotmail.fr> [\(ORCID\)](https://orcid.org/0000-0002-3252-5894)
- Alex M Chubaty <achubaty@for-cast.ca> [\(ORCID\)](https://orcid.org/0000-0001-7146-8135)

Other contributors:

• Her Majesty the Queen in Right of Canada, as represented by the Minister of Natural Resources Canada [copyright holder]

#### See Also

Useful links:

- <https://netlogor.predictiveecology.org>
- <https://github.com/PredictiveEcology/NetLogoR/>
- <https://groups.google.com/g/netlogor>
- Report bugs at <https://github.com/PredictiveEcology/NetLogoR/issues>

==,agentMatrix,character-method *Relational Operators*

## **Description**

Binary operators which allow the comparison of values in an agentMatrix.

#### Usage

```
## S4 method for signature 'agentMatrix,character'
e1 == e2## S4 method for signature 'agentMatrix,numeric'
e1 == e2
```
#### Arguments

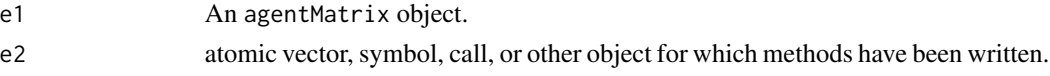

# Value

A logical vector indicating the result of the element by element comparison.

agentClasses-class *A meta class for* agentMatrix *and* SpatialPointsDataFrame

#### Description

Both these types can be used by NetLogoR to describe turtle agents.

#### Author(s)

Eliot McIntire

agentMatrix *Create a new* agentMatrix *object*

#### Description

This is a fast alternative to the SpatialPointsDataFrame. It is meant to replace that functionality, though there are not as many methods (yet). The object is primarily a numeric matrix. Any character column passed to ... will be converted to a numeric, using as.factor internally, and stored as a numeric. Methods using this class will automatically convert character queries to the correct numeric alternative.

#### Usage

```
agentMatrix(..., coords)
## S4 method for signature 'matrix'
agentMatrix(..., coords)
## S4 method for signature 'missing'
agentMatrix(..., coords)
```
<span id="page-5-0"></span>

# <span id="page-6-0"></span>Arguments

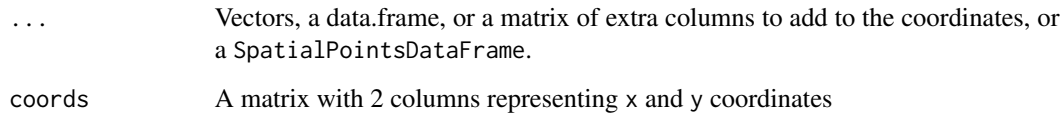

# Value

An agentMatrix object

# Author(s)

Eliot McIntire

# See Also

<https://ccl.northwestern.edu/netlogo/docs/dictionary.html#clear-turtles>

# Examples

```
newAgent <- agentMatrix(
     coords = cbind(pxcor = c(1, 2, 5), pycor = c(3, 4, 6)),
     char = letters[c(1, 2, 6)],nums2 = c(4.5, 2.6, 2343),char2 = LETTERS[c(4, 24, 3)],nums = 5:7w1 <- createWorld(minPxcor = 0, maxPxcor = 4, minPycor = 0, maxPycor = 4,
                         data = runif(25))t1 <- createTurtles(n = 10, coords = randomXYcor(w1, n = 10))
```
agentMatrix-class *The* agentMatrix *class*

# Description

The agentMatrix class

#### Author(s)

Eliot McIntire

#### <span id="page-7-0"></span>Examples

```
newAgent <- new("agentMatrix",
     coords = chind(pxcor = c(1, 2, 5), pycor = c(3, 4, 6)),char = letters[c(1, 2, 6)],nums2 = c(4.5, 2.6, 2343),char2 = LETTERS[c(4, 24, 3)],nums = 5:7# compare speeds -- about 5x faster
if(require(microbenchmark)) {
 microbenchmark(times = 499,
   spdf = {SpatialPointsDataFrame(
     coords = cbind(pxcor = c(1, 2, 5), pycor = c(3, 4, 6)),
     data = data.frame(
         char = letters[c(1, 2, 6)],
         nums2 = c(4.5, 2.6, 2343),char2 = LETTERS[c(4, 24, 3)],nums = 5:7),
   agentMat = {agentMatrix(coords = cbind(pxcor = c(1, 2, 5),pycor = c(3, 4, 6),
       char = letters[c(1, 2, 6)],nums2 = c(4.5, 2.6, 2343),char2 = LETTERS[c(4, 24, 3)],nums = 5:7) },
   agentMatDirect = {new("agentMatrix",
       coords = cbind(pxcor = c(1, 2, 5),pycor = c(3, 4, 6),
       char = letters[c(1, 2, 6)],
       nums2 = c(4.5, 2.6, 2343),char2 = LETTERS[c(4, 24, 3)],nums = 5:7)}
```

```
bk Move backward
```
#### Description

Move the turtles backward of their headings' directions.

# Usage

bk(turtles, dist, world, torus = FALSE, out = TRUE) ## S4 method for signature 'agentMatrix,numeric' bk(turtles, dist, world, torus = FALSE, out = TRUE)

#### Arguments

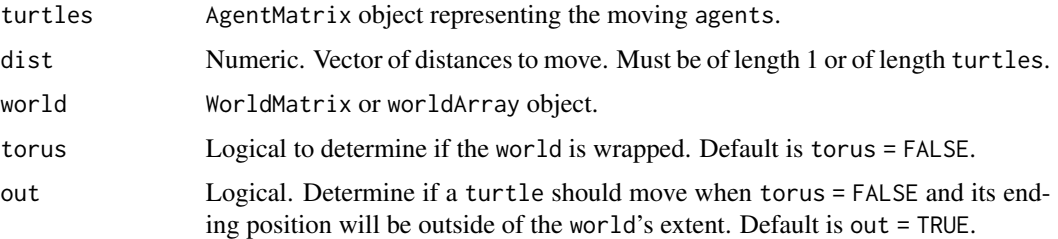

# Details

If torus = FALSE and out = TRUE, world does not need to be provided.

If a distance to move leads a `turtle` outside of the `world`'s extent and `torus = TRUE`, the `turtle` is relocated on the other side of the `world`, inside its extent; if `torus = FALSE` and `out = TRUE`, the `turtle` moves past the `world`'s extent; if `torus = FALSE` and `out = FALSE`, the `turtle` does not move at all. In the event that a `turtle` does not move, its previous coordinates are still updated with its position before running `bk()` (i.e., its current position).

If a given `dist` value is negative, then the `turtle` moves forward.

```
The `turtles`' headings are not affected by the function (i.e., the
`turtles` do not face backward).
```
# Value

AgentMatrix representing the turtles with updated coordinates and updated data for their previous coordinates prevX and prevY.

#### Author(s)

Sarah Bauduin

#### References

Wilensky, U. 1999. NetLogo. http://ccl.northwestern.edu/netlogo/. Center for Connected Learning and Computer-Based Modeling, Northwestern University. Evanston, IL.

#### See Also

<https://ccl.northwestern.edu/netlogo/docs/dictionary.html#back>

<https://ccl.northwestern.edu/netlogo/docs/dictionary.html#jump>

#### <span id="page-9-0"></span>Examples

```
w1 <- createWorld(minPxcor = 0, maxPxcor = 4, minPycor = 0, maxPycor = 4,
                          data = runif(25))t1 \le createOTurtles(n = 10, world = w1)
plot(w1)
points(t1, col = of(agents = t1, var = "color"), pch = 16)t1 <- fd(turtles = t1, dist = 2)
points(t1, col = of(agents = t1, var = "color"), pch = 16)t1 \leftarrow bk(turtles = t1, dist = 1)points(t1, col = of(agents = t1, var = "color"), pch = 16)t1 \leftarrow fd(turtles = t1, dist = 0.5)
points(t1, col = of(agents = t1, var = "color"), pch = 16)
```
canMove *Can the* turtles *move?*

#### Description

Report TRUE if a turtle can move the given distance without leaving the world's extent, report FALSE otherwise.

#### Usage

canMove(world, turtles, dist)

```
## S4 method for signature 'worldNLR,agentMatrix,numeric'
canMove(world, turtles, dist)
```
#### Arguments

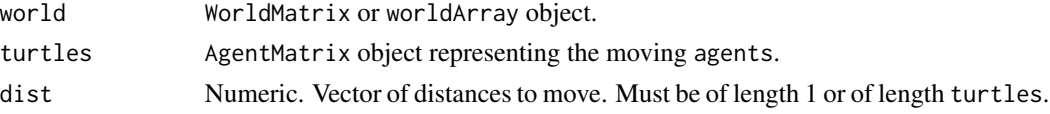

#### Value

Logical. Vector of length turtles.

#### Author(s)

Sarah Bauduin

#### References

Wilensky, U. 1999. NetLogo. http://ccl.northwestern.edu/netlogo/. Center for Connected Learning and Computer-Based Modeling, Northwestern University. Evanston, IL.

#### <span id="page-10-0"></span>cbind 11

# See Also

<https://ccl.northwestern.edu/netlogo/docs/dictionary.html#can-move>

#### Examples

```
w1 <- createWorld(minPxcor = 0, maxPxcor = 4, minPycor = 0, maxPycor = 4)
t1 <- createTurtles(n = 10, world = w1)
canMove(word = w1, turtles = t1, dist = 1:10)
```
cbind *Combine R Objects by Rows or Columns*

# Description

Take a sequence of agentMatrix arguments and combine by columns or rows, respectively. This will take the coordinates of the first argument and remove the coordinates of the second object.

# Usage

```
## S3 method for class 'agentMatrix'
cbind(..., deparse.level)
## S3 method for class 'agentMatrix'
rbind(..., deparse. level = 1)
```
# Arguments

... Two agentMatrix objects.

deparse.level See [base::cbind\(\)](#page-0-0).

# Value

An agentMatrix object.

<span id="page-11-0"></span>cellFromPxcorPycor *Cells numbers from* patches *coordinates*

# Description

Report the cells numbers as defined for a Raster\* object given the patches coordinates pxcor and pycor.

# Usage

cellFromPxcorPycor(world, pxcor, pycor)

## S4 method for signature 'worldNLR, numeric, numeric' cellFromPxcorPycor(world, pxcor, pycor)

# Arguments

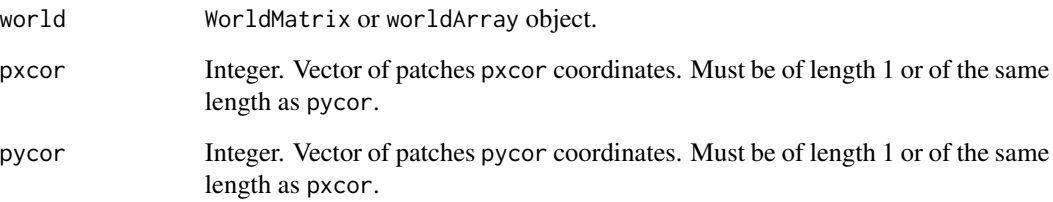

# Value

Numeric. Vector of cells number.

#### Author(s)

Sarah Bauduin

# Examples

```
w1 <- createWorld(minPxcor = 0, maxPxcor = 9, minPycor = 0, maxPycor = 9)
cellFromPxcorPycor(world = w1, pxcor = 0, pycor = 9)
cellFromPxcorPycor(world = w1, pxcor = c(0, 1, 2), pycor = 0)
```
<span id="page-12-0"></span>clearPatches *Clear* world*'s* patches

# Description

Reset all patches values to NA.

# Usage

clearPatches(world)

## S4 method for signature 'worldMatrix' clearPatches(world)

## S4 method for signature 'worldArray' clearPatches(world)

# Arguments

world WorldMatrix or worldArray object.

#### Value

WorldMatrix object with NA values for all patches.

#### Author(s)

Sarah Bauduin

## References

Wilensky, U. 1999. NetLogo. http://ccl.northwestern.edu/netlogo/. Center for Connected Learning and Computer-Based Modeling, Northwestern University. Evanston, IL.

# See Also

<https://ccl.northwestern.edu/netlogo/docs/dictionary.html#clear-patches>

# Examples

```
w1 <- createWorld()
w1 \leq NLset(word = w1, agents = patches(w1), val = runif(NLcount(patches(w1))))w1Val \leftarrow of(world = w1, agents = patches(w1))summary(w1Val)
w1 <- clearPatches(w1)
w1Val \leftarrow of(world = w1, agents = patches(w1))summary(w1Val)
```
<span id="page-13-0"></span>coordinates,agentMatrix-method *Set spatial coordinates*

#### Description

Set spatial coordinates

#### Usage

```
## S4 method for signature 'agentMatrix'
coordinates(obj, ...)
```
# Arguments

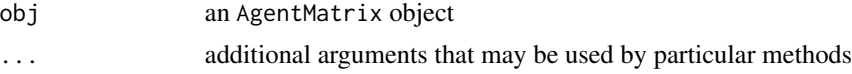

# Value

usually an object of class SpatialPointsDataFrame; if the coordinates set cover the full set of variables in object, an object of class SpatialPoints is returned. See sp:: coordinates().

createOTurtles *Create ordered* turtles

# Description

Create n turtles at the center of the world with their headings evenly distributed.

# Usage

```
createOTurtles(n, world, breed, color)
```
## S4 method for signature 'numeric' createOTurtles(n, world, breed, color)

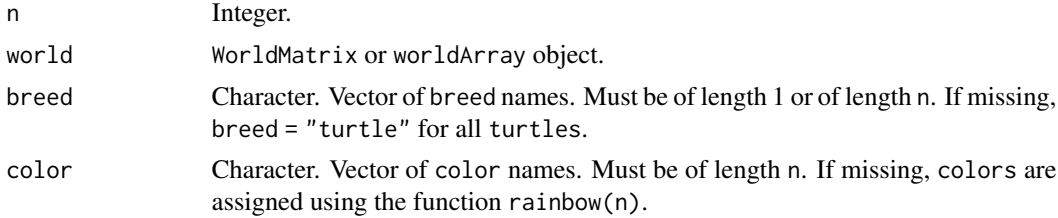

#### <span id="page-14-0"></span>createTurtles 15

# Details

The identity of the turtles is defined by their who number. This numbering starts at 0 and increments by 1.

The coordinates from the previous time step are stored in `prevX` and `prevY`. The initial values are `NA`.

# Value

AgentMatrix object of length n with data for the turtles being: xcor, ycor, who, heading, prevX, prevY, breed, and color.

#### Author(s)

Sarah Bauduin and Eliot McIntire

#### References

Wilensky, U. 1999. NetLogo. http://ccl.northwestern.edu/netlogo/. Center for Connected Learning and Computer-Based Modeling, Northwestern University. Evanston, IL.

#### See Also

<https://ccl.northwestern.edu/netlogo/docs/dictionary.html#create-ordered-turtles>

#### Examples

```
w1 <- createWorld(minPxcor = 0, maxPxcor = 4, minPycor = 0, maxPycor = 4,
                         data = runif(25)t1 <- createOTurtles(n = 10, world = w1)
plot(w1)
points(t1, col = of(agents = t1, var = "color"), pch = 16)t1 \le fd(turtles = t1, dist = 1)
points(t1, col = of(agents = t1, var = "color"), pch = 16)
```
createTurtles *Create* turtles

#### Description

Create n moving agents with a set of defined variables.

#### Usage

```
createTurtles(n, coords, world, heading, breed, color)
## S4 method for signature 'numeric,matrix,missing'
createTurtles(n, coords, world, heading, breed, color)
## S4 method for signature 'numeric,missing,ANY'
createTurtles(n, coords, world, heading, breed, color)
```
# Arguments

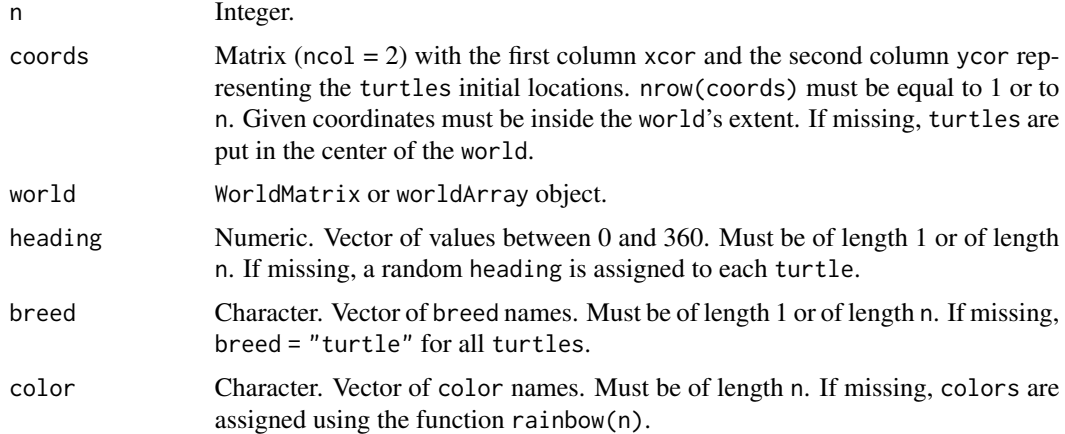

#### Details

If coords is provided, world must not be provided.

The identity of the `turtles` is defined by their `who` number. This numbering starts at 0 and increments by 1.

The coordinates from the previous time step are stored in `prevX` and `prevY`. The initial values are `NA`.

# Value

AgentMatrix object of length n with data for the turtles being: xcor, ycor, who, heading, prevX, prevY, breed, and color.

# Author(s)

Sarah Bauduin

#### References

Wilensky, U. 1999. NetLogo. http://ccl.northwestern.edu/netlogo/. Center for Connected Learning and Computer-Based Modeling, Northwestern University. Evanston, IL.

#### <span id="page-16-0"></span>createWorld 17

# See Also

```
https://ccl.northwestern.edu/netlogo/docs/dictionary.html#create-turtles
```
#### Examples

```
w1 <- createWorld(minPxcor = 0, maxPxcor = 4, minPycor = 0, maxPycor = 4,
                         data = runif(25))
t1 <- createTurtles(n = 10, coords = randomXYcor(w1, n = 10))
plot(w1)
points(t1, col = of(agents = t1, var = "color"), pch = 16)
```
createWorld *Create a* world

#### Description

Create a world of patches of class worldMatrix.

#### Usage

```
createWorld(minPxcor, maxPxcor, minPycor, maxPycor, data = NA)
```
## S4 method for signature 'numeric,numeric,numeric,numeric,ANY' createWorld(minPxcor, maxPxcor, minPycor, maxPycor, data = NA)

```
## S4 method for signature 'missing,missing,missing,missing,missing'
createWorld()
```
### Arguments

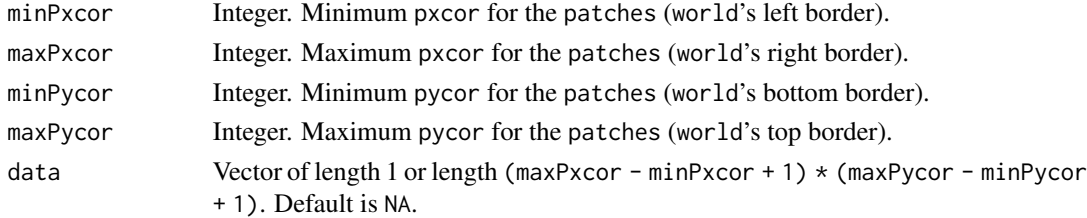

#### Details

If data is provided, values are assigned by rows.

```
If no parameters value are provided, default values are:
\text{minPxcor} = -16,
'maxPxcor = 16', 'minPycor = -16', and 'maxPycor = 16'.
See `help("worldMatrix-class")` for more details on the `worldMatrix` class.
```
# <span id="page-17-0"></span>Value

```
WorldMatrix object composed of (maxPxcor - minPxcor + 1) * (maxPycor - minPycor + 1) patches
(i.e., matrix cells).
```
# Author(s)

Sarah Bauduin, Eliot McIntire, and Alex Chubaty

# References

Wilensky, U. 1999. NetLogo. http://ccl.northwestern.edu/netlogo/. Center for Connected Learning and Computer-Based Modeling, Northwestern University. Evanston, IL.

#### Examples

```
w1 <- createWorld(minPxcor = \theta, maxPxcor = 4, minPycor = \theta, maxPycor = 4, data = 1:25)
plot(w1)
```
die *Kill* turtles

# Description

Kill selected turtles.

# Usage

```
die(turtles, who)
## S4 method for signature 'agentMatrix,numeric'
die(turtles, who)
```
#### Arguments

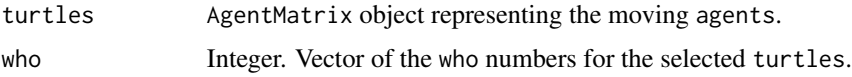

# Details

The who numbers of the remaining turtles are unchanged.

#### Value

AgentMatrix representing the turtles with the selected ones removed.

#### <span id="page-18-0"></span>diffuse that the contract of the contract of the contract of the contract of the contract of the contract of the contract of the contract of the contract of the contract of the contract of the contract of the contract of t

#### Author(s)

Sarah Bauduin

# References

Wilensky, U. 1999. NetLogo. http://ccl.northwestern.edu/netlogo/. Center for Connected Learning and Computer-Based Modeling, Northwestern University. Evanston, IL.

#### See Also

<https://ccl.northwestern.edu/netlogo/docs/dictionary.html#die>

#### Examples

```
w1 <- createWorld(minPxcor = 0, maxPxcor = 4, minPycor = 0, maxPycor = 4)
t1 \le createTurtles(n = 10, world = w1)
NLcount(t1)
t1 <- die(turtles = t1, who = c(2, 3, 4))
NLcount(t1)
```
diffuse *Diffuse values in a* world

#### Description

Each patch gives an equal share of a portion of its value to its neighbor patches.

# Usage

```
diffuse(world, pVar, share, nNeighbors, torus = FALSE)
```
## S4 method for signature 'worldMatrix, missing, numeric, numeric' diffuse(world, share, nNeighbors, torus)

```
## S4 method for signature 'worldArray, character, numeric, numeric'
diffuse(world, pVar, share, nNeighbors, torus = FALSE)
```
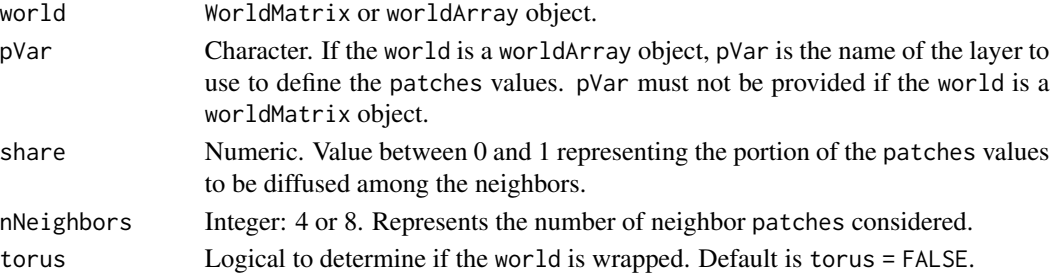

# Details

What is given is lost for the patches.

```
If `torus = TRUE`, all `patches` have `nNeighbors` `patches` around
them, which
some may be on the other sides of the `world`. If `torus = FALSE`,
`patches` located on the edges of the `world` have less than
`nNeighbors` `patches` around them.
However, each neighbor still gets 1/4 or 1/8 of the shared amount
and the diffusing
patch keeps the leftover.
```
# Value

WorldMatrix or worldArray object with patches values updated.

#### Author(s)

Sarah Bauduin

#### References

Wilensky, U. 1999. NetLogo. <http://ccl.northwestern.edu/netlogo/>. Center for Connected Learning and Computer-Based Modeling, Northwestern University. Evanston, IL.

# See Also

<https://ccl.northwestern.edu/netlogo/docs/dictionary.html#diffuse>

<https://ccl.northwestern.edu/netlogo/docs/dictionary.html#diffuse4>

#### Examples

```
w1 <- createWorld(minPxcor = 0, maxPxcor = 4, minPycor = 0, maxPycor = 4,
                          data = sample(1:3, size = 25, replace = TRUE))plot(w1)
# Diffuse 50% of each patch value to its 8 neighbors
w2 \le - diffuse(world = w1, share = 0.5, nNeighbors = 8)
plot(w2)
```
<span id="page-20-0"></span>

#### Description

Move the turtles to their neighboring patch with the lowest value.

#### Usage

downhill(world, pVar, turtles, nNeighbors, torus = FALSE)

## S4 method for signature 'worldMatrix, missing, agentMatrix, numeric' downhill(world, turtles, nNeighbors, torus)

```
## S4 method for signature 'worldArray, character, agentMatrix, numeric'
downhill(world, pVar, turtles, nNeighbors, torus = FALSE)
```
#### Arguments

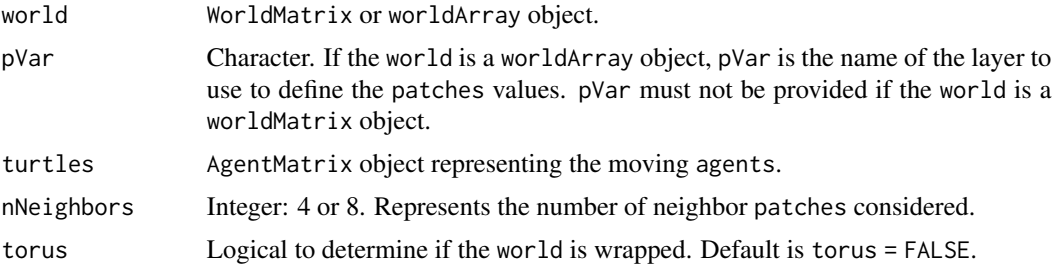

#### Details

If no neighboring patch has a smaller value than the patch where the turtle is currently located on, the turtle stays on this patch. It still moves to the patch center if it was not already on it.

If there are multiple neighboring `patches` with the same lowest value, the `turtle` chooses one `patch` randomly.

If a `turtle` is located on a `patch` on the edge of the `world` and `torus = FALSE`, it has fewer neighboring `patches` as options to move than `nNeighbors`; if `torus = TRUE`, the `turtle` can move on the other side of the `world` to move downhill and its choice of neighboring `patches` is always equals to `nNeighbors`.

#### Value

AgentMatrix representing the turtles with updated coordinates and updated data for their heading values and previous coordinates prevX and prevY.

#### <span id="page-21-0"></span>Author(s)

Sarah Bauduin

#### References

Wilensky, U. 1999. NetLogo. http://ccl.northwestern.edu/netlogo/. Center for Connected Learning and Computer-Based Modeling, Northwestern University. Evanston, IL.

#### See Also

<https://ccl.northwestern.edu/netlogo/docs/dictionary.html#downhill>

#### Examples

```
w1 \le createWorld(minPxcor = 1, maxPxcor = 10, minPycor = 1, maxPycor = 10,
                          data = runif(100)t1 <- createTurtles(n = 10, coords = randomXYcor(w1, n = 10))
plot(w1)
points(t1, col = of(agents = t1, var = "color"), pch = 16)t1 \le downhill(world = w1, turtles = t1, nNeighbors = 8)
points(t1, col = of(agents = t1, var = "color"), pch = 16)
```
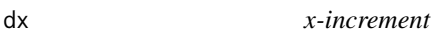

#### Description

Report the amount by which the turtles' coordinates xcor would change if the turtles were to move forward the given distances with their current headings.

#### Usage

```
dx(turtles, dist = 1)## S4 method for signature 'agentMatrix,numeric'
dx(turtles, dist = 1)
## S4 method for signature 'agentMatrix,missing'
dx(turtles)
```
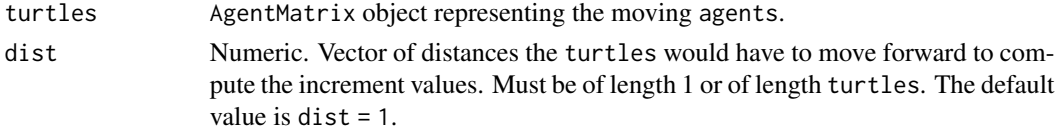

# <span id="page-22-0"></span>Details

Report the sine of the turtles' heading multiplied by the dist values. Heading 0 is north and angles are calculated in degrees in a clockwise manner.

# Value

Numeric. Vector of length turtles.

## Author(s)

Sarah Bauduin

# References

Wilensky, U. 1999. NetLogo. http://ccl.northwestern.edu/netlogo/. Center for Connected Learning and Computer-Based Modeling, Northwestern University. Evanston, IL.

#### See Also

<https://ccl.northwestern.edu/netlogo/docs/dictionary.html#dxy>

#### Examples

```
w1 <- createWorld(minPxcor = 0, maxPxcor = 4, minPycor = 0, maxPycor = 4)
t1 <- createOTurtles(world = w1, n = 10)
dx(turtles = t1)
```
dy *y-increment*

#### Description

Report the amount by which the turtles' coordinates ycor would change if the turtles were to move forward the given distances with their current headings.

#### Usage

```
dy(turtles, dist = 1)
## S4 method for signature 'agentMatrix,numeric'
dy(turtles, dist = 1)## S4 method for signature 'agentMatrix,missing'
dy(turtles)
```
#### <span id="page-23-0"></span>Arguments

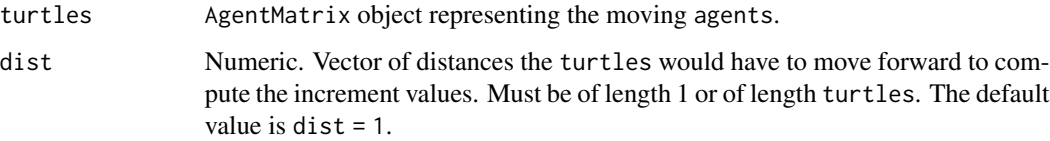

# Details

Report the cosine of the turtles' heading multiplied by the dist values. Heading 0 is north and angles are calculated in degrees in a clockwise manner.

# Value

Numeric. Vector of length turtles.

# Author(s)

Sarah Bauduin

# References

Wilensky, U. 1999. NetLogo. http://ccl.northwestern.edu/netlogo/. Center for Connected Learning and Computer-Based Modeling, Northwestern University. Evanston, IL.

# See Also

<https://ccl.northwestern.edu/netlogo/docs/dictionary.html#dxy>

# Examples

```
w1 <- createWorld(minPxcor = 0, maxPxcor = 4, minPycor = 0, maxPycor = 4)
t1 \le createOTurtles(world = w1, n = 10)
dy(turtles = t1)
```
extent,worldNLR-method

*Bounding box and extent methods for NetLogoR classes*

### Description

Same as  $sp::bbox()$  and [raster::extent\(\)](#page-0-0).

# Usage

```
## S4 method for signature 'worldNLR'
extent(x, \ldots)## S4 method for signature 'agentMatrix'
extent(x, \ldots).bboxCoords(coords)
## S4 method for signature 'agentMatrix'
bbox(obj)
bbox(obj) <- value
## S4 replacement method for signature 'agentMatrix, matrix'
bbox(obj) <- value
## S4 method for signature 'worldNLR'
```
# bbox(obj)

# Arguments

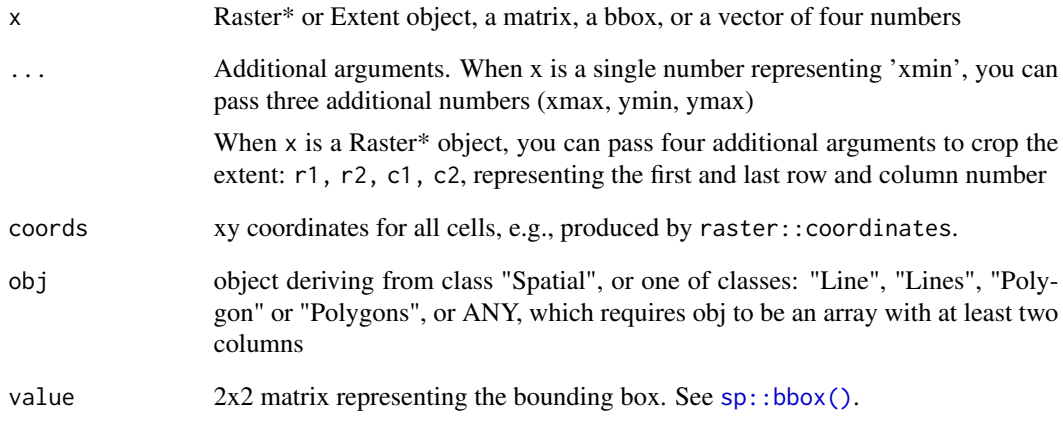

#### Value

bbox returns a two-column matrix; the first column has the minimum, the second the maximum values; rows represent the spatial dimensions. extent returns an extent object.

two-column matrix; the first column has the minimum, the second the maximum values; rows represent the spatial dimensions. See [sp::bbox\(\)](#page-0-0).

#### <span id="page-25-0"></span>Description

Set the turtles' heading towards agents2.

#### Usage

face(turtles, agents2, world, torus = FALSE)

```
## S4 method for signature 'agentMatrix,matrix'
face(turtles, agents2, world, torus = FALSE)
```
# Arguments

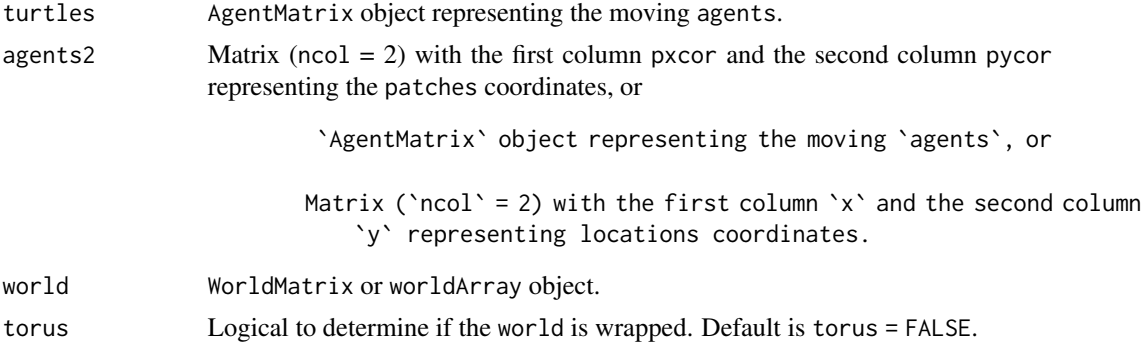

#### Details

The number of agents/locations in agents2 must be equal to 1 or to the length of turtles.

If `torus = FALSE`, `world` does not need to be provided. If `torus = TRUE` and the distance from one `turtles` to its corresponding agent/location `agents2` is smaller around the sides of the `world` than across it, then the direction to the agent/location `agents2` going around the sides of the `world` is given to the `turtle`.

If a turtle is facing its own location, its heading does not change.

# Value

AgentMatrix representing the turtles with updated headings.

#### Author(s)

Sarah Bauduin

# <span id="page-26-0"></span>References

Wilensky, U. 1999. NetLogo. http://ccl.northwestern.edu/netlogo/. Center for Connected Learning and Computer-Based Modeling, Northwestern University. Evanston, IL.

#### See Also

<https://ccl.northwestern.edu/netlogo/docs/dictionary.html#face>

<https://ccl.northwestern.edu/netlogo/docs/dictionary.html#facexy>

#### Examples

```
w1 <- createWorld(minPxcor = 0, maxPxcor = 4, minPycor = 0, maxPycor = 4,
                          data = runif(25)t1 <- createTurtles(n = 10, coords = randomXYcor(w1, n = 10))
plot(w1)
points(t1, col = of(agents = t1, var = "color"), pch = 16)t1 <- face(turtles = t1, agents2 = cbind(x = 0, y = 0))
t1 \leftarrow fd(turtles = t1, dist = 0.5)
points(t1, col = of(agents = t1, var = "color"), pch = 16)
```
fd *Move forward*

#### Description

Move the turtles forward with their headings as directions.

# Usage

```
fd(turtles, dist, world, torus = FALSE, out = TRUE)
```
## S4 method for signature 'agentMatrix,numeric' fd(turtles, dist, world, torus = FALSE, out = TRUE)

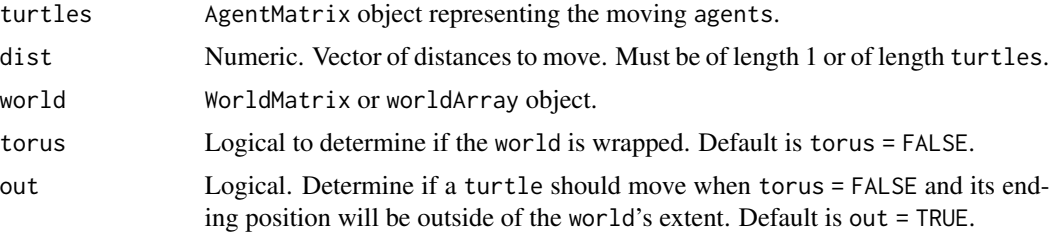

# Details

If torus = FALSE and out = TRUE, world does not need to be provided.

```
If a distance to move leads a `turtle` outside of the `world`'s extent
and `torus = TRUE`, the `turtle` is
relocated on the other side of the `world`, inside its extent; if
`torus = FALSE` and `out = TRUE`, the `turtle` moves past the
`world`'s extent; if `torus = FALSE` and `out = FALSE`, the
`turtle` does not move at all. In the event that a `turtle` does not move,
its previous coordinates are still updated with its position before
running 'fd()' (i.e., its current position).
```

```
If a given `dist` value is negative, then the `turtle` moves
backward.
```
#### Value

AgentMatrix representing the turtles with updated coordinates and updated data for their previous coordinates prevX and prevY.

#### Author(s)

Sarah Bauduin

#### References

Wilensky, U. 1999. NetLogo. http://ccl.northwestern.edu/netlogo/. Center for Connected Learning and Computer-Based Modeling, Northwestern University. Evanston, IL.

#### See Also

<https://ccl.northwestern.edu/netlogo/docs/dictionary.html#forward>

<https://ccl.northwestern.edu/netlogo/docs/dictionary.html#jump>

#### Examples

```
w1 <- createWorld(minPxcor = 0, maxPxcor = 4, minPycor = 0, maxPycor = 4,
                         data = runif(25)t1 <- createOTurtles(n = 10, world = w1)
plot(w1)
points(t1, col = of(agents = t1, var = "color"), pch = 16)t1 \le fd(turtles = t1, dist = 1)
points(t1, col = of(agents = t1, var = "color"), pch = 16)
```
28 fd **and the contract of the contract of the contract of the contract of the contract of the contract of the contract of the contract of the contract of the contract of the contract of the contract of the contract of the** 

<span id="page-28-0"></span>

#### Description

Create new turtles from parent turtles.

#### Usage

hatch(turtles, who, n, breed)

## S4 method for signature 'agentMatrix, numeric, numeric' hatch(turtles, who, n, breed)

#### Arguments

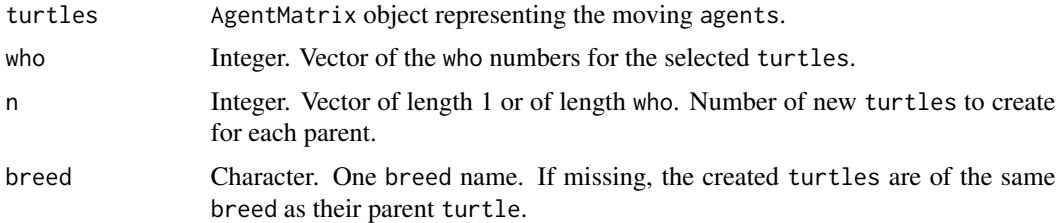

# Details

The parent turtle must be contained in the turtles.

The created `turtles` inherit of all the data from the parent `turtle`, except for the `breed` if specified otherwise, and for the `who` numbers. The `who`" numbers of the `turtles` created take on following the highest `who` number among the `turtles`.

All new hatched `turtles` are placed at the end of the `agentMatrix` object.

# Value

AgentMatrix representing the turtles with the new hatched ones.

# Author(s)

Sarah Bauduin

#### References

Wilensky, U. 1999. NetLogo. http://ccl.northwestern.edu/netlogo/. Center for Connected Learning and Computer-Based Modeling, Northwestern University. Evanston, IL.

# See Also

```
https://ccl.northwestern.edu/netlogo/docs/dictionary.html#hatch
```
# Examples

w1 <- createWorld(minPxcor = 0, maxPxcor = 4, minPycor = 0, maxPycor = 4) t1  $\le$  createTurtles(n = 10, world = w1) NLcount(t1) t1 <- hatch(turtles = t1, who =  $0, n = 2$ ) NLcount(t1)

home *Return home*

# Description

Move the turtles back home.

# Usage

home(world, turtles, home)

```
## S4 method for signature 'worldNLR, agentMatrix, character'
home(world, turtles, home)
```
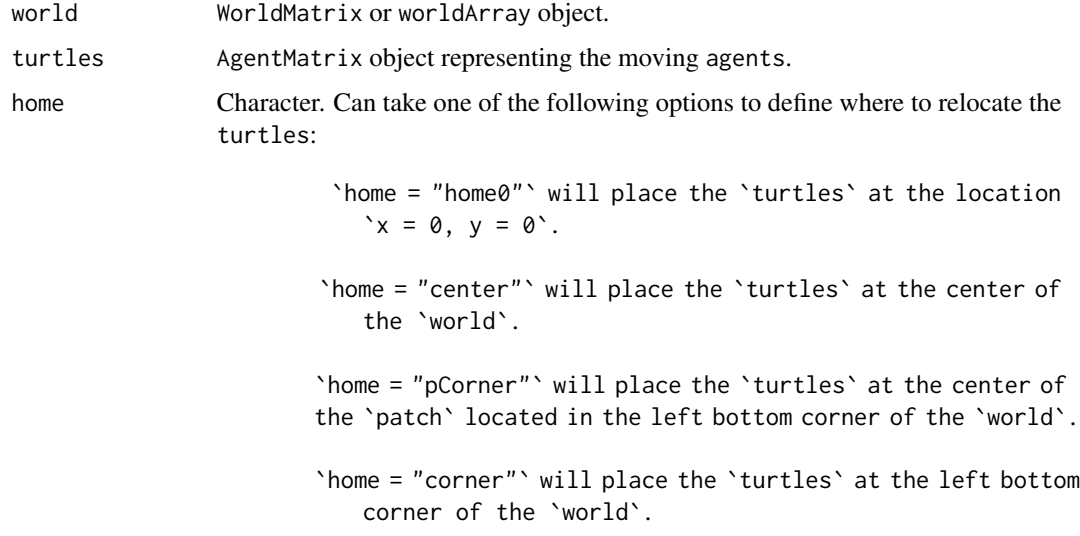

<span id="page-29-0"></span>

#### <span id="page-30-0"></span>inCone 31

# Value

AgentMatrix representing the turtles with updated coordinates and updated data for their previous coordinates prevX and prevY.

#### Author(s)

Sarah Bauduin

# References

Wilensky, U. 1999. NetLogo. http://ccl.northwestern.edu/netlogo/. Center for Connected Learning and Computer-Based Modeling, Northwestern University. Evanston, IL.

# See Also

<https://ccl.northwestern.edu/netlogo/docs/dictionary.html#home>

#### Examples

```
w1 <- createWorld(minPxcor = 0, maxPxcor = 4, minPycor = 0, maxPycor = 4,
                          data = runif(25))t1 \le createTurtles(n = 10, coords = randomXYcor(w1, n = 10))
plot(w1)
points(t1, col = "black", \text{~pch} = 16)t1 <- home(world = w1, turtles = t1, home = "pCorner")
points(t1, col = "red", pch = 16)
```
inCone Agents *in cone*

#### Description

Report the agents within the "cone of vision" in front of each one of the turtles.

### Usage

inCone(turtles, radius, angle, agents, world, torus = FALSE) ## S4 method for signature 'agentMatrix,numeric,numeric,matrix' inCone(turtles, radius, angle, agents, world, torus = FALSE)

#### Arguments

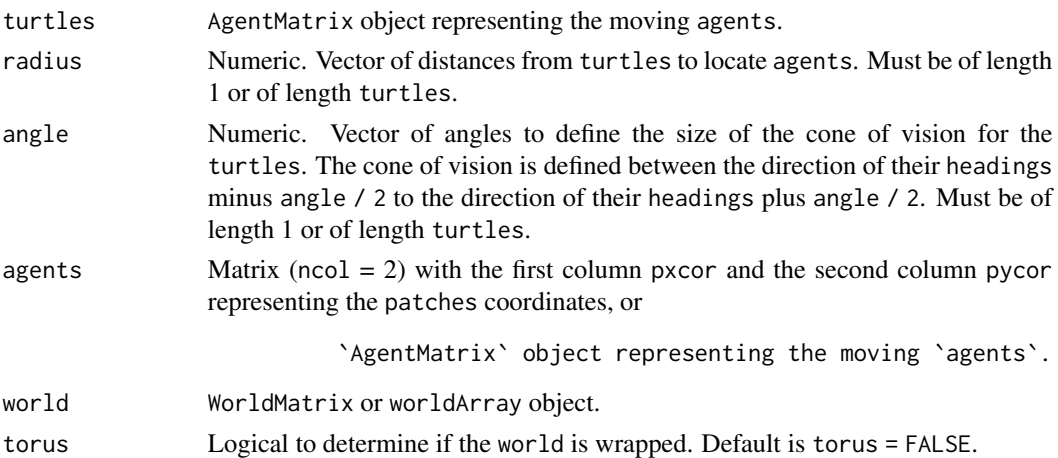

#### Details

agents are reported if there are within radius distance of the turtle and their direction from the turtle is within [-angle, + angle] of the turtle's heading.

Distances to `patches` are calculated to their center. If `torus = FALSE`, `world` does not need to be provided. If `torus = TRUE`, the `radius` distances are calculated around the sides of the `world` to select `agents`.

#### Value

Matrix ( $\text{ncol} = 3$ ) with the first column pxcor and the second column pycor representing the coordinates of the patches among agents2 within the cone of vision of each of the turtles which are represented by the id column, if agents are patches, or

```
Matrix ('ncol' = 2) with the first column 'who'
representing the `who` numbers of the
`turtles` among `agents2` within the cone of vision of each of the
`turtles`
which are represented by the 'id' column, if
`agents` are `turtles`.
```
#### Author(s)

Sarah Bauduin

#### References

Wilensky, U. 1999. NetLogo. <http://ccl.northwestern.edu/netlogo/>. Center for Connected Learning and Computer-Based Modeling, Northwestern University. Evanston, IL.

# <span id="page-32-0"></span>See Also

<https://ccl.northwestern.edu/netlogo/docs/dictionary.html#in-cone>

# Examples

```
w1 <- createWorld(minPxcor = 0, maxPxcor = 4, minPycor = 0, maxPycor = 4)
t1 \le createTurtles(n = 10, coords = randomXYcor(w1, n = 10))
p1 <- inCone(turtles = t1, radius = 2, agents = patches(w1), angle = 90)
t2 \leq inCone(turtles = turtle(t1, who = 0), radius = 2, angle = 90, agents = t1)
```
initialize,agentMatrix-method *Initialize for* agentMatrix *Class*

# Description

To create a new agentMatrix object.

# Usage

```
## S4 method for signature 'agentMatrix'
initialize(.Object = "agentMatrix", coords, ..., levelsAM)
```
#### Arguments

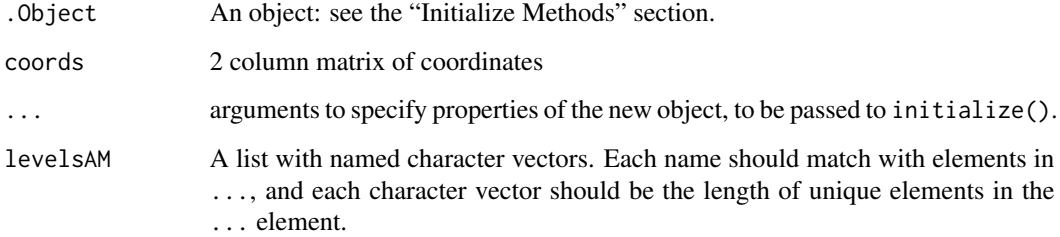

#### Value

An agentMatrix object.

<span id="page-33-0"></span>

# Description

Report the patches or turtles among agents2 within given distances of each of the agents. Currently, this function multiplies radius by 1.0000001 so that the response of inRadius is inclusive.

# Usage

inRadius(agents, radius, agents2, world, torus = FALSE)

```
## S4 method for signature 'matrix, numeric, matrix'
inRadius(agents, radius, agents2, world, torus = FALSE)
```
# Arguments

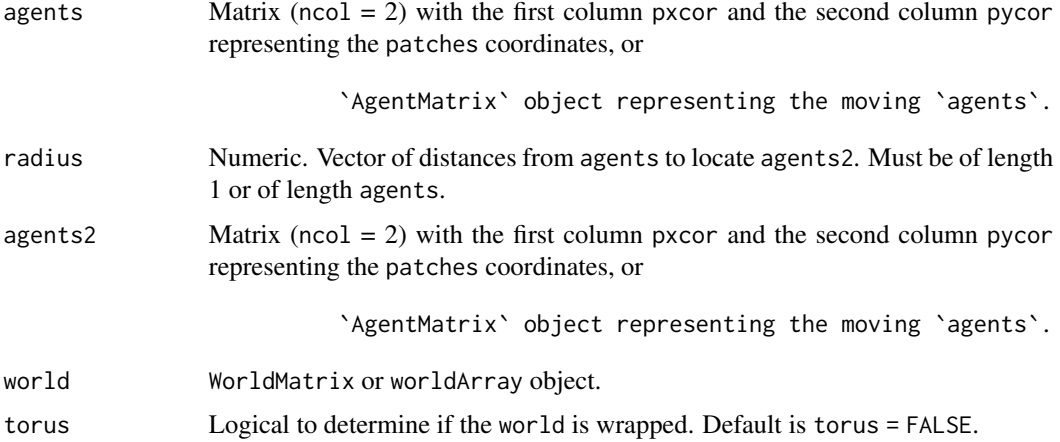

#### Details

Distances from/to patches are calculated from/to their center.

If `torus = FALSE`, `world` does not need to be provided.

If `torus = TRUE`, the `radius` distances are calculated around the sides of the `world` to select `agents2`.

## Value

Matrix ( $\text{ncol} = 3$ ) with the first column pxcor and the second column pycor representing the coordinates of the patches among agents2 within radius distances for each agents which are represented by the id column, if agents2 are patches, or

#### <span id="page-34-0"></span>inspect 35

```
Matrix ('ncol' = 2) with the first column 'who'
representing the `who` numbers of the
`turtles` among `agents2` within `radius` distances for each `agents`
which are represented by the 'id' column, if
`agents2` are `turtles`.
```
#### Author(s)

Sarah Bauduin

### References

Wilensky, U. 1999. NetLogo. <http://ccl.northwestern.edu/netlogo/>. Center for Connected Learning and Computer-Based Modeling, Northwestern University. Evanston, IL.

## See Also

<https://ccl.northwestern.edu/netlogo/docs/dictionary.html#in-radius>

# Examples

```
w1 \le createWorld(minPxcor = 0, maxPxcor = 4, minPycor = 0, maxPycor = 4)
t1 \le createTurtles(n = 10, coords = randomXYcor(w1, n = 10))
p1 \le inRadius(agents = patch(w1, 0, 0), radius = 2, agents2 = patches(w1))
t2 \le inRadius(agents = patch(w1, 0, 0), radius = 2, agents2 = t1)
p2 \leq - inRadius(agents = t1, radius = 2, agents2 = patches(w1))
t3 \leftarrow inRadius(agents = turtle(t1, who = 0), radius = 2, agents2 = t1)
```
inspect *Inspect* turtles

#### Description

Display all variables values for the selected individuals among the turtles.

#### Usage

```
inspect(turtles, who)
```

```
## S4 method for signature 'agentMatrix,numeric'
inspect(turtles, who)
```
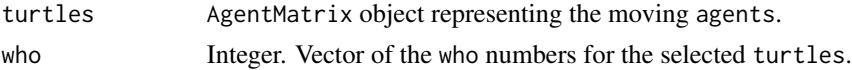

<span id="page-35-0"></span>Value

Dataframe (nrow = length(who)) of the variables of the selected individuals among the turtles.

#### Author(s)

Sarah Bauduin

# References

Wilensky, U. 1999. NetLogo. http://ccl.northwestern.edu/netlogo/. Center for Connected Learning and Computer-Based Modeling, Northwestern University. Evanston, IL.

# See Also

<https://ccl.northwestern.edu/netlogo/docs/dictionary.html#inspect>

# Examples

```
w1 <- createWorld(minPxcor = 0, maxPxcor = 9, minPycor = 0, maxPycor = 9)
t1 <- createOTurtles(world = w1, n = 10)
inspect(turtles = t1, who = c(2, 3))
```
isNLclass *Type of object*

# Description

Report TRUE if the agents is of the class tested, report FALSE otherwise.

## Usage

```
isNLclass(agents, class)
```

```
## S4 method for signature 'matrix,character'
isNLclass(agents, class)
```
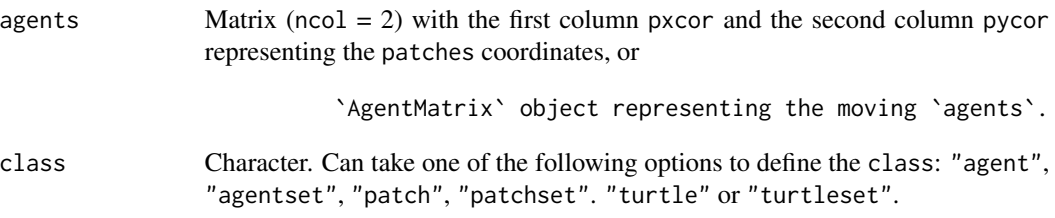
#### isNLclass 37

## Details

Careful! The class tested does not correspond to actual R classes.

```
`agents` is `"patch"` if it is a matrix (`ncol` = 2) with the
first column `pxcor` and the second column `pycor` with only
one row. `agents` is `"patcheset"` if the matrix has more than
one row.
`agents` is `"turtle"` if it is an `agentMatrix`
containing only one `turtle`.
`agents` is `"turtleset"` if the
`agentMatrix` contains more than one `turtle`.
`agents` is `"agent"` if it is either `"patch"` or
`"turtle"`. `agents` is `"agentset"` if it is either
`"patcheset"` or `"turtleset"`.
```
#### Value

Logical. TRUE if agents is of the class tested.

#### Author(s)

Sarah Bauduin

#### References

Wilensky, U. 1999. NetLogo. <http://ccl.northwestern.edu/netlogo/>. Center for Connected Learning and Computer-Based Modeling, Northwestern University. Evanston, IL.

#### See Also

<https://ccl.northwestern.edu/netlogo/docs/dictionary.html#is-of-type>

```
w1 <- createWorld(minPxcor = 0, maxPxcor = 4, minPycor = 0, maxPycor = 4)
t1 <- createTurtles(n = 10, coords = randomXYcor(w1, n = 10),
                   heading = sample(1:3, size = 10, replace= TRUE))
isNLclass(agents = patches(w1), class = "patch")
isNLclass(agents = patches(w1), class = "patcheset")
isNLclass(agents = t1, class = "agentset")
isNLclass(agents = t1, class = "turtleset")
```
Relocate the turtles on a circle centered on the world.

#### Usage

layoutCircle(world, turtles, radius, torus = FALSE)

```
## S4 method for signature 'worldNLR,agentMatrix,numeric'
layoutCircle(world, turtles, radius, torus = FALSE)
```
#### Arguments

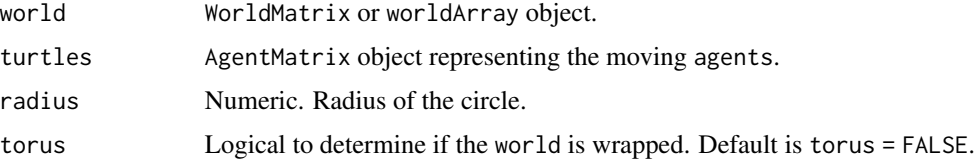

#### Details

The turtles point outwards.

If the `radius` value leads `turtles` outside of the `world`'s extent and `torus = TRUE`, they are relocated on the other sides of the `world`, inside its extent; if `torus = FALSE`, the `turtles` are located past the `world`'s extent.

## Value

AgentMatrix representing the turtles with updated coordinates and updated data for their heading values and previous coordinates prevX and prevY.

## Author(s)

Sarah Bauduin

## References

Wilensky, U. 1999. NetLogo. http://ccl.northwestern.edu/netlogo/. Center for Connected Learning and Computer-Based Modeling, Northwestern University. Evanston, IL.

# See Also

<https://ccl.northwestern.edu/netlogo/docs/dictionary.html#layout-circle>

#### Examples

```
w1 <- createWorld(minPxcor = 0, maxPxcor = 9, minPycor = 0, maxPycor = 9,
                         data = runif(100))
t1 <- createTurtles(n = 10, coords = randomXYcor(w1, n = 10))
plot(w1)
points(t1, col = "black", \text{~pch} = 16)t1 <- layoutCircle(world = w1, turtles = t1, radius = 3)
points(t1, col = "red", pch = 16)
```
left *Rotate to the left*

#### Description

Rotate the turtles's headings to the left of angle degrees.

## Usage

left(turtles, angle)

```
## S4 method for signature 'agentMatrix,numeric'
left(turtles, angle)
```
#### Arguments

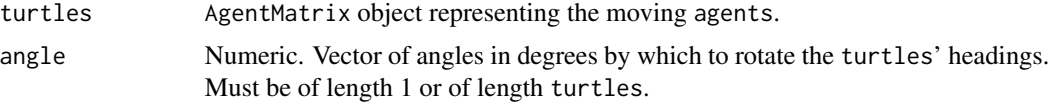

## Details

If a given angle value is negative, then the turtle rotates to the right.

## Value

AgentMatrix representing the turtles with updated heading values.

## Author(s)

Sarah Bauduin

#### References

Wilensky, U. 1999. NetLogo. http://ccl.northwestern.edu/netlogo/. Center for Connected Learning and Computer-Based Modeling, Northwestern University. Evanston, IL.

## See Also

<https://ccl.northwestern.edu/netlogo/docs/dictionary.html#left>

#### Examples

```
w1 <- createWorld(minPxcor = 0, maxPxcor = 4, minPycor = 0, maxPycor = 4)
t1 \le createTurtles(n = 10, world = w1)
of(agents = t1, var = "heading")t1 <- left(turtles = t1, angle = 180)
of(agents = t1, var = "heading")
```
#### maxNof N agents *with maximum*

#### Description

Report the n patches or turtles among agents which have their variable among the maximum values.

#### Usage

```
maxNof(agents, n, world, var)
```
## S4 method for signature 'matrix, numeric, worldMatrix, missing' maxNof(agents, n, world)

## S4 method for signature 'matrix, numeric, worldArray, character' maxNof(agents, n, world, var)

## S4 method for signature 'agentMatrix, numeric, missing, character' maxNof(agents, n, var)

#### Arguments

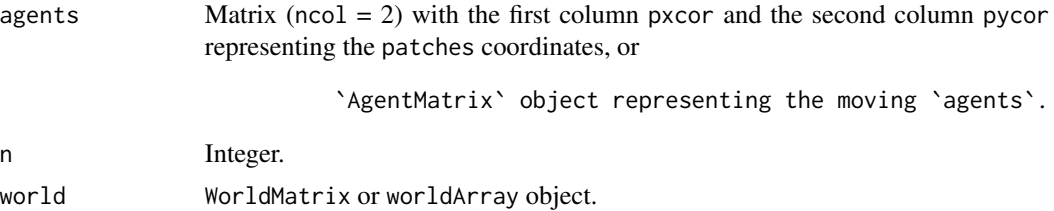

#### $maxNof$  41

var Character. The name of the selected agents variable. If agents are patches and the world is a worldMatrix object, var must not be provided. If agents are patches and the world is a worldArray object, var is the name of the layer to use to define the patches values. If agents are turtles, var is one of the turtles' variable and can be equal to xcor, ycor, any of the variables created when turtles were created, as well as any variable created using turtlesOwn().

## Details

world must not be provided if agents are turtles.

If there is a tie that would make the number of returned `patches` or `turtles` larger than `n`, it is broken randomly.

#### Value

Matrix  $(ncol = 2, nrow = n)$  with the first column pxcor and the second column pycor representing the coordinates of the n patches among the agents which have their variable values among the maximum values among the agents, or

`AgentMatrix` of length `n` representing the `turtles` among the `agents` which have their 'var' values among the maximum values among the 'agents'.

## Author(s)

Sarah Bauduin

#### References

Wilensky, U. 1999. NetLogo. <http://ccl.northwestern.edu/netlogo/>. Center for Connected Learning and Computer-Based Modeling, Northwestern University. Evanston, IL.

#### See Also

<https://ccl.northwestern.edu/netlogo/docs/dictionary.html#max-n-of>

```
# Patches
w1 \le createWorld(minPxcor = 0, maxPxcor = 4, minPycor = 0, maxPycor = 4,
                          data = sample(1:10, size = 25, replace = TRUE))plot(w1)
p1 \leq - maxNof(agents = patches(w1), n = 6, world = w1)
# Turtles
t1 <- createTurtles(n = 10, coords = randomXYcor(w1, n = 10),
                    heading = sample(1:5, size = 10, replace= TRUE))
t2 \leq - maxNof(agents = t1, n = 5, var = "heading")
```
#### maxOneOf *One* agent *with maximum*

## Description

Report one patch or one turtle among agents which has its variable equals to the maximum value.

## Usage

maxOneOf(agents, world, var)

## S4 method for signature 'matrix, worldMatrix, missing' maxOneOf(agents, world)

## S4 method for signature 'matrix, worldArray, character' maxOneOf(agents, world, var)

## S4 method for signature 'agentMatrix, missing, character' maxOneOf(agents, var)

## Arguments

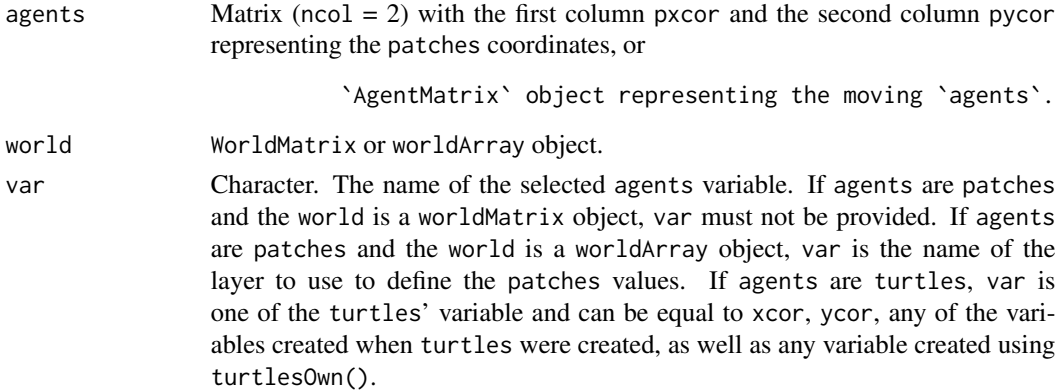

#### Details

world must not be provided if agents are turtles.

If there are several `patches` or `turtles` among `agents` with their variable equal to the maximum value, one is chosen randomly. To access to all `patches` or `turtles` among `agents` which have their variable equal to the maximum value, use `withMax()`.

#### maxPxcor 43

## Value

Matrix ( $\text{ncol} = 2$ ,  $\text{row} = 1$ ) with the first column pxcor and the second column pycor representing the coordinates of the patch (or of one of the patches) among the agents which has its variable equals to the maximum value among the agents, or

`AgentMatrix` of length 1 representing the `turtle` (or one of the `turtles`) among the `agents` which has its variable `var` equals to the maximum value among the 'agents'.

#### Author(s)

Sarah Bauduin

## References

Wilensky, U. 1999. NetLogo. <http://ccl.northwestern.edu/netlogo/>. Center for Connected Learning and Computer-Based Modeling, Northwestern University. Evanston, IL.

#### See Also

<https://ccl.northwestern.edu/netlogo/docs/dictionary.html#max-one-of>

#### Examples

```
# Patches
w1 <- createWorld(minPxcor = 0, maxPxcor = 4, minPycor = 0, maxPycor = 4,
                          data = sample(1:5, size = 25, replace = TRUE))plot(w1)
p1 <- maxOneOf(agents = patches(w1), world = w1)
# Turtles
t1 <- createTurtles(n = 10, coords = randomXYcor(w1, n = 10),
                    heading = sample(1:3, size = 10, replace= TRUE))
t2 \leq - maxOneOf(agents = t1, var = "heading")
```
maxPxcor *Maximum* pxcor

#### Description

Report the patches maximum pxcor in the world.

## Usage

maxPxcor(world)

## S4 method for signature 'worldNLR' maxPxcor(world)

## Arguments

world WorldMatrix or worldArray object.

## Value

Integer.

## Author(s)

Sarah Bauduin

## References

Wilensky, U. 1999. NetLogo. http://ccl.northwestern.edu/netlogo/. Center for Connected Learning and Computer-Based Modeling, Northwestern University. Evanston, IL.

## See Also

<https://ccl.northwestern.edu/netlogo/docs/dictionary.html#max-pcor>

## Examples

```
w1 <- createWorld()
maxPxcor(w1)
```
maxPycor *Maximum* pycor

# Description

Report the patches maximum pycor in the world.

## Usage

```
maxPycor(world)
```
## S4 method for signature 'worldNLR' maxPycor(world)

#### minNof 45

#### Arguments

world WorldMatrix or worldArray object.

# Value

Integer.

# Author(s)

Sarah Bauduin

## References

Wilensky, U. 1999. NetLogo. http://ccl.northwestern.edu/netlogo/. Center for Connected Learning and Computer-Based Modeling, Northwestern University. Evanston, IL.

## See Also

<https://ccl.northwestern.edu/netlogo/docs/dictionary.html#max-pcor>

## Examples

```
w1 <- createWorld()
maxPycor(w1)
```
minNof N agents *with minimum*

## Description

Report the n patches or turtles among agents which have their variable among the minimum values.

## Usage

```
minNof(agents, n, world, var)
```
## S4 method for signature 'matrix,numeric,worldMatrix,missing' minNof(agents, n, world)

## S4 method for signature 'matrix, numeric, worldArray, character' minNof(agents, n, world, var)

## S4 method for signature 'agentMatrix, numeric, missing, character' minNof(agents, n, var)

#### **Arguments**

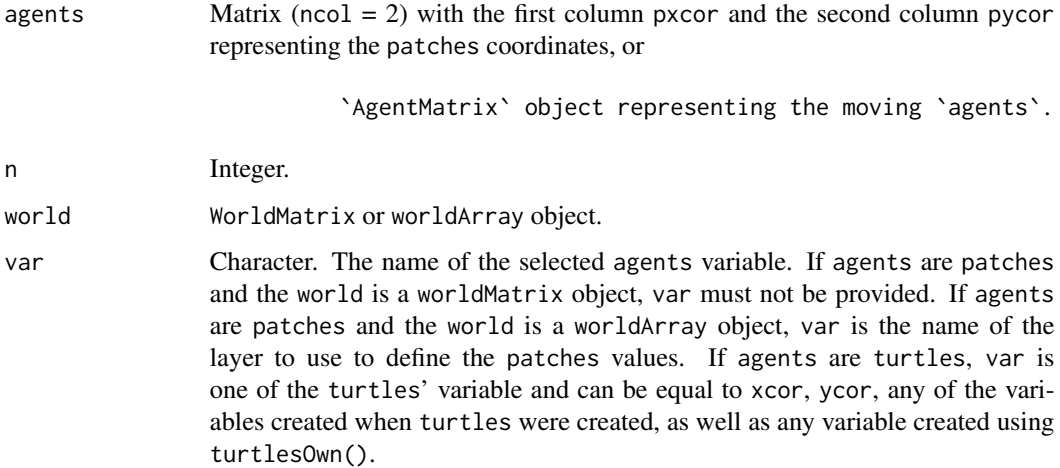

#### Details

world must not be provided if agents are turtles.

If there is a tie that would make the number of returned `patches` or `turtles` larger than `n`, it is broken randomly.

#### Value

Matrix ( $ncol = 2$ ,  $nrow = n$ ) with the first column pxcor and the second column pycor representing the coordinates of the n patches among the agents which have their variable values among the minimum values among the agents, or

`AgentMatrix` of length `n` representing the `turtles` among the `agents` which have their 'var' values among the minimum values among the 'agents'.

#### Author(s)

Sarah Bauduin

# References

Wilensky, U. 1999. NetLogo. <http://ccl.northwestern.edu/netlogo/>. Center for Connected Learning and Computer-Based Modeling, Northwestern University. Evanston, IL.

## See Also

<https://ccl.northwestern.edu/netlogo/docs/dictionary.html#min-n-of>

#### minOneOf 47

## Examples

```
# Patches
w1 <- createWorld(minPxcor = 0, maxPxcor = 4, minPycor = 0, maxPycor = 4,
                     data = sample(1:10, size = 25, replace = TRUE))plot(w1)
p1 \le - \text{minNof}(\text{agents} = \text{patches}(w1), n = 6, \text{world} = w1)# Turtles
t1 <- createTurtles(n = 10, coords = randomXYcor(w1, n = 10),
                       heading = sample(1:5, size = 10, replace = TRUE))
t2 \leq - \min N \cdot f(\text{agents} = t1, n = 5, \text{var} = \text{"heading"})
```
minOneOf *One* agent *with minimum*

## Description

Report one patch or one turtle among agents which has its variable equals to the minimum value.

#### Usage

minOneOf(agents, world, var)

## S4 method for signature 'matrix,worldMatrix,missing' minOneOf(agents, world)

## S4 method for signature 'matrix, worldArray, character' minOneOf(agents, world, var)

```
## S4 method for signature 'agentMatrix,missing,character'
minOneOf(agents, var)
```
#### Arguments

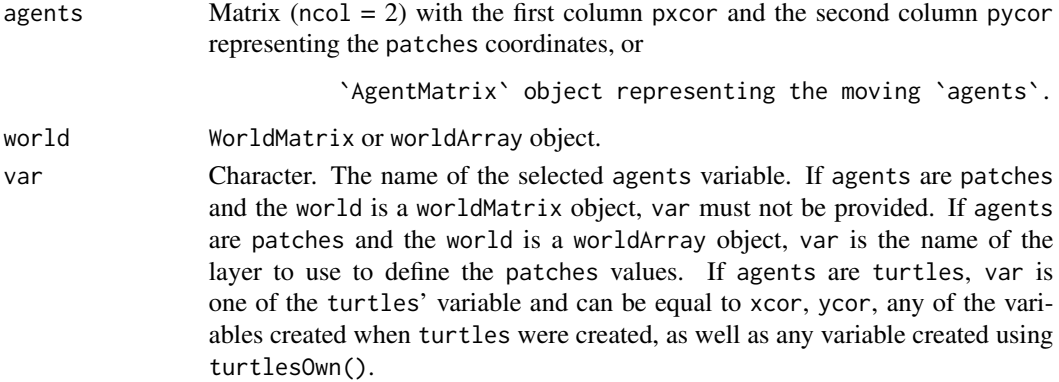

## Details

world must not be provided if agents are turtles.

```
If there are several `patches` or `turtles` among `agents` with their
variable equal to the minimum
value, one is chosen randomly. To access to all `patches` or `turtles` among
`agents` which have their variable equal
to the minimum value, use `withMin()`.
```
#### Value

Matrix ( $\text{ncol} = 2$ ,  $\text{row} = 1$ ) with the first column pxcor and the second column pycor representing the coordinates of the patch (or of one of the patches) among the agents which has its variable equals to the minimum value among the agents, or

`AgentMatrix` of length 1 representing the `turtle` (or one of the `turtles`) among the `agents` which has its variable `var` equals to the minimum value among the `agents`.

#### Author(s)

Sarah Bauduin

#### References

Wilensky, U. 1999. NetLogo. <http://ccl.northwestern.edu/netlogo/>. Center for Connected Learning and Computer-Based Modeling, Northwestern University. Evanston, IL.

#### See Also

<https://ccl.northwestern.edu/netlogo/docs/dictionary.html#min-one-of>

```
# Patches
w1 <- createWorld(minPxcor = \theta, maxPxcor = 4, minPycor = \theta, maxPycor = 4,
                           data = sample(1:5, size = 25, replace = TRUE))plot(w1)
p1 \le - minOneOf(agents = patches(w1), world = w1)
# Turtles
t1 <- createTurtles(n = 10, coords = randomXYcor(w1, n = 10),
                    heading = sample(1:3, size = 10, replace= TRUE)t2 \le - minOneOf(agents = t1, var = "heading")
```
Report the patches minimum pxcor in the world.

#### Usage

minPxcor(world)

## S4 method for signature 'worldNLR' minPxcor(world)

## Arguments

world WorldMatrix or worldArray object.

## Value

Integer.

## Author(s)

Sarah Bauduin

#### References

Wilensky, U. 1999. NetLogo. http://ccl.northwestern.edu/netlogo/. Center for Connected Learning and Computer-Based Modeling, Northwestern University. Evanston, IL.

## See Also

<https://ccl.northwestern.edu/netlogo/docs/dictionary.html#min-pcor>

```
w1 <- createWorld()
minPxcor(w1)
```
Report the patches minimum pycor in the world.

#### Usage

minPycor(world)

## S4 method for signature 'worldNLR' minPycor(world)

## Arguments

world WorldMatrix or worldArray object.

## Value

Integer.

## Author(s)

Sarah Bauduin

#### References

Wilensky, U. 1999. NetLogo. http://ccl.northwestern.edu/netlogo/. Center for Connected Learning and Computer-Based Modeling, Northwestern University. Evanston, IL.

## See Also

<https://ccl.northwestern.edu/netlogo/docs/dictionary.html#min-pcor>

```
w1 <- createWorld()
minPycor(w1)
```
Move the turtles to the agents' locations.

#### Usage

```
moveTo(turtles, agents)
```

```
## S4 method for signature 'agentMatrix,matrix'
moveTo(turtles, agents)
```
#### **Arguments**

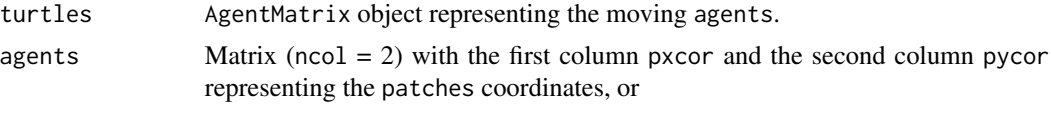

`AgentMatrix` object representing the moving `agents`.

## Details

The number of agents must be equal to 1 or to length turtles.

The `turtle`'s `headings` are not affected with this function.

```
If a `turtle` is moving to a `patch` location, it will be located at
the `patch` center.
```
## Value

AgentMatrix representing the turtles with updated coordinates and updated data for their previous coordinates prevX and prevY.

## Author(s)

Sarah Bauduin

## References

Wilensky, U. 1999. NetLogo. http://ccl.northwestern.edu/netlogo/. Center for Connected Learning and Computer-Based Modeling, Northwestern University. Evanston, IL.

## See Also

<https://ccl.northwestern.edu/netlogo/docs/dictionary.html#move-to>

## Examples

```
w1 <- createWorld(minPxcor = 0, maxPxcor = 9, minPycor = 0, maxPycor = 9,
                         data = runif(100))
t1 \le createTurtles(n = 5, coords = randomXYcor(w1, n = 5))
plot(w1)
points(t1, col = "black", \text{~pch} = 16)t1 <- moveTo(turtles = t1, agents = turtle(t1, who = 0))
points(t1, col = "red", pch = 16)t1 <- moveTo(turtles = t1, agents = patch(w1, 9, 9))
points(t1, col = "blue", pch = 16)
```
neighbors *Neighbors* patches

#### Description

Report the coordinates of the neighbors patches around the agents.

#### Usage

```
neighbors(world, agents, nNeighbors, torus = FALSE)
## S4 method for signature 'worldNLR,matrix,numeric'
```

```
neighbors(world, agents, nNeighbors, torus = FALSE)
```
#### Arguments

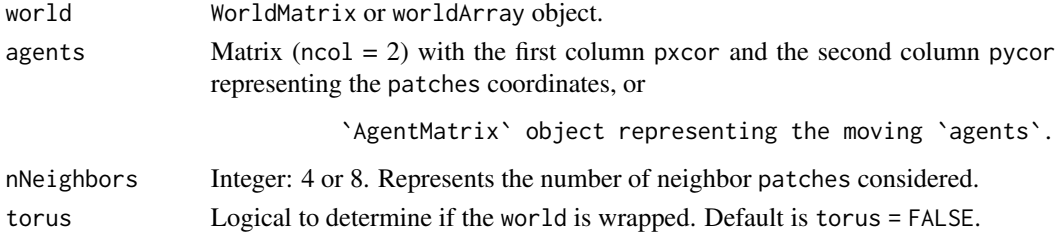

#### Details

The patch around which the neighbors are identified, or the patch where the turtle is located on around which the neighbors are identified, is not returned.

```
If `torus = FALSE`, `agents` located on the edges of the
`world` have less than `nNeighbors` patches around them.
If `torus = TRUE`, all `agents` located on the edges of the
`world` have `nNeighbors` patches around them,
which some may be on the other sides of the `world`.
```
#### NLall 53

## Value

Matrix ( $\text{ncol} = 3$ ) with the first column pxcor and the second column pycor representing the coordinates of the neighbors patches around the agents and the third column id representing the id of the agents in the order provided.

#### Author(s)

Sarah Bauduin

## References

Wilensky, U. 1999. NetLogo. <http://ccl.northwestern.edu/netlogo/>. Center for Connected Learning and Computer-Based Modeling, Northwestern University. Evanston, IL.

## See Also

<https://ccl.northwestern.edu/netlogo/docs/dictionary.html#neighbors>

#### Examples

```
w1 <- createWorld(minPxcor = \theta, maxPxcor = 9, minPycor = \theta, maxPycor = 9)
neighbors(world = w1, agents = patch(w1, c(\emptyset, 9), c(\emptyset, 7)), nNeighbors = 8)
t1 \le createTurtles(n = 3, coords = randomXYcor(w1, n = 3))
neighbours(word = w1, agents = t1, mNeighbors = 4)
```
NLall *All agents?*

#### **Description**

Report TRUE if all agents have their variable equal to a given value, report FALSE otherwise.

#### Usage

```
NLall(agents, world, var, val)
## S4 method for signature 'matrix,worldMatrix,missing'
NLall(agents, world, val)
## S4 method for signature 'matrix, worldArray, character'
NLall(agents, world, var, val)
## S4 method for signature 'agentMatrix,missing,character'
NLall(agents, var, val)
```
#### Arguments

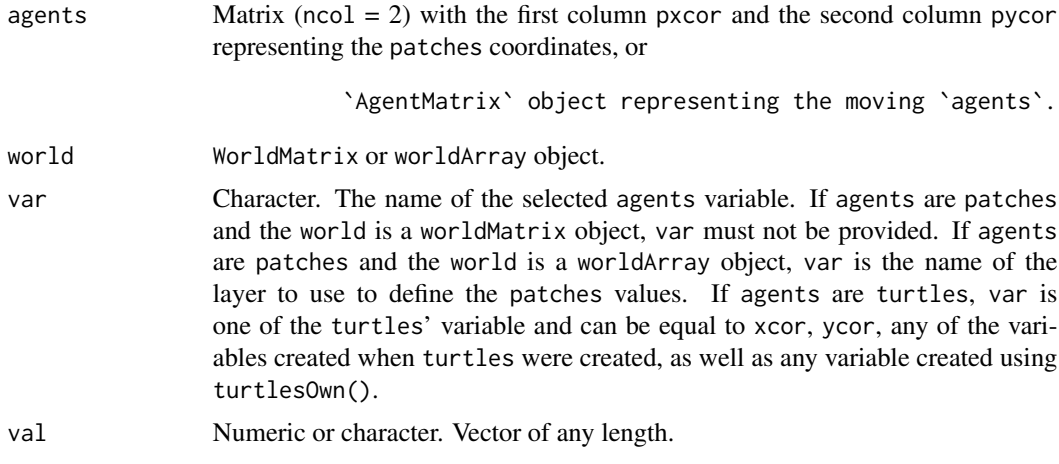

## Details

world must not be provided if agents are turtles.

#### Value

Logical. TRUE if all the agents have their variable equal to val, FALSE otherwise.

#### Author(s)

Sarah Bauduin

## References

Wilensky, U. 1999. NetLogo. <http://ccl.northwestern.edu/netlogo/>. Center for Connected Learning and Computer-Based Modeling, Northwestern University. Evanston, IL.

#### See Also

<https://ccl.northwestern.edu/netlogo/docs/dictionary.html#all>

```
# Patches
w1 <- createWorld(minPxcor = 0, maxPxcor = 4, minPycor = 0, maxPycor = 4, data = runif(25))
NLall(agents = patches(w1), world = w1, val = 5)w2 < - w1w2 \leq NLset(word = w1, agents = patches(w1), val = 5)NLall(agents = patches(w2), world = w2, val = 5)# Turtles
t1 \le createTurtles(n = 5, coords = cbind(xcor = 1, ycor = 1), heading = c(1, 2, 2, 1, 2))
NLall(agents = t1, var = "xcor", val = 1)NLall(agents = t1, var = "heading", val = 2)
```
NLany *Any agents?*

## Description

Report TRUE if agents is non empty, report FALSE otherwise.

#### Usage

```
NLany(agents)
```

```
## S4 method for signature 'matrix'
NLany(agents)
```
## Arguments

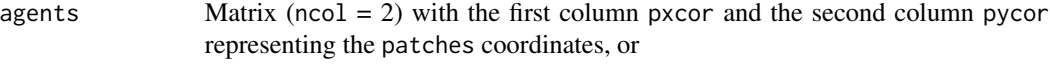

`AgentMatrix` object representing the moving `agents`.

## Value

Logical. TRUE if there is at least one patch or one turtle in the agents, FALSE otherwise.

## Author(s)

Sarah Bauduin

## References

Wilensky, U. 1999. NetLogo. <http://ccl.northwestern.edu/netlogo/>. Center for Connected Learning and Computer-Based Modeling, Northwestern University. Evanston, IL.

## See Also

<https://ccl.northwestern.edu/netlogo/docs/dictionary.html#any>

#### 56 NLcount

## Examples

```
# Patches
w1 <- createWorld(minPxcor = 0, maxPxcor = 4, minPycor = 0, maxPycor = 4)
p1 <- noPatches()
p2 <- patch(w1, 0, 0)
NLany(p1)
NLany(p2)
# Turtles
t1 <- createTurtles(n = 10, coords = randomXYcor(w1, n = 10))
t2 <- noTurtles()
NLany(t1)
NLany(t2)
```
NLcount *Count agents*

## Description

Report the number of patches or turtles inside agents.

#### Usage

NLcount(agents)

## S4 method for signature 'matrix' NLcount(agents)

# Arguments

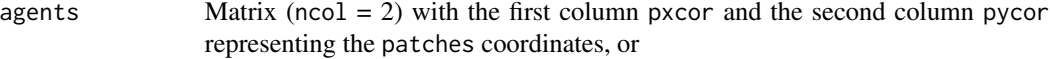

`AgentMatrix` object representing the moving `agents`.

# Value

Integer.

#### Author(s)

Sarah Bauduin

#### References

Wilensky, U. 1999. NetLogo. <http://ccl.northwestern.edu/netlogo/>. Center for Connected Learning and Computer-Based Modeling, Northwestern University. Evanston, IL.

#### NLdist 57

# See Also

<https://ccl.northwestern.edu/netlogo/docs/dictionary.html#count>

## Examples

```
# Patches
w1 <- createWorld(minPxcor = 0, maxPxcor = 4, minPycor = 0, maxPycor = 4)
p1 <- patches(w1)
NLcount(p1) # 25 patches
# Turtles
t1 \le createTurtles(n = 10, coords = randomXYcor(w1, n = 10))
NLcount(t1) # 10 turtles
```
NLdist *Distances between agents*

## Description

Report the distances between agents and agents2.

## Usage

```
NLdist(agents, agents2, world, torus = FALSE, allPairs = FALSE)
```

```
## S4 method for signature 'matrix,matrix'
NLdist(agents, agents2, world, torus = FALSE, allPairs = FALSE)
```
#### Arguments

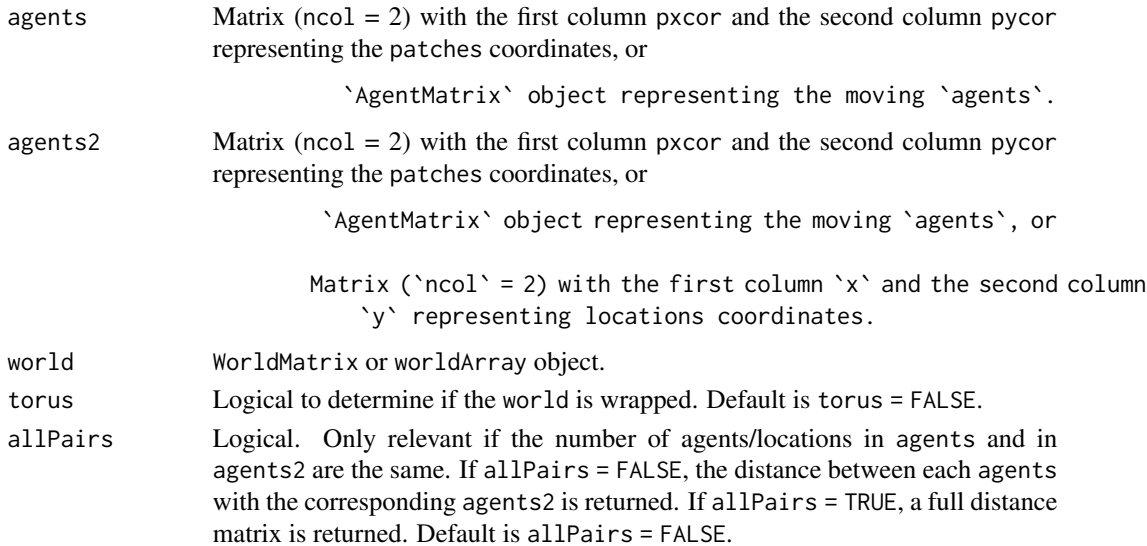

## Details

Distances from/to a patch are measured from/to its center.

If `torus = FALSE`, `world` does not need to be provided. If `torus = TRUE`, a distance around the sides of the `world` is reported only if smaller than the one across the `world`.

## Value

Numeric. Vector of distances between agents and agents2 if agents and/or agents2 contained one agent/location, or if agents and agents2 contained the same number of agents/locations and allPairs = FALSE, or

```
Matrix of distances between `agents` (rows) and
`agents2` (columns)
if `agents` and `agents2` are of different lengths,
or of same length
and `allPairs = TRUE`.
```
#### Author(s)

Sarah Bauduin

#### References

Wilensky, U. 1999. NetLogo. <http://ccl.northwestern.edu/netlogo/>. Center for Connected Learning and Computer-Based Modeling, Northwestern University. Evanston, IL.

#### See Also

<https://ccl.northwestern.edu/netlogo/docs/dictionary.html#distance>

<https://ccl.northwestern.edu/netlogo/docs/dictionary.html#distancexy>

## Examples

w1 <- createWorld(minPxcor = 0, maxPxcor = 9, minPycor = 0, maxPycor = 9)  $NLdist(agents = patch(w1, 0, 0), agents2 = patch(w1, c(1, 9), c(1, 9)))$  $NLdist(agents = patch(w1, 0, 0), agents2 = patch(w1, c(1, 9), c(1, 9)),$  $world = w1$ , torus = TRUE)  $t1 < -c$  reacterJurtles(n = 2, coords = randomXYcor(w1, n = 2)) $NLdist(agents = t1, agents2 = patch(w1, c(1, 9), c(1, 9)), allPairs = TRUE)$ 

Assign values to the agents for the selected variables.

#### Usage

NLset(world, turtles, agents, var, val)

## S4 method for signature 'missing, agentMatrix, agentMatrix, character' NLset(turtles, agents, var, val)

## S4 method for signature 'worldMatrix,missing,matrix,missing' NLset(world, agents, val)

## S4 method for signature 'worldArray, missing, matrix, character' NLset(world, agents, var, val)

#### Arguments

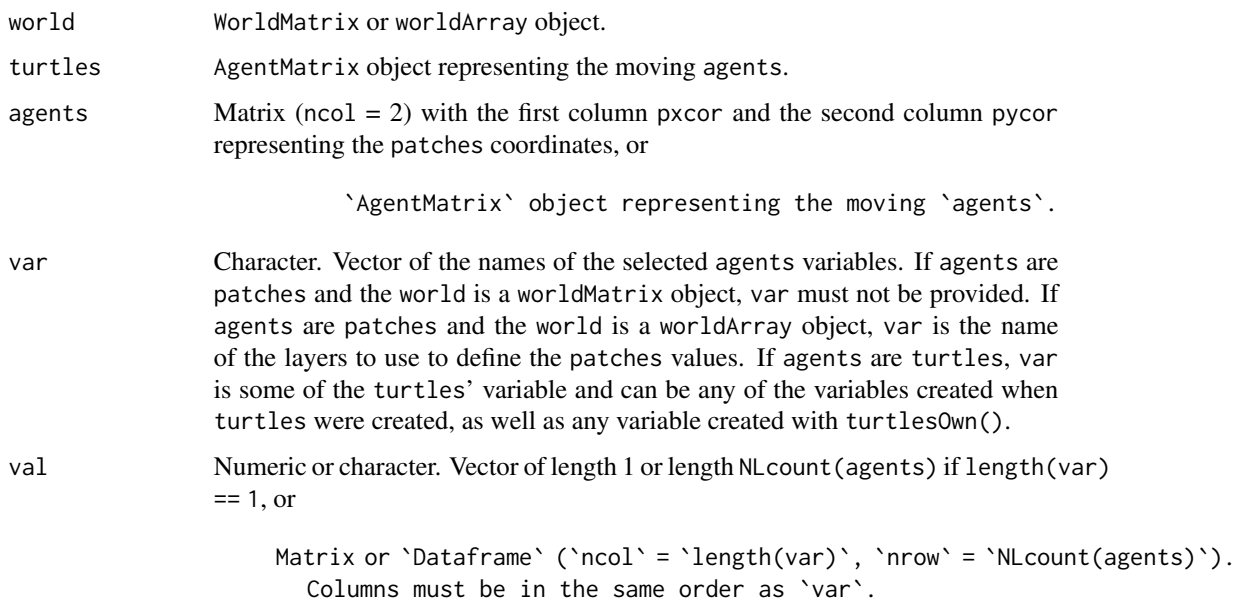

## Details

If agents are patches, world must be provided and turtles must not be provided. If agents are turtles, turtles must be provided and world must not be provided.

#### Value

WorldMatrix or worldArray object with the values val assigned to the patches variables var for the agents, or

```
`AgentMatrix` representing the `turtles` with
the values `val` assigned to the variables `var` for the `agents`.
```
## Author(s)

Sarah Bauduin

#### References

Wilensky, U. 1999. NetLogo. <http://ccl.northwestern.edu/netlogo/>. Center for Connected Learning and Computer-Based Modeling, Northwestern University. Evanston, IL.

#### See Also

<https://ccl.northwestern.edu/netlogo/docs/dictionary.html#set>

## Examples

```
w1 <- createWorld(minPxcor = 0, maxPxcor = 4, minPycor = 0, maxPycor = 4)
w1 \leq NLset(word = w1, agents = patches(w1), val = 1)# Set the patch[0,4] to 0
w1 \le - NLset(world = w1, agents = patch(w1, 0, 4), val = 0)
of(word = w1, agents = patches(w1))t1 \le createTurtles(n = 3, world = w1, heading = 0)
# Set the heading of turtle 0 to 180
```

```
t2 <- NLset(turtles = t1, agents = turtle(t1, who = 0), var = "heading", val = 180)
of(agents = t2, var = "heading") # c(180, 0, 0)
```
NLwith Agents *with*

#### Description

Report the patches or the turtles among agents which have their variable equals to specific values.

#### $NLwith$  61

## Usage

```
NLwith(agents, world, var, val)
## S4 method for signature 'matrix,worldMatrix,missing'
NLwith(agents, world, val)
## S4 method for signature 'matrix, worldArray, character'
NLwith(agents, world, var, val)
## S4 method for signature 'agentMatrix, missing, character'
NLwith(agents, var, val)
```
## Arguments

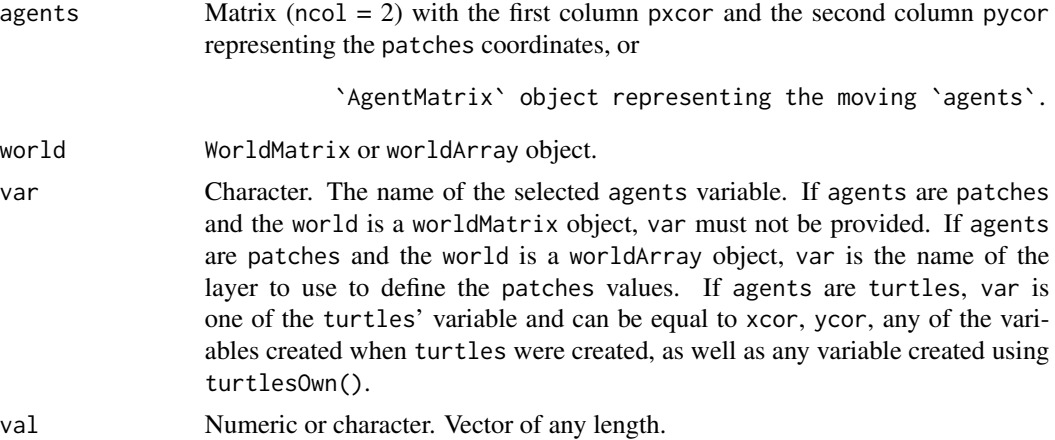

#### Details

world must not be provided if agents are turtles.

This is equivalent in R to subsetting.

`val` can include `NA`.

# Value

Matrix ( $\text{ncol} = 2$ ) with the first column pxcor and the second column pycor representing the coordinates of the patches among the agents which have their variable equals to any val, or

```
`AgentMatrix` representing the `turtles` among the `agents`
which have their variable
`var` equals to any `val`.
```
## Author(s)

Sarah Bauduin

#### References

Wilensky, U. 1999. NetLogo. <http://ccl.northwestern.edu/netlogo/>. Center for Connected Learning and Computer-Based Modeling, Northwestern University. Evanston, IL.

## See Also

<https://ccl.northwestern.edu/netlogo/docs/dictionary.html#with>

#### Examples

```
# Patches
w1 <- createWorld(minPxcor = 0, maxPxcor = 4, minPycor = 0, maxPycor = 4,
                          data = sample(1:5, size = 25, replace = TRUE))
plot(w1)
p2 \leq NLwith(agents = patches(w1), world = w1, val = 2)
# Turtles
t1 <- createTurtles(n = 5, coords = randomXYcor(w1, n = 5),
                    breed = c("sheep", "sheep", "wolf", "sheep", "sheperd"))
t2 <- NLwith(agents = t1, var = "breed", val = "sheep")
t3 <- NLwith(agents = t1, var = "breed", val = c("sheep", "wolf"))
```
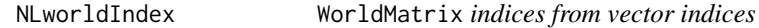

## Description

Convert vector indices or Raster\* cell numbers into worldMatrix indices.

## Usage

NLworldIndex(world, cellNum)

## S4 method for signature 'worldMatrix,numeric' NLworldIndex(world, cellNum)

#### Arguments

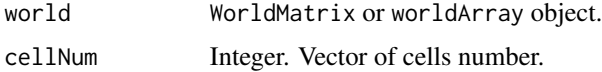

#### Value

Numeric. Vector of worldMatrix indices.

#### $\Box$ nOf 63

# Author(s)

Eliot McIntire

## Examples

```
w1 <- createWorld(minPxcor = 0, maxPxcor = 9, minPycor = 0, maxPycor = 9, data = 1:100)
w1Ras <- world2raster(w1)
index <-24pxpy <- PxcorPycorFromCell(world = w1, cellNum = index)
rasValue <- as.integer(unname(w1Ras[index]))
# Not correct index:
identical(w1[index], rasValue)
```

```
# Correct index
identical(w1[NLworldIndex(w1, index)], rasValue)
```
#### nOf *N random* agents

## Description

Report n patches or turtles randomly selected among agents.

## Usage

```
nOf(agents, n)
```

```
## S4 method for signature 'matrix, numeric'
nOf(agents, n)
```
## Arguments

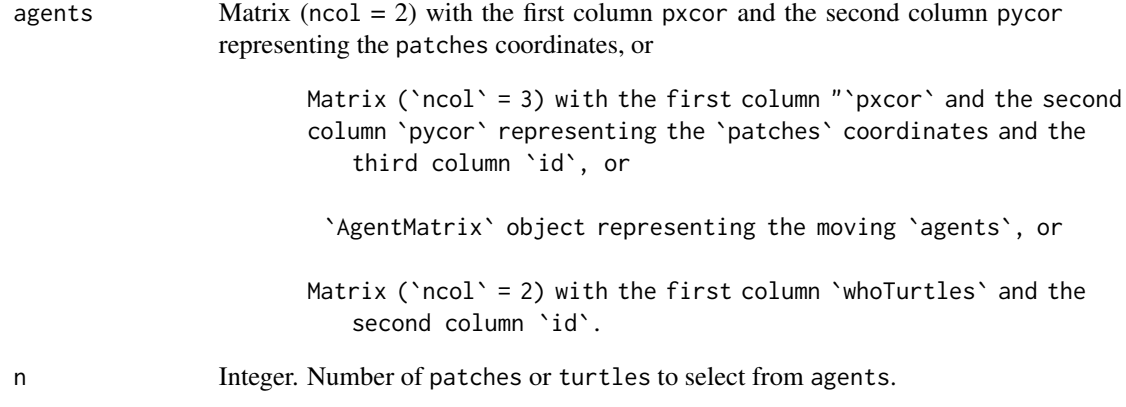

#### Details

n must be less or equal the number of patches or turtles in agents.

```
If `agents` is a matrix with `ncol` = 3, the selection of `n`
random `patches` is done per individual "id". The order of the `patches`
coordinates returned follow the order of "id".
If `agents` is a matrix (`ncol` = 2) with columns `whoTurtles` and
`id`, the selection of `n` random `turtles` (defined by their `whoTurtles`)
is done per individual "id". The order of the `who` numbers returned
follow the order of "id".
```
## Value

Matrix ( $\text{ncol} = 2$ ,  $\text{row} = \text{n}$ ) with the first column pxcor and the second column pycor representing the coordinates of the selected patches from agents, or

Matrix ('ncol' = 2) with the first column 'pxcor' and the second column `pycor` representing the coordinates of the selected `patches` from `agents`, `n` per individual "id", or

```
`AgentMatrix` (`nrow` = `n`) representing the `turtles`
selected from `agents`,
```
Integer. Vector of `who` numbers for the selected `turtles` from `agents`, `n` per individual "id".

#### Author(s)

Sarah Bauduin

## References

Wilensky, U. 1999. NetLogo. <http://ccl.northwestern.edu/netlogo/>. Center for Connected Learning and Computer-Based Modeling, Northwestern University. Evanston, IL.

#### See Also

<https://ccl.northwestern.edu/netlogo/docs/dictionary.html#n-of>

```
# Patches
w1 \le createWorld(minPxcor = 0, maxPxcor = 4, minPycor = 0, maxPycor = 4)
pSelect \leq nOff(agents = patches(w1), n = 5)# Turtles
t1 \le createTurtles(n = 10, coords = randomXYcor(w1, n = 10))
tSelect \leq -n0f(agents = t1, n = 2)
```
noPatches *No* patches

## Description

Report an empty patch agentset.

## Usage

noPatches()

## Value

Matrix ( $\text{ncol} = 2$ ,  $\text{row} = 0$ ) with the first column pxcor and the second column pycor.

## Author(s)

Sarah Bauduin

## References

Wilensky, U. 1999. NetLogo. <http://ccl.northwestern.edu/netlogo/>. Center for Connected Learning and Computer-Based Modeling, Northwestern University. Evanston, IL.

## See Also

<https://ccl.northwestern.edu/netlogo/docs/dictionary.html#no-patches>

# Examples

p1 <- noPatches() NLcount(p1)

noTurtles *No* turtles

## Description

Report an empty turtle agentset.

#### Usage

noTurtles()

## Value

AgentMatrix with the turtle variables defined as when using createTurtles() but with 0 turtle.

## Author(s)

Sarah Bauduin

## References

Wilensky, U. 1999. NetLogo. http://ccl.northwestern.edu/netlogo/. Center for Connected Learning and Computer-Based Modeling, Northwestern University. Evanston, IL.

## See Also

<https://ccl.northwestern.edu/netlogo/docs/dictionary.html#no-turtles>

#### Examples

t1 <- noTurtles() NLcount(t1)

numLayers,worldArray-method

*Methods for* quickPlot

## Description

These are required to create plotting methods to work with quickPlot.

#### Usage

```
## S4 method for signature 'worldArray'
numLayers(x)
## S4 method for signature 'agentMatrix'
.plotGrob(
 grobToPlot,
 col = NULL,real = FALSE,size = unit(5, "points"),minv,
 maxv,
 legend = TRUE,
  legendText = NULL,
  length = NULL,
  gp = gpar(),
```

```
gpText = gpar(),
 pch = 19,
 speedup = 1,
 name = character(),
 vp = list(),...
\mathcal{L}## S4 method for signature 'worldArray'
layerNames(object)
```
# ## S4 method for signature 'worldArray,.quickPlotGrob' .identifyGrobToPlot(toPlot, sGrob, takeFromPlotObj)

# Arguments

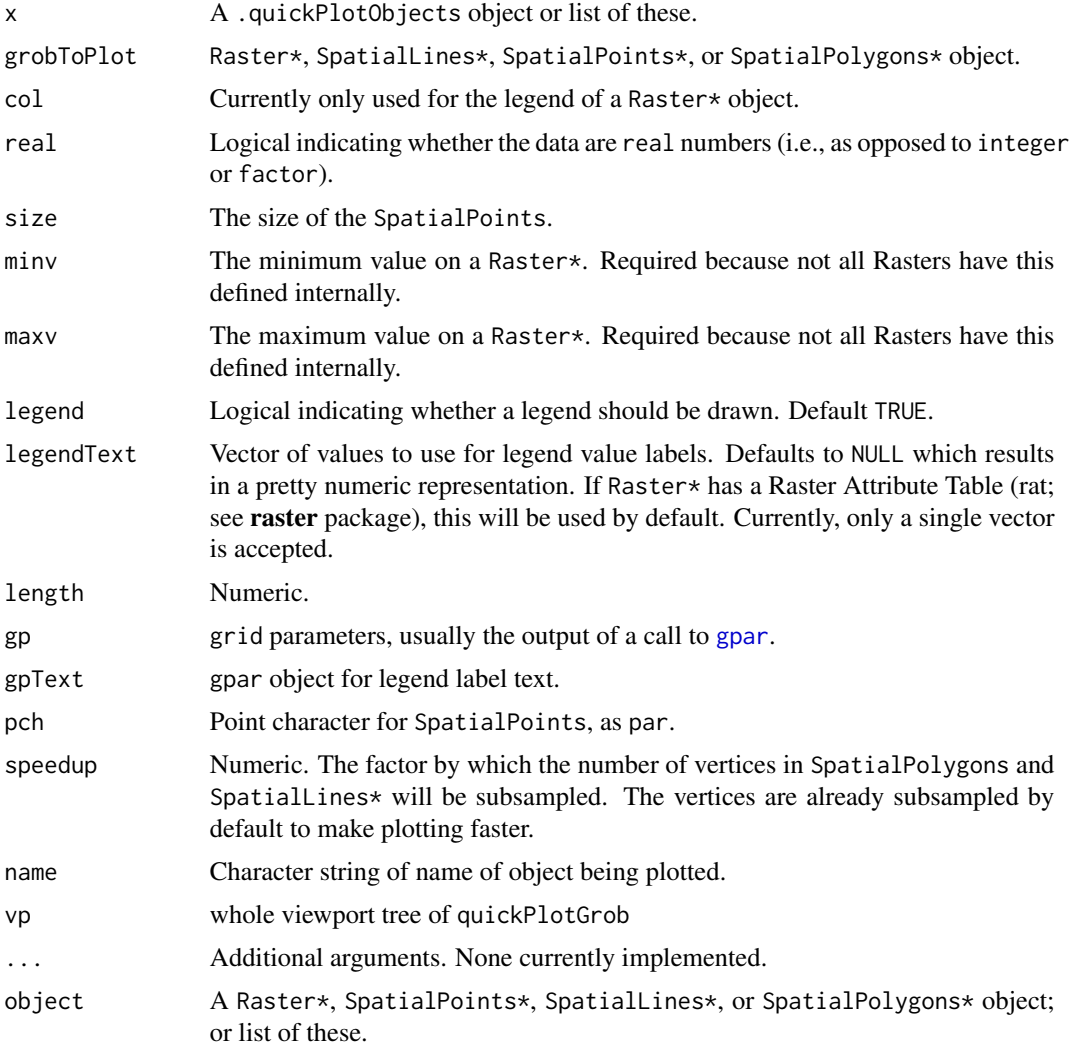

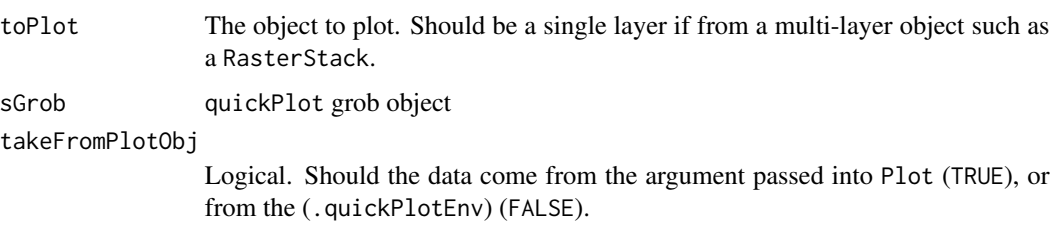

# of *Values of an* agents *variable*

## Description

Report the agents values for the requested variable.

## Usage

```
of(world, agents, var)
```

```
## S4 method for signature 'missing, agentMatrix, character'
of(agents, var)
```

```
## S4 method for signature 'worldMatrix,matrix,missing'
of(world, agents)
```

```
## S4 method for signature 'worldArray, matrix, character'
of(world, agents, var)
```
## Arguments

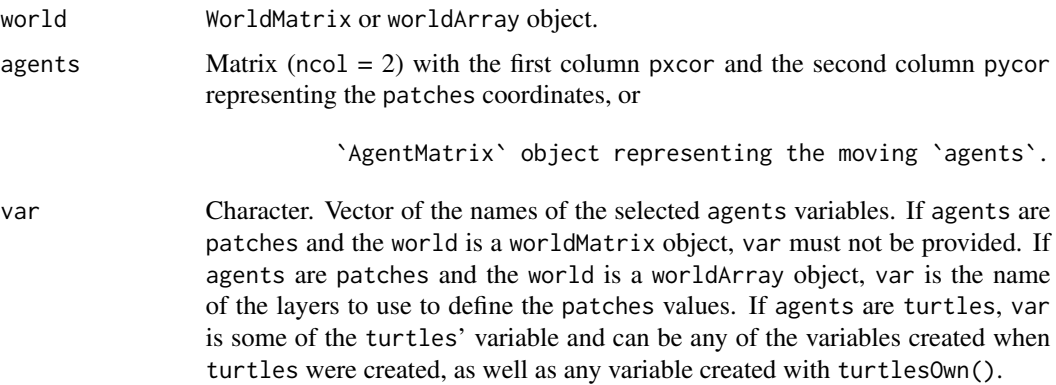

## Details

world must be provided only if agents are patches.

#### $oneOf$  69

## Value

Vector of values for the agents if one variable is requested. The class depends of the variable class. The order of the vector follows the order of the agents, or

Matrix or `Dataframe` (`ncol` = `length(var)`, `nrow` = `NLcount(agents)`) if more than one variable is requested. The row order follows the order of the `agents`.

## Author(s)

Sarah Bauduin

#### References

Wilensky, U. 1999. NetLogo. http://ccl.northwestern.edu/netlogo/. Center for Connected Learning and Computer-Based Modeling, Northwestern University. Evanston, IL.

#### See Also

<https://ccl.northwestern.edu/netlogo/docs/dictionary.html#of>

## Examples

```
# Patches
w1 <- createWorld(minPxcor = 0, maxPxcor = 4, minPycor = 0, maxPycor = 4,
                         data = 1:25of(word = w1, agents = patch(w1, c(0, 0), c(4, 0)))# Turtles
t1 <- createTurtles(n = 10, coords = randomXYcor(w1, n = 10))
of(agents = t1, var = "heading")
```
oneOf *One random* agent

#### Description

Report one patch or turtle randomly selected among agents.

#### Usage

```
oneOf(agents)
```
## S4 method for signature 'matrix' oneOf(agents)

#### **Arguments**

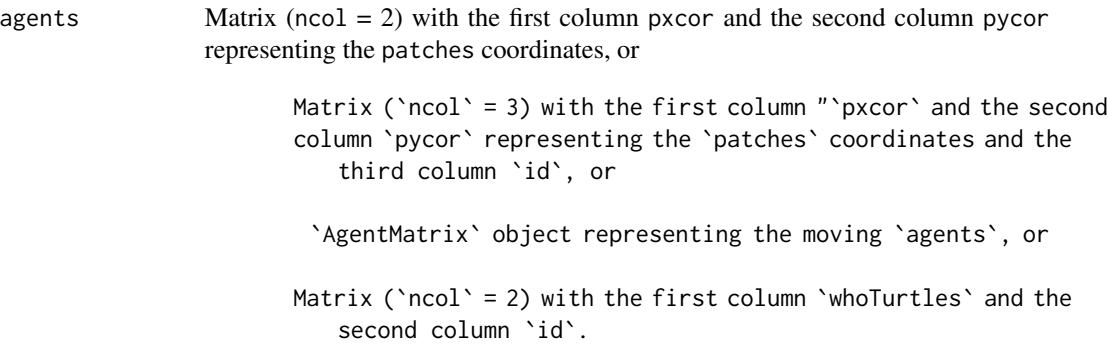

## Details

If agents is a matrix with  $\text{ncol} = 3$ , the selection of one random patch is done per individual id. The order of the patches coordinates returned follow the order of id. If agents is a matrix (ncol = 2) with columns whoTurtles and id, the selection of one random turtle (defined by their whoTurtles) is done per individual id. The order of the who numbers returned follow the order of id.

## Value

Matrix ( $\text{ncol} = 2$ ,  $\text{row} = 1$ ) with the first column pxcor and the second column pycor representing the coordinates of the selected patch from agents, or

```
Matrix ('ncol' = 2) with the first column 'pxcor'
and the second column `pycor` representing the coordinates of the
selected `patches` from `agents`, one per individual `id`, or
```

```
`AgentMatrix` object representing the `turtle`
selected from `agents`, or
```
Integer. Vector of `who` numbers for the selected `turtles` from `agents`, one per individual `id`.

## Author(s)

Sarah Bauduin

## References

Wilensky, U. 1999. NetLogo. <http://ccl.northwestern.edu/netlogo/>. Center for Connected Learning and Computer-Based Modeling, Northwestern University. Evanston, IL.

## See Also

<https://ccl.northwestern.edu/netlogo/docs/dictionary.html#one-of>

#### other 71

## Examples

```
# Patches
w1 <- createWorld(minPxcor = 0, maxPxcor = 4, minPycor = 0, maxPycor = 4)
pSelect <- oneOf(agents = patches(w1))
# Turtles
t1 \le createTurtles(n = 10, coords = randomXYcor(w1, n = 10))
tSelect <- oneOf(agents = t1)
```

```
other Others
```
## Description

Report an agentset of the agents except specific ones.

## Usage

```
other(agents, except)
```

```
## S4 method for signature 'matrix,matrix'
other(agents, except)
```
#### Arguments

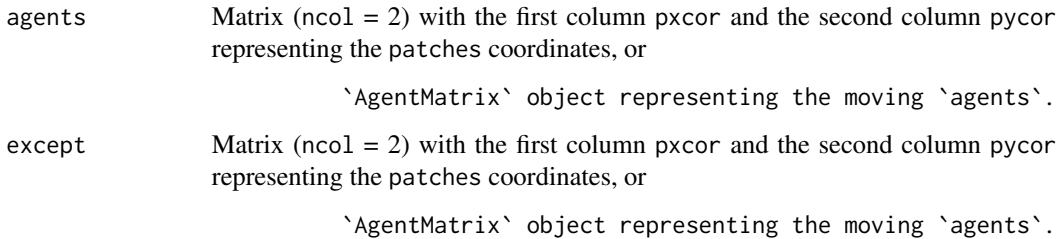

## Details

Both agents and except must be of the same class (e.g., both patches or both turtles).

Warning: this function removes 'turtles' only based on similar 'who' numbers and `breed` names.

#### Value

Matrix ( $\text{ncol} = 2$ ) with the first column pxcor and the second column pycor representing the patches in agents without the ones in except, or

`AgentMatrix` representing the `turtles` in `agents` without the ones in `except`.

#### Author(s)

Sarah Bauduin

## References

Wilensky, U. 1999. NetLogo. http://ccl.northwestern.edu/netlogo/. Center for Connected Learning and Computer-Based Modeling, Northwestern University. Evanston, IL.

## See Also

<https://ccl.northwestern.edu/netlogo/docs/dictionary.html#other>

## Examples

```
# Patches
w1 \le createWorld(minPxcor = 0, maxPxcor = 9, minPycor = 0, maxPycor = 9)
p1 \le -\text{other}(\text{agents} = \text{patches}(w1), \text{except} = \text{patch}(w1, 0, 0))NLcount(p1) # 99 patches
# Turtles
t1 <- createTurtles(n = 10, coords = cbind(xcor = 0, ycor = 0))
t2 \le -\text{other}(\text{agents} = t1, \text{ except} = \text{truth}(t1, \text{ who} = 0))NLcount(t2) # 9 turtles
```
patch Patches *coordinates*

#### Description

Report the coordinates of the patches at the given [x, y] locations.

#### Usage

```
patch(world, x, y, duplicate = FALSE, torus = FALSE, out = FALSE)
## S4 method for signature 'worldNLR, numeric, numeric'
patch(world, x, y, duplicate = FALSE, torus = FALSE, out = FALSE)
```
## Arguments

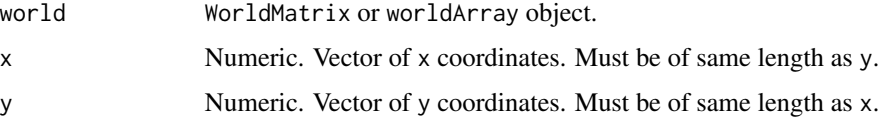
#### patch the contract of the contract of the contract of the contract of the contract of the contract of the contract of the contract of the contract of the contract of the contract of the contract of the contract of the cont

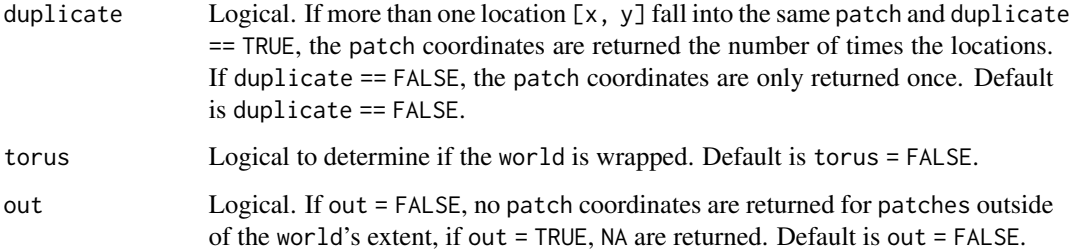

# Details

If a location  $[x, y]$  is outside the world's extent and torus = FALSE and out = FALSE, no patch coordinates are returned; if torus = FALSE and out = TRUE, NA are returned; if torus = TRUE, the patch coordinates from a wrapped world are returned.

## Value

Matrix ( $\text{ncol} = 2$ ) with the first column pxcor and the second column pycor representing the patches coordinates at [x, y].

# Author(s)

Sarah Bauduin

#### References

Wilensky, U. 1999. NetLogo. <http://ccl.northwestern.edu/netlogo/>. Center for Connected Learning and Computer-Based Modeling, Northwestern University. Evanston, IL.

## See Also

<https://ccl.northwestern.edu/netlogo/docs/dictionary.html#patch>

## Examples

```
w1 <- createWorld(minPxcor = 0, maxPxcor = 9, minPycor = 0, maxPycor = 9)
patch(world = w1, x = c(0, 9.1, 8.9, 5, 5.3), y = c(0, 0, -0.1, 12.4, 12.4))
patch(wordId = w1, x = c(0, 9.1, 8.9, 5, 5.3), y = c(0, 0, -0.1, 12.4, 12.4),duplicate = TRUE)
patch(word = w1, x = c(0, 9.1, 8.9, 5, 5.3), y = c(0, 0, -0.1, 12.4, 12.4),torus = TRUE)
patch(word = w1, x = c(0, 9.1, 8.9, 5, 5.3), y = c(0, 0, -0.1, 12.4, 12.4),torus = TRUE, duplicate = TRUE)
```
## Description

Report the coordinates of the patches at the given distances of the turtles in the direction of their headings.

#### Usage

```
patchAhead(world, turtles, dist, torus = FALSE)
```

```
## S4 method for signature 'worldNLR, agentMatrix, numeric'
patchAhead(world, turtles, dist, torus = FALSE)
```
#### Arguments

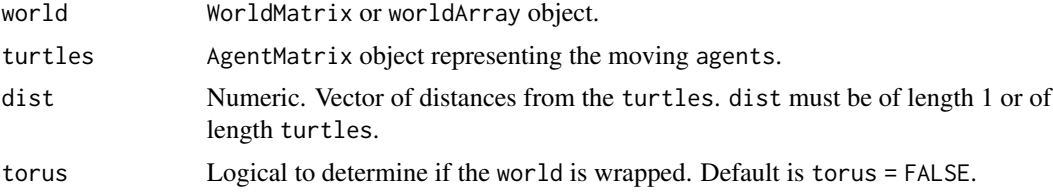

#### Details

If torus = FALSE and the patch at distance dist of a turtle is outside the world's extent, NA are returned for the patch coordinates. If torus = TRUE, the patch coordinates from a wrapped world are returned.

#### Value

Matrix ( $\text{ncol} = 2$ ) with the first column pxcor and the second column pycor representing the coordinates of the patches at the distances dist and turtles's headings directions of turtles. The order of the patches follows the order of the turtles.

# Author(s)

Sarah Bauduin

# References

Wilensky, U. 1999. NetLogo. http://ccl.northwestern.edu/netlogo/. Center for Connected Learning and Computer-Based Modeling, Northwestern University. Evanston, IL.

## See Also

<https://ccl.northwestern.edu/netlogo/docs/dictionary.html#patch-ahead>

#### patchAt 75

## Examples

```
w1 <- createWorld(minPxcor = 0, maxPxcor = 9, minPycor = 0, maxPycor = 9)
t1 \le createTurtles(n = 10, coords = randomXYcor(w1, n = 10))
patchAhead(wordd = w1, turtles = t1, dist = 1)
```
patchAt Patches *at*

#### Description

Report the coordinates of the patches at (dx, dy) distances of the agents.

#### Usage

patchAt(world, agents, dx, dy, torus = FALSE)

## S4 method for signature 'worldNLR, matrix, numeric, numeric' patchAt(world, agents, dx, dy, torus = FALSE)

#### Arguments

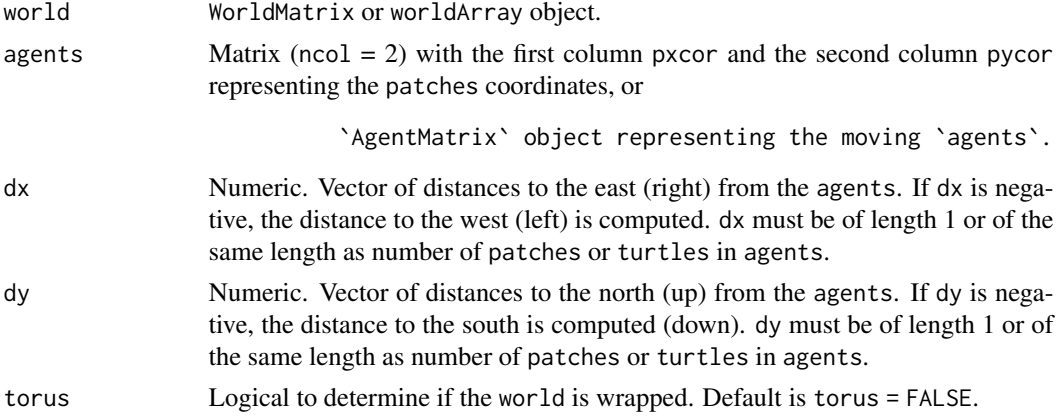

#### Details

If the patch at distance (dx, dy) of an agent is outside of the world's extent and torus = FALSE, NA are returned for the patch coordinates; if torus = TRUE, the patch coordinates from a wrapped world are returned.

## Value

Matrix ( $\text{ncol} = 2$ ) with the first column pxcor and the second column pycor representing the coordinates of the patches at (dx, dy) distances of the agents. The order of the patches follows the order of the agents.

## Author(s)

Sarah Bauduin

## References

Wilensky, U. 1999. NetLogo. <http://ccl.northwestern.edu/netlogo/>. Center for Connected Learning and Computer-Based Modeling, Northwestern University. Evanston, IL.

## See Also

<https://ccl.northwestern.edu/netlogo/docs/dictionary.html#patch-at> <https://ccl.northwestern.edu/netlogo/docs/dictionary.html#at-points>

## Examples

```
w1 <- createWorld(minPxcor = 0, maxPxcor = 9, minPycor = 0, maxPycor = 9)
patchCorner \leq patchAt(world = w1, agents = patch(w1, 0, 0), dx = 1, dy = 1)
t1 <- createTurtles(n = 1, coords = cbind(xcor = 0, ycor = 0))
patchCorner \leq patchAt(world = w1, agents = t1, dx = 1, dy = 1)
```
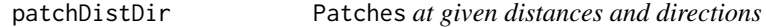

## Description

Report the coordinates of the patches at the given distances and directions from the agents.

#### Usage

```
patchDistDir(world, agents, dist, angle, torus = FALSE)
```
## S4 method for signature 'worldNLR, matrix, numeric, numeric' patchDistDir(world, agents, dist, angle, torus = FALSE)

# Arguments

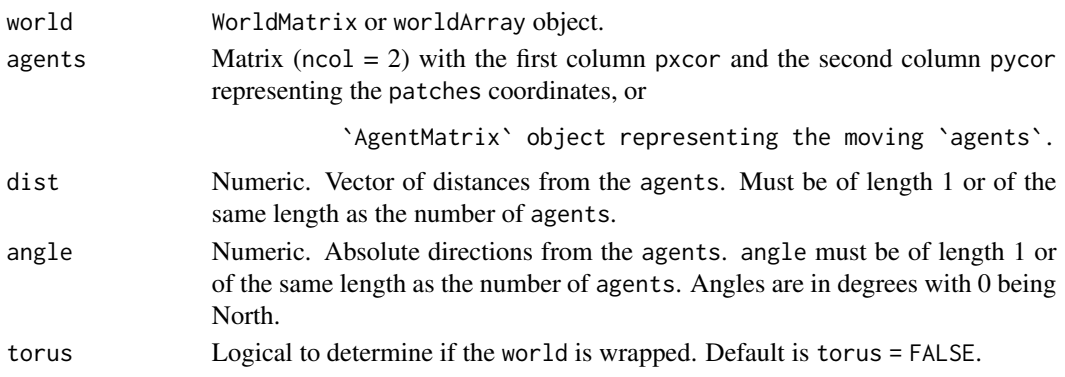

#### patches 77

## Details

If torus = FALSE and the patch at distance dist and direction angle of an agent is outside the world's extent, NA are returned for the patch coordinates. If torus = TRUE, the patch coordinates from a wrapped world are returned.

If `agents` are `turtles`, their `headings` are not taken into account; the given directions `angle` are used. To find a `patch` at certain distance from a `turtle` using the `turtle`'s `heading`, look at `pacthAhead()`, `patchLeft()` or `patchRight()`.

#### Value

Matrix ( $\text{ncol} = 2$ ) with the first column pxcor and the second column pycor representing the coordinates of the patches at the distances dist and directions angle of agents. The order of the patches follows the order of the agents.

## Author(s)

Sarah Bauduin

#### References

Wilensky, U. 1999. NetLogo. <http://ccl.northwestern.edu/netlogo/>. Center for Connected Learning and Computer-Based Modeling, Northwestern University. Evanston, IL.

#### See Also

<https://ccl.northwestern.edu/netlogo/docs/dictionary.html#patch-at-heading-and-distance>

#### Examples

```
w1 <- createWorld(minPxcor = 0, maxPxcor = 9, minPycor = 0, maxPycor = 9)
p1 \le - patchDistDir(world = w1, agents = patch(w1, 0, 0), dist = 1, angle = 45)
t1 <- createTurtles(n = 1, coords = cbind(xcor = 0, ycor = 0), heading = 315)
```
 $p2 \leq$  patchDistDir(world = w1, agents = t1, dist = 1, angle = 45)

patches *All the* patches *in a* world

## Description

Report the coordinates of all the patches in the world.

#### Usage

patches(world)

## S4 method for signature 'worldNLR' patches(world)

## Arguments

world WorldMatrix or worldArray object.

# Value

Matrix ( $\text{ncol} = 2$ ) with the first column pxcor and the second column pycor representing the patches coordinates. The order of the patches follows the order of the cells numbers as defined for a Raster\* object.

#### Author(s)

Sarah Bauduin

# References

Wilensky, U. 1999. NetLogo. <http://ccl.northwestern.edu/netlogo/>. Center for Connected Learning and Computer-Based Modeling, Northwestern University. Evanston, IL.

## See Also

<https://ccl.northwestern.edu/netlogo/docs/dictionary.html#patches>

## Examples

```
w1 <- createWorld(minPxcor = 0, maxPxcor = 9, minPycor = 0, maxPycor = 9)
allPatches <- patches(world = w1)
NLcount(allPatches) # 100 patches
```
patchHere Patches *here*

#### Description

Report the coordinates of the patches under the turtles locations.

## Usage

```
patchHere(world, turtles)
## S4 method for signature 'worldNLR, agentMatrix'
patchHere(world, turtles)
```
#### patchLeft 79

#### Arguments

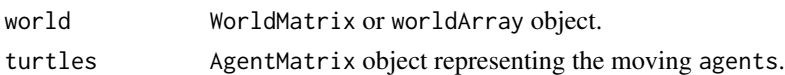

# Details

If a turtle is located outside of the world's extent, NA are returned for the patch coordinates.

# Value

Matrix ( $\text{ncol} = 2$ ) with the first column pxcor and the second column pycor representing the coordinates of the patches at the turtles location. The order of the patches follows the order of the turtles.

## Author(s)

Sarah Bauduin

## References

Wilensky, U. 1999. NetLogo. http://ccl.northwestern.edu/netlogo/. Center for Connected Learning and Computer-Based Modeling, Northwestern University. Evanston, IL.

#### See Also

<https://ccl.northwestern.edu/netlogo/docs/dictionary.html#patch-here>

## Examples

```
w1 \le createWorld(minPxcor = 0, maxPxcor = 9, minPycor = 0, maxPycor = 9)
t1 \le createTurtles(n = 10, coords = randomXYcor(w1, n = 10))
patchHere(wordId = w1, turtles = t1)
```
patchLeft Patches *on the left*

# Description

Report the coordinates of the patches at the given distances of the turtles and given angle left of their headings.

## Usage

```
patchLeft(world, turtles, dist, angle, torus = FALSE)
## S4 method for signature 'worldNLR, agentMatrix, numeric, numeric'
patchLeft(world, turtles, dist, angle, torus = FALSE)
```
## **Arguments**

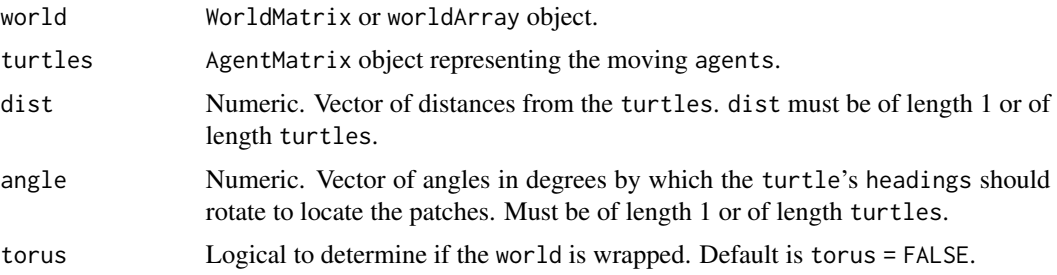

## Details

If a given dist value is negative, then the turtle would look backward. If a given angle value is negative, then the turtle would look to the right.

If `torus = FALSE` and the `patch` at distance `dist` of a `turtle` and 'angle' degrees to the left of its 'heading' is outside the `world`'s extent, `NA` are returned for the `patch` coordinates. If `torus = TRUE`, the `patch` coordinates from a wrapped `world` are returned.

#### Value

Matrix ( $\text{ncol} = 2$ ) with the first column pxcor and the second column pycor representing the coordinates of the patches at dist distances of the turtles and angle to the left of their headings. The order of the patches follows the order of the turtles.

## Author(s)

Sarah Bauduin

# References

Wilensky, U. 1999. NetLogo. http://ccl.northwestern.edu/netlogo/. Center for Connected Learning and Computer-Based Modeling, Northwestern University. Evanston, IL.

## See Also

<https://ccl.northwestern.edu/netlogo/docs/dictionary.html#patch-lr-and-ahead>

## Examples

```
w1 <- createWorld(minPxcor = 0, maxPxcor = 9, minPycor = 0, maxPycor = 9)
t1 \le createTurtles(n = 1, coords = cbind(xcor = 2, ycor = 2), heading = 90)
patchLeft(word = w1, turtles = t1, dist = 2, angle = 90)
```
## Description

Report the coordinates of the patches at the given distances of the turtles and given angle right of their headings.

## Usage

patchRight(world, turtles, dist, angle, torus = FALSE)

```
## S4 method for signature 'worldNLR, agentMatrix, numeric, numeric'
patchRight(world, turtles, dist, angle, torus = FALSE)
```
## **Arguments**

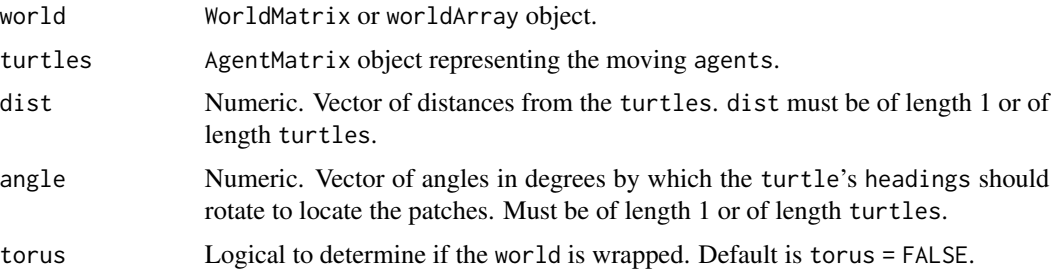

# Details

If a given dist value is negative, then the turtle would look backward. If a given angle value is negative, then the turtle would look to the left.

If `torus = FALSE` and the `patch` at distance `dist` of a `turtle` and `angle` degrees to the right of its `heading` is outside the `world`'s extent, `NA` are returned for the `patch` coordinates. If `torus = TRUE`, the `patch` coordinates from a wrapped `world` are returned.

## Value

Matrix ( $\text{ncol} = 2$ ) with the first column pxcor and the second column pycor representing the coordinates of the patches at dist distances of the turtles and angle to the right of their headings. The order of the patches follows the order of the turtles.

# Author(s)

## References

Wilensky, U. 1999. NetLogo. http://ccl.northwestern.edu/netlogo/. Center for Connected Learning and Computer-Based Modeling, Northwestern University. Evanston, IL.

## See Also

<https://ccl.northwestern.edu/netlogo/docs/dictionary.html#patch-lr-and-ahead>

## Examples

```
w1 <- createWorld(minPxcor = \theta, maxPxcor = 9, minPycor = \theta, maxPycor = 9)
t1 <- createTurtles(n = 1, coords = cbind(xcor = 2, ycor = 2), heading = 90)
patchRight(wordId = w1, turtles = t1, dist = 2, angle = 90)
```
patchSet Patch *set*

## Description

Report the patch coordinates of all the unique patches contained in the inputs.

# Usage

patchSet(...)

```
## S4 method for signature 'matrix'
patchSet(...)
```
## Arguments

... Matrices (ncol = 2) of patches coordinates with the first column pxcor and the second column pycor.

# **Details**

Duplicate patches among the inputs are removed in the returned matrix.

## Value

Matrix ( $\text{ncol} = 2$ ) with the first column pxcor and the second column pycor representing the patches coordinates.

## Author(s)

#### $pExist$  83

## References

Wilensky, U. 1999. NetLogo. <http://ccl.northwestern.edu/netlogo/>. Center for Connected Learning and Computer-Based Modeling, Northwestern University. Evanston, IL.

# See Also

<https://ccl.northwestern.edu/netlogo/docs/dictionary.html#patch-set>

# Examples

```
w1 \le createWorld(minPxcor = 0, maxPxcor = 9, minPycor = 0, maxPycor = 9)
p1 <- patchAt(world = w1, agents = patch(w1, c(0,1,2), c(0,0,0)), dx = 1, dy = 1)
p2 \leq - patchDistDir(world = w1, agents = patch(w1, 0, 0), dist = 1, angle = 45)
p3 \le - patch(world = w1, x = 4.3, y = 8)
p4 <- patchSet(p1, p2, p3)
```
pExist *Do the patches exist?*

## Description

Report TRUE if a patch exists inside the world's extent, report FALSE otherwise.

## Usage

pExist(world, pxcor, pycor)

## S4 method for signature 'worldNLR, numeric, numeric' pExist(world, pxcor, pycor)

# Arguments

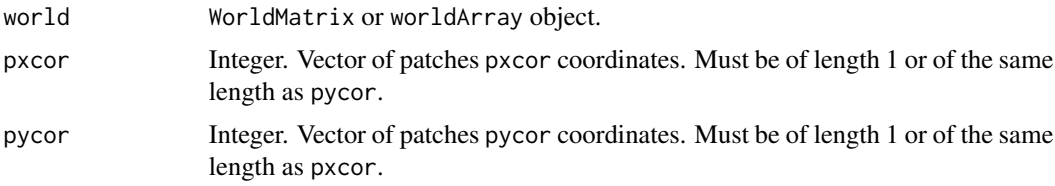

## Value

Logical.

## Author(s)

#### References

Wilensky, U. 1999. NetLogo. <http://ccl.northwestern.edu/netlogo/>. Center for Connected Learning and Computer-Based Modeling, Northwestern University. Evanston, IL.

## See Also

<https://ccl.northwestern.edu/netlogo/docs/dictionary.html#member>

# Examples

```
w1 <- createWorld(minPxcor = 0, maxPxcor = 9, minPycor = 0, maxPycor = 9)
pExist(word = w1, pxcor = -1, pycor = 2)
```
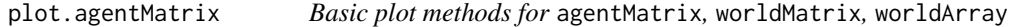

#### Description

These pass to plot, as a matrix of points (agentMatrix), as a raster (worldMatrix), or a rasterStack (worldArray). They can be modified.

#### Usage

## S3 method for class 'agentMatrix'  $plot(x, \ldots)$ ## S3 method for class 'worldMatrix'  $plot(x, \ldots)$ ## S3 method for class 'worldArray'  $plot(x, \ldots)$ ## S3 method for class 'agentMatrix' points(x, ...)

#### Arguments

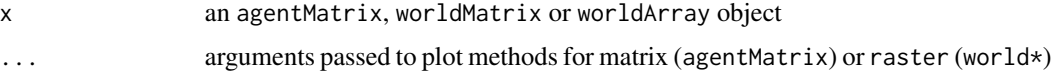

## Value

none; invoked for side-effect of generating a plot.

# PxcorPycorFromCell 85

## Examples

```
# agentMatrix
 newAgent <- new("agentMatrix",
  coords = chind(pxcor = c(1, 2, 5), pycor = c(3, 4, 6)),char = letters[c(1, 2, 6)],nums2 = c(4.5, 2.6, 2343),char2 = LETTERS[c(4, 24, 3)],nums = 5:7plot(newAgent)
## worldMatrix
w1 <- createWorld(minPxcor = 0, maxPxcor = 9, minPycor = 0, maxPycor = 9, data = 1:100)
plot(w1)
## worldArray
w1 <- createWorld(minPxcor = 0, maxPxcor = 4, minPycor = 0, maxPycor = 4, data = 1:25)
w2 \le createWorld(minPxcor = 0, maxPxcor = 4, minPycor = 0, maxPycor = 4, data = 25:1)
w3 <- stackWorlds(w1, w2)
plot(w3)
# agentMatrix
 newAgent <- new("agentMatrix",
   coords = cbind(pxcor = c(1, 2, 5), pycor = c(3, 4, 6)),
  char = letters[c(1, 2, 6)],nums2 = c(4.5, 2.6, 2343),char2 = LETTERS[c(4, 24, 3)],nums = 5:7points(newAgent)
```
PxcorPycorFromCell Patches *coordinates from cells numbers*

## Description

Report the patches coordinates pxcor and pycor given the cells numbers as defined for a Raster $*$ object.

## Usage

```
PxcorPycorFromCell(world, cellNum)
```

```
## S4 method for signature 'worldNLR,numeric'
PxcorPycorFromCell(world, cellNum)
```
## Arguments

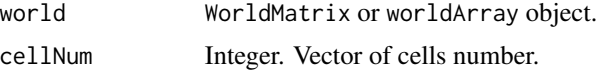

## Value

Matrix ( $\text{ncol} = 2$ ) with the first column pxcor and the second column pycor in the order of the given cellNum.

## Author(s)

Sarah Bauduin

#### Examples

```
w1 \le createWorld(minPxcor = 0, maxPxcor = 9, minPycor = 0, maxPycor = 9)
cellNum <- cellFromPxcorPycor(world = w1, pxcor = 0, pycor = 9)
PxcorPycorFromCell(world = w1, cellNum = cellNum)
cellNum <- cellFromPxcorPycor(world = w1, pxcor = c(0, 1, 2), pycor = 0)
PxcorPycorFromCell(world = w1, cellNum = cellNum)
```
randomPxcor *Random* pxcor

## Description

Report n random pxcor coordinates within the world's extent.

#### Usage

```
randomPxcor(world, n)
```

```
## S4 method for signature 'worldNLR,numeric'
randomPxcor(world, n)
```
## Arguments

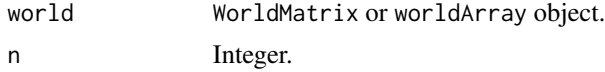

# Value

Integer. Vector of length n of pxcor coordinates.

#### Author(s)

Sarah Bauduin

#### References

Wilensky, U. 1999. NetLogo. <http://ccl.northwestern.edu/netlogo/>. Center for Connected Learning and Computer-Based Modeling, Northwestern University. Evanston, IL.

# randomPycor 87

# See Also

<https://ccl.northwestern.edu/netlogo/docs/dictionary.html#random-pcor>

# Examples

```
w1 \le createWorld(minPxcor = 0, maxPxcor = 9, minPycor = 0, maxPycor = 9)
pxcor \leq randomPxcor(world = w1, n = 10)
```
randomPycor *Random* pycor

# Description

Report n random pycor coordinates within the world's extent.

# Usage

```
randomPycor(world, n)
```
## S4 method for signature 'worldNLR,numeric' randomPycor(world, n)

## Arguments

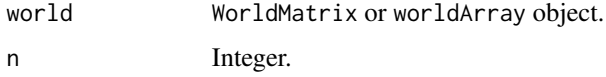

# Value

Integer. Vector of length n of pycor coordinates.

## Author(s)

Sarah Bauduin

# References

Wilensky, U. 1999. NetLogo. <http://ccl.northwestern.edu/netlogo/>. Center for Connected Learning and Computer-Based Modeling, Northwestern University. Evanston, IL.

## See Also

<https://ccl.northwestern.edu/netlogo/docs/dictionary.html#random-pcor>

# Examples

```
w1 <- createWorld(minPxcor = 0, maxPxcor = 9, minPycor = 0, maxPycor = 9)
pycor <- randomPycor(world = w1, n = 10)
```
randomXcor *Random* xcor

# Description

Report n random xcor coordinates within the world's extent.

## Usage

```
randomXcor(world, n)
```
## S4 method for signature 'worldNLR,numeric' randomXcor(world, n)

## Arguments

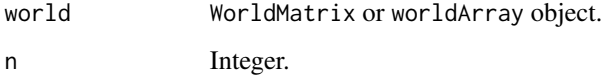

# Value

Numeric. Vector of length n of xcor coordinates.

# Author(s)

Sarah Bauduin

# References

Wilensky, U. 1999. NetLogo. http://ccl.northwestern.edu/netlogo/. Center for Connected Learning and Computer-Based Modeling, Northwestern University. Evanston, IL.

# See Also

<https://ccl.northwestern.edu/netlogo/docs/dictionary.html#random-cor>

# randomXYcor 89

## Examples

```
w1 <- createWorld(minPxcor = 0, maxPxcor = 4, minPycor = 0, maxPycor = 4,
                         data = runif(25)t1 <- createTurtles(n = 10, coords = cbind(xcor = randomXcor(world = w1, n = 10),
                                          ycor = randomYcor(word = w1, n = 10))plot(w1)
points(t1, col = of(agents = t1, var = "color"), pch = 16)
```
#### randomXYcor *Random* turtles *coordinates*

# Description

Report n random xcor and ycor coordinates within the world's extent.

## Usage

randomXYcor(world, n)

## S4 method for signature 'worldNLR,numeric' randomXYcor(world, n)

## Arguments

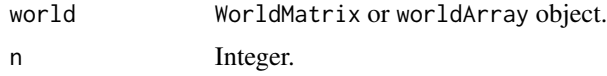

# Value

Matrix ( $ncol = 2$ ,  $nrow = n$ ) with the first column xcor and the second column ycor.

#### Author(s)

Sarah Bauduin

# Examples

```
w1 <- createWorld(minPxcor = 0, maxPxcor = 4, minPycor = 0, maxPycor = 4,
                         data = runif(25)t1 \le createTurtles(n = 10, coords = randomXYcor(world = w1, n = 10))
plot(w1)
points(t1, col = of(agents = t1, var = "color"), pch = 16)
```
#### Description

Report n random ycor coordinates within the world's extent.

# Usage

randomYcor(world, n)

## S4 method for signature 'worldNLR,numeric' randomYcor(world, n)

## Arguments

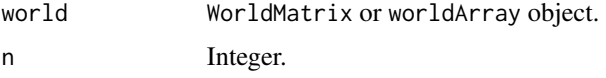

## Value

Numeric. Vector of length n of ycor coordinates.

# Author(s)

Sarah Bauduin

## References

Wilensky, U. 1999. NetLogo. http://ccl.northwestern.edu/netlogo/. Center for Connected Learning and Computer-Based Modeling, Northwestern University. Evanston, IL.

## See Also

<https://ccl.northwestern.edu/netlogo/docs/dictionary.html#random-cor>

## Examples

```
w1 <- createWorld(minPxcor = 0, maxPxcor = 4, minPycor = 0, maxPycor = 4,
                         data = runif(25)t1 \le createTurtles(n = 10, coords = cbind(xcor = randomXcor(world = w1, n = 10),
                                          ycor = randomYcor(word = w1, n = 10)))plot(w1)
points(t1, col = of(agents = t1, var = "color"), pch = 16)
```
#### Description

Convert a RasterLayer object into a worldMatrix object or a RasterStack object into a worldArray object.

#### Usage

```
raster2world(raster)
```
## S4 method for signature 'RasterLayer' raster2world(raster)

## S4 method for signature 'RasterStack' raster2world(raster)

## Arguments

raster RasterLayer or RasterStack object.

## Details

See help("worldMatrix-class") or help("worldArray-class") for more details on the classes.

The number of rows and columns, as well as the cell values of the `raster` are kept the same. However, to match the coordinates system and resolution of a `worldMatrix` or `worldArray`, the grid is shifted by a 1/2 cell to have round coordinate values at the center of the patches and patch size is equal to  $(1,1)$ . The bottom left corner cell coordinates of the `worldMatrix` or `worldArray` will be (pxcor =  $0$ , pycor =  $0$ ).

# Value

WorldMatrix or worldArray object depending on the input raster. Patches value are retained from the raster.

# Author(s)

#### Examples

```
r1 <- raster(extent(c(0, 10, 0, 10)), nrows = 10, ncols = 10)
r1[]<-runif(100)
w1 <- raster2world(r1)
plot(r1)
plot(w1)
```
right *Rotate to the right*

# Description

Rotate the turtles's headings to the right of angle degrees.

# Usage

right(turtles, angle)

```
## S4 method for signature 'agentMatrix,numeric'
right(turtles, angle)
```
## Arguments

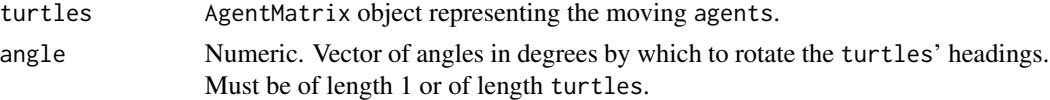

# Details

If a given angle value is negative, then the turtle rotates to the left.

# Value

AgentMatrix representing the turtles with updated heading values.

# Author(s)

Sarah Bauduin

# References

Wilensky, U. 1999. NetLogo. http://ccl.northwestern.edu/netlogo/. Center for Connected Learning and Computer-Based Modeling, Northwestern University. Evanston, IL.

# See Also

<https://ccl.northwestern.edu/netlogo/docs/dictionary.html#right>

#### $\text{se } XY$  93

## Examples

```
w1 <- createWorld(minPxcor = 0, maxPxcor = 4, minPycor = 0, maxPycor = 4)
t1 \le createTurtles(n = 10, world = w1)
of(agents = t1, var = "heading")
t1 \leftarrow right(turtles = t1, angle = 180)
of(agents = t1, var = "heading")
```
#### setXY *Set* turtles*' locations*

#### Description

Set the turtles xcor and ycor coordinates.

#### Usage

setXY(turtles, xcor, ycor, world, torus = FALSE)

## S4 method for signature 'agentMatrix, numeric, numeric, missing, ANY' setXY(turtles, xcor, ycor, torus)

```
## S4 method for signature 'agentMatrix, numeric, numeric, worldNLR, logical'
setXY(turtles, xcor, ycor, world, torus = FALSE)
```
## Arguments

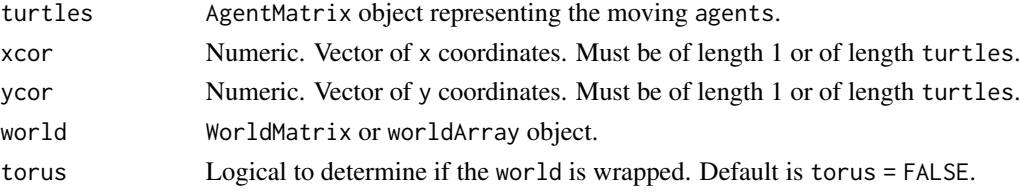

## Details

world must be provided only if torus = TRUE.

If the given coordinates `[xcor, ycor]` are located outside of the `world`'s extent and `torus = TRUE`, then the coordinates assigned to the `turtle` are the ones from a wrapped `word`; if `torus = FALSE`, the `turtle` is located outside of the `world`'s extent with the given coordinates.

#### Value

AgentMatrix representing the turtles with updated coordinates and updated data for their previous coordinates prevX and prevY.

#### Author(s)

Sarah Bauduin

## References

Wilensky, U. 1999. NetLogo. http://ccl.northwestern.edu/netlogo/. Center for Connected Learning and Computer-Based Modeling, Northwestern University. Evanston, IL.

## See Also

<https://ccl.northwestern.edu/netlogo/docs/dictionary.html#setxy>

## Examples

```
w1 <- createWorld(minPxcor = 0, maxPxcor = 9, minPycor = 0, maxPycor = 9,
                         data = runif(100)t1 <- createTurtles(n = 5, coords = randomXYcor(w1, n = 5))
plot(w1)
points(t1, col = of(agents = t1, var = "color"), pch = 16)t1 <- setXY(turtles = t1, xcor = 1:5, ycor = 1:5)
points(t1, col = of(agents = t1, var = "color"), pch = 16)
```
show,agentMatrix-method

```
Key base R functions for agentMatrix class
```
#### Description

Slight modifications from the default versions.

#### Usage

```
## S4 method for signature 'agentMatrix'
show(object)
## S4 method for signature 'agentMatrix'
length(x)
## S4 method for signature 'agentMatrix'
nrow(x)
## S3 method for class 'agentMatrix'
head(x, n = 6L, ...)
## S3 method for class 'agentMatrix'
tail(x, n = 6L, ...)
```
# Arguments

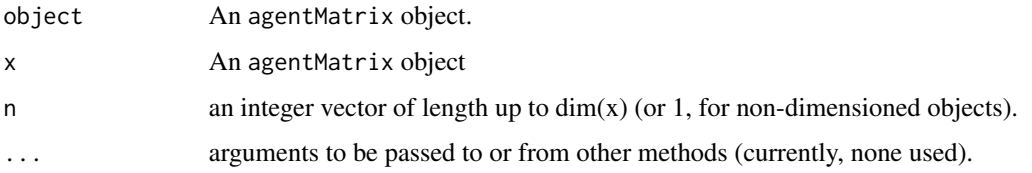

# Value

show returns an invisible NULL. length returns a non-negative integer of length 1, except for vectors of more than 2^31 - 1 elements, when it returns a double. nrow returns an integer of length 1 or NULL.

An agentMatrix object, like x, but generally smaller.

show,worldArray-method

*Key base R functions for* worldNLR *classes*

## Description

Slight modifications from the default versions.

# Usage

## S4 method for signature 'worldArray' show(object)

## S4 method for signature 'worldMatrix' show(object)

# Arguments

object An agentMatrix object.

sortOn *Sort* agents

## Description

Return the agents sorted according to their value.

96 sortOn and the state of the state of the state of the state of the state of the state of the state of the state of the state of the state of the state of the state of the state of the state of the state of the state of

# Usage

```
sortOn(agents, world, var)
## S4 method for signature 'matrix,worldMatrix,missing'
sortOn(agents, world)
## S4 method for signature 'matrix,worldArray,character'
sortOn(agents, world, var)
## S4 method for signature 'agentMatrix, missing, character'
sortOn(agents, var)
```
# Arguments

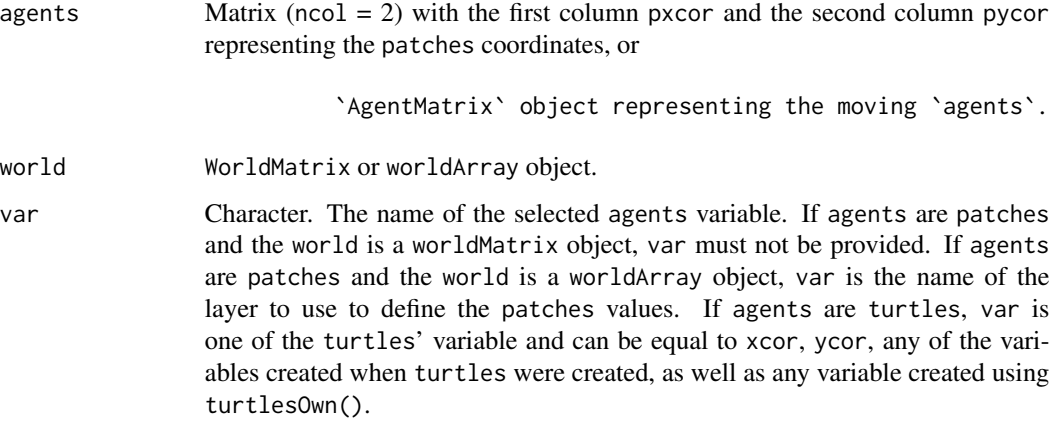

# Details

world must not be provided if agents are turtles.

The sorting of the `agents` is done in a increasing order.

#### Value

Matrix ( $ncol = 2$ ) with the first column pxcor and the second column pycor representing the coordinates of the patches sorted according to their values, if agents are patches, or

```
`AgentMatrix` representing the `turtles` sorted according
to their `var` values, if `agents` are
`turtles`.
```
## Author(s)

# spdf2turtles 97

## References

Wilensky, U. 1999. NetLogo. <http://ccl.northwestern.edu/netlogo/>. Center for Connected Learning and Computer-Based Modeling, Northwestern University. Evanston, IL.

#### See Also

<https://ccl.northwestern.edu/netlogo/docs/dictionary.html#sort-on>

# Examples

```
# Patches
w1 <- createWorld(minPxcor = \theta, maxPxcor = 4, minPycor = \theta, maxPycor = 4,
                          data = sample(1:5, size = 25, replace = TRUE))plot(w1)
p1 \le - sortOn(agents = patches(w1), world = w1)
# Turtles
t1 <- createTurtles(n = 10, coords = randomXYcor(w1, n = 10))
sortHeadingT1 <- sortOn(agents = t1, var = "heading")
```
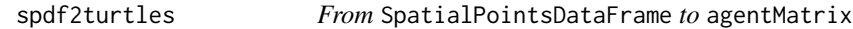

#### Description

Convert a SpatialPointsDataFrame object into an agentMatrix object.

# Usage

```
spdf2turtles(spdf)
```
## S4 method for signature 'SpatialPointsDataFrame' spdf2turtles(spdf)

# Arguments

spdf SpatialPointsDataFrame object representing moving agents.

# Details

If the spdf does not contain the variables created with createTurtles(), these variables will be created with the default values as in createTurtles().

# Value

AgentMatrix object representing the moving agents (coordinates and data) as contained in spdf.

98 sprout

## Author(s)

Sarah Bauduin

# Examples

```
sp1 <- SpatialPointsDataFrame(coords = cbind(x = c(1, 2, 3), y = c(1, 2, 3)),
                               data = cbind.data.frame(age = c(\theta, \theta, 3),
                                                        sex = c("F", "F", "M"))
t1 <- spdf2turtles(spdf = sp1)
```
## sprout *Sprout new* turtles

# Description

Create n new turtles on specific patches.

## Usage

sprout(n, patches, breed, heading, color, turtles)

## S4 method for signature 'numeric,matrix' sprout(n, patches, breed, heading, color, turtles)

# Arguments

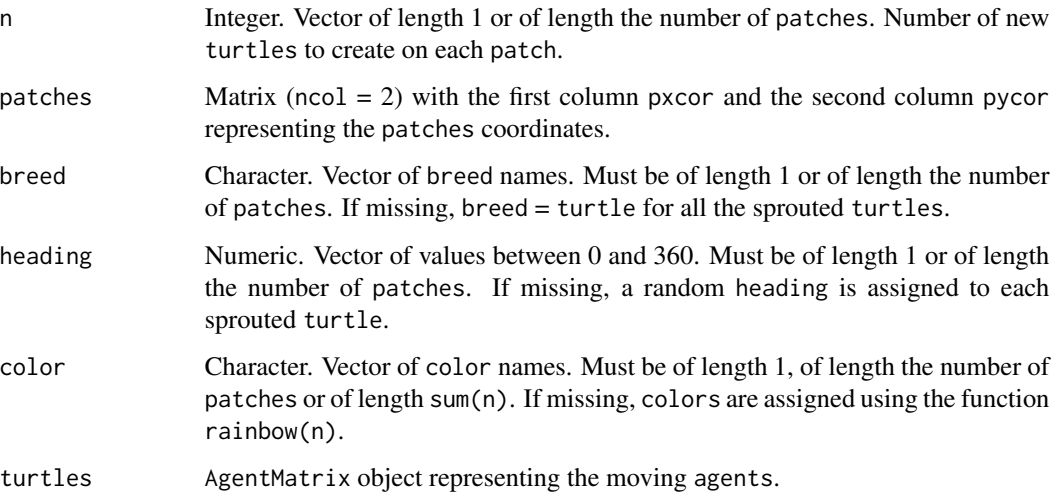

#### stackWorlds 99

# Details

nrow(patches) must be equal to 1 or to n.

```
If `turtles` is provided, the new `turtles` are added to
the `turtles` when returned. The `who` numbers of the sprouted `turtles`
therefore follow the ones from the `turtles`.
All new sprouted `turtles` are placed at the end of the `agentMatrix` object.
If no `turtles`
is provided, a new `agentMatrix` is created and the `who` numbers
start at 0.
If `turtles` is provided and had additional variables created
with `turtlesOwn()`, `NA` is given for these variables
for the new sprouted `turtles`.
```
# Value

AgentMatrix including the new sprouted turtles.

## Author(s)

Sarah Bauduin

#### References

Wilensky, U. 1999. NetLogo. http://ccl.northwestern.edu/netlogo/. Center for Connected Learning and Computer-Based Modeling, Northwestern University. Evanston, IL.

## See Also

<https://ccl.northwestern.edu/netlogo/docs/dictionary.html#sprout>

#### Examples

```
t1 \le sprout(patches = cbind(pxcor = 2, pycor = 2), n = 3)
t2 \leq - sprout(patches = cbind(pxcor = 3, pycor = 3), n = 3, turtles = t1)
```
stackWorlds *Stack* worlds

#### Description

Stack multiple worldMatrix into a worldArray.

## Usage

```
stackWorlds(...)
```

```
## S4 method for signature 'worldMatrix'
stackWorlds(...)
```
## Arguments

... worldMatrix objects. If passed as unnamed objects, then the function will attempt to use their object names as layer names. Alternatively, to be more reliable, these can be passed as named arguments. See examples.

# Details

The worldMatrix objects must all have the same extents.

## Value

worldArray object.

#### Author(s)

Sarah Bauduin

#### Examples

```
w1 <- createWorld(minPxcor = 0, maxPxcor = 4, minPycor = 0, maxPycor = 4, data = 1:25)
w2 \le createWorld(minPxcor = 0, maxPxcor = 4, minPycor = 0, maxPycor = 4, data = 25:1)
w3 <- stackWorlds(w1, w2)
plot(w3)
```

```
# pass named arguments to specify a different name than the object name
w4 \le - stackWorlds(layer1 = w1, layer2 = w2)
```
subHeadings *Subtract* headings

# Description

Compute the difference between headings.

# subHeadings 101

## Usage

subHeadings(angle1, angle2, range360 = FALSE) ## S4 method for signature 'numeric,numeric' subHeadings(angle1, angle2, range360 = FALSE) ## S4 method for signature 'agentMatrix,numeric' subHeadings(angle1, angle2, range360 = FALSE) ## S4 method for signature 'numeric,agentMatrix' subHeadings(angle1, angle2, range360 = FALSE) ## S4 method for signature 'agentMatrix, agentMatrix' subHeadings(angle1, angle2, range360 = FALSE)

# Arguments

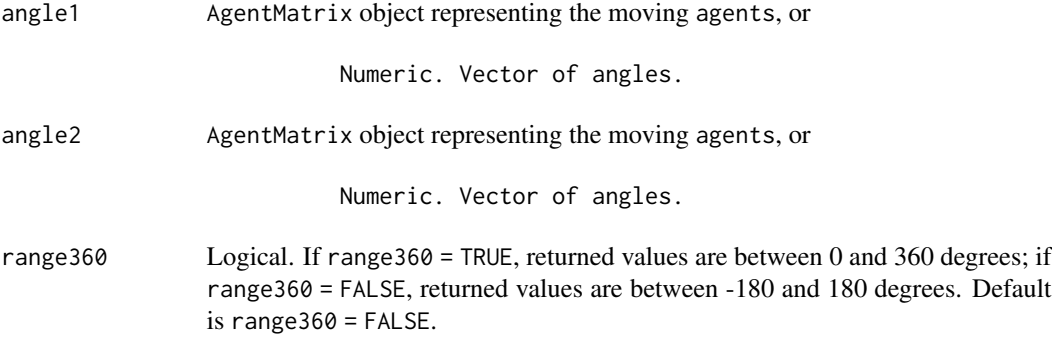

# Details

This function does the opposite as the one in NetLogo where angle1 is the target heading.

`angle1` and `angle2` must be of the same length or if different, one of them must be of length 1.

Positive values mean clockwise rotations, negative value mean counterclockwise rotations.

# Value

Numeric. Vector of the smallest angles in degrees by which angle1 could be rotated to produce angle2 (i.e., the target heading).

## Author(s)

# References

Wilensky, U. 1999. NetLogo. http://ccl.northwestern.edu/netlogo/. Center for Connected Learning and Computer-Based Modeling, Northwestern University. Evanston, IL.

# See Also

<https://ccl.northwestern.edu/netlogo/docs/dictionary.html#subtract-headings>

## Examples

```
w1 <- createWorld(minPxcor = 0, maxPxcor = 9, minPycor = 0, maxPycor = 9)
t1 <- createOTurtles(n = 10, world = w1)
subHeadings(angle1 = t1, angle2 = 0)
```
tExist *Do the* turtle *exist?*

## Description

Report TRUE if a turtle exists inside the turtles, report FALSE otherwise.

## Usage

tExist(turtles, who, breed)

## S4 method for signature 'agentMatrix,numeric,missing' tExist(turtles, who)

## S4 method for signature 'agentMatrix,numeric,character' tExist(turtles, who, breed)

#### Arguments

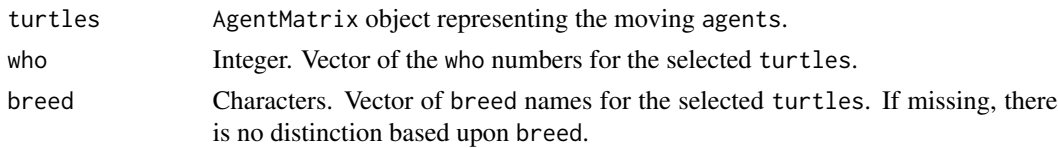

# Value

Logical. Vector of TRUE or FALSE if the who numbers with any of the breed, if provided, exist or not inside the turtles.

## Author(s)

#### towards the contract of the contract of the contract of the contract of the contract of the contract of the contract of the contract of the contract of the contract of the contract of the contract of the contract of the co

## References

Wilensky, U. 1999. NetLogo. http://ccl.northwestern.edu/netlogo/. Center for Connected Learning and Computer-Based Modeling, Northwestern University. Evanston, IL.

# See Also

<https://ccl.northwestern.edu/netlogo/docs/dictionary.html#member>

## Examples

```
w1 \le createWorld(minPxcor = 0, maxPxcor = 9, minPycor = 0, maxPycor = 9)
t1 <- createTurtles(n = 10, coords = randomXYcor(w1, n = 10),
                   breed = c(rep("sheep", 5), rep("wolf", 5)))
tExist(turtles = t1, who = 3, breed = "sheep")tExist(turtles = t1, who = 9, breed = "sheep")tExist(turtles = t1, who = 9, breed = c("sheep", "wolf"))tExist(turtles = t1, who = c(3, 9))
```
towards *Directions towards*

## Description

Report the directions of each agents towards each corresponding agents2.

## Usage

```
towards(agents, agents2, world, torus = FALSE)
```

```
## S4 method for signature 'matrix,matrix'
towards(agents, agents2, world, torus = FALSE)
```
## Arguments

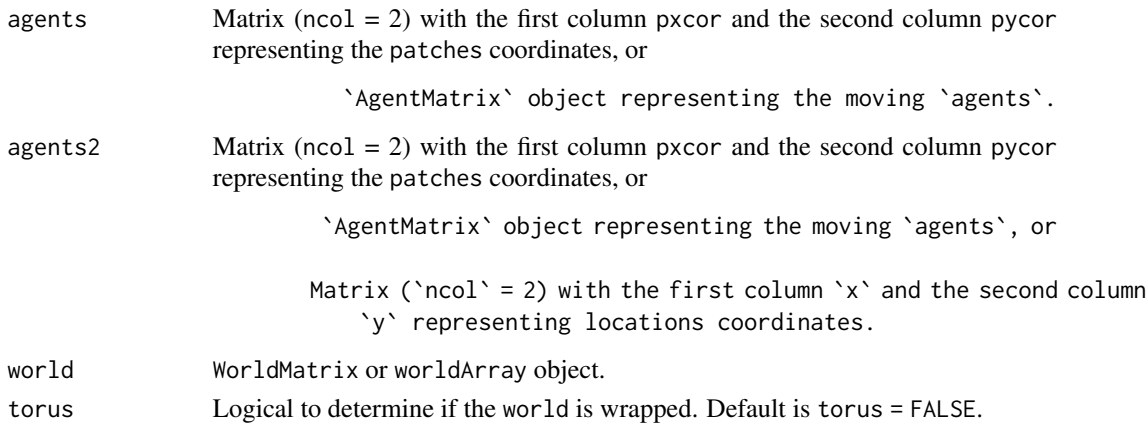

## Details

agents and agents2 must have the same number of agents/locations or if different, one of them must have only one agent/location. If agents and agents2 have the same number of agents/locations, the directions are calculated for each pair agents[i] and agents2[i] and not for each agents towards every single agents2.

If `torus = FALSE`, `world` does not need to be provided.

If `torus = TRUE` and the distance from one `agents` to its corresponding `agents2` is smaller around the sides of the `world` than across it, then the direction to `agents2` going around the sides of the `world` is returned.

The direction from a patch to its location returns  $0$ ; the direction from a turtle to its location returns the turtle's heading.

#### Value

Numeric. Vector of angles in degrees of length equal to the largest number of agents/locations between agents and agents2.

#### Author(s)

Sarah Bauduin

#### References

Wilensky, U. 1999. NetLogo. http://ccl.northwestern.edu/netlogo/. Center for Connected Learning and Computer-Based Modeling, Northwestern University. Evanston, IL.

#### See Also

<https://ccl.northwestern.edu/netlogo/docs/dictionary.html#towards>

<https://ccl.northwestern.edu/netlogo/docs/dictionary.html#towardsxy>

## Examples

```
w1 \le createWorld(minPxcor = 0, maxPxcor = 4, minPycor = 0, maxPycor = 4)
towards(agents = patches(w1), agents2 = cbind(x = 0, y = 0))
t1 \le createTurtles(n = 10, world = w1)
towards(agents = t1, agents2 = cbind(x = 0, y = 0))
```
## Description

Report the individuals among turtles based on their who numbers and breed.

#### Usage

```
turtle(turtles, who, breed)
```
## S4 method for signature 'agentMatrix,numeric,missing' turtle(turtles, who)

## S4 method for signature 'agentMatrix, numeric, character' turtle(turtles, who, breed)

## Arguments

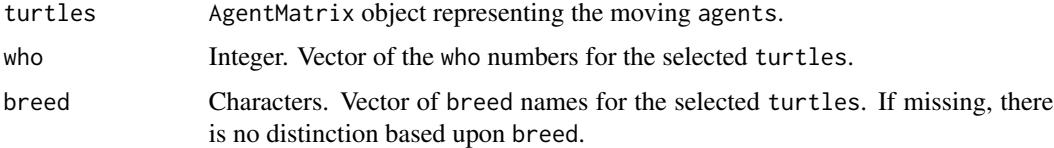

## Details

If no turtle matches the given who numbers, with potentially one of the given breed, inside turtles, then an empty agentMatrix is returned.

If there are duplicates `who` numbers among the `turtles`, the first matching `turtle` with the requested `who` number is returned.

## Value

AgentMatrix of the selected turtles sorted in the order of the who numbers requested. If breed was provided, the turtles selected are of one of the breed.

## Author(s)

Sarah Bauduin

## References

Wilensky, U. 1999. NetLogo. http://ccl.northwestern.edu/netlogo/. Center for Connected Learning and Computer-Based Modeling, Northwestern University. Evanston, IL.

# See Also

```
https://ccl.northwestern.edu/netlogo/docs/dictionary.html#turtle
```
# Examples

```
w1 <- createWorld(minPxcor = 0, maxPxcor = 9, minPycor = 0, maxPycor = 9)
t1 \le createTurtles(n = 10, coords = randomXYcor(w1, n = 10))
t2 \leftarrow \text{turb}(t1, \text{ who} = 2)
```
turtles2spdf *From* agentMatrix *to* SpatialPointsDataFrame

#### Description

Convert an agentMatrix object into a SpatialPointsDataFrame object.

## Usage

```
turtles2spdf(turtles)
```
## S4 method for signature 'agentMatrix' turtles2spdf(turtles)

#### Arguments

turtles AgentMatrix object representing the moving agents.

## Value

SpatialPointsDataFrame object representing the moving agents (coordinates and data) as contained in turtles.

## Author(s)

Sarah Bauduin

# Examples

```
t1 \le createTurtles(n = 10, coords = cbind(xcor = 1:10, ycor = 1:10))
sp1 <- turtles2spdf(turtles = t1)
```
# Description

Report the individuals among turtles that are located on the patches at (dx, dy) distances of the agents.

#### Usage

turtlesAt(world, turtles, agents, dx, dy, breed, torus = FALSE)

## S4 method for signature ## 'worldNLR,agentMatrix,matrix,numeric,numeric,missing' turtlesAt(world, turtles, agents, dx, dy, torus)

## S4 method for signature ## 'worldNLR, agentMatrix, matrix, numeric, numeric, character' turtlesAt(world, turtles, agents, dx, dy, breed, torus = FALSE)

## Arguments

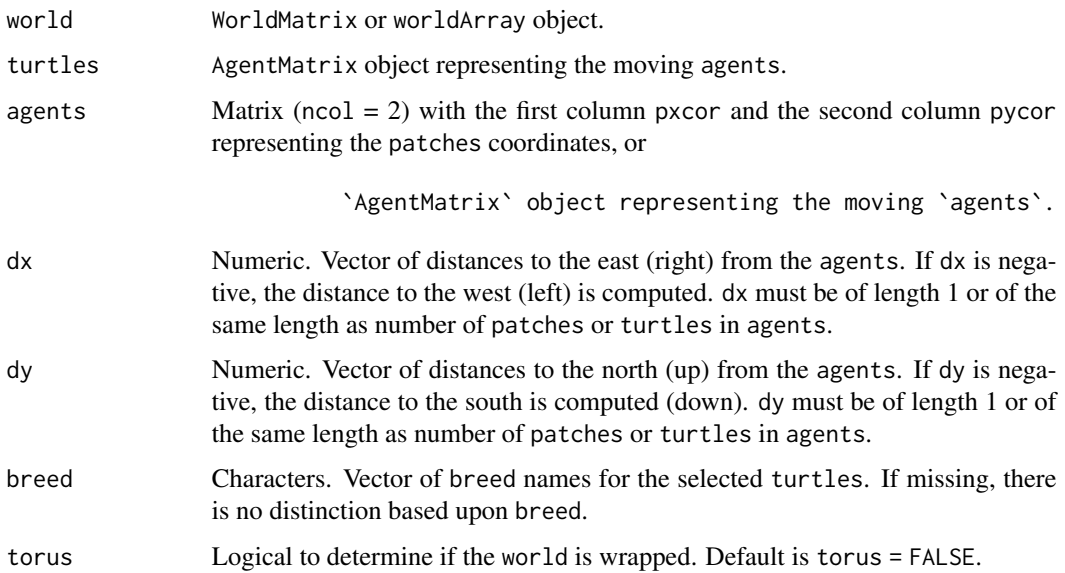

# Details

If the patch at distance (dx, dy) of an agent is outside of the world's extent and torus = FALSE, no turtle is returned; if torus = TRUE, the turtle located on the patch whose coordinates are defined from the wrapped world is returned.

## Value

AgentMatrix representing the individuals among turtles of any of the given breed, if specified, which are located on the patches at (dx, dy) distances of the agents.

## Author(s)

Sarah Bauduin

## References

Wilensky, U. 1999. NetLogo. http://ccl.northwestern.edu/netlogo/. Center for Connected Learning and Computer-Based Modeling, Northwestern University. Evanston, IL.

## See Also

<https://ccl.northwestern.edu/netlogo/docs/dictionary.html#turtles-at> <https://ccl.northwestern.edu/netlogo/docs/dictionary.html#at-points>

## Examples

```
w1 \le createWorld(minPxcor = 0, maxPxcor = 9, minPycor = 0, maxPycor = 9)
t1 <- createTurtles(n = 10, coords = cbind(xcor = 0:9, ycor = 0:9),
                    breed = c(rep("sheep", 5), rep("wolf", 5)))t2 \le turtlesAt(world = w1, turtles = t1, agents = turtle(t1, who = 0),
                dx = 1, dy = 1)
t3 <- turtlesAt(world = w1, turtles = t1,
                agents = patch(w1, c(3,4,5), c(3,4,5)), dx = 1, dy = 1,
                breed = "sheep")
```
turtleSet *Create a* turtle agentset

## Description

Report a turtle agentset containing all unique turtles provided in the inputs.

## Usage

```
turtleSet(...)
```

```
## S4 method for signature 'agentMatrix'
turtleSet(...)
```
#### Arguments

... AgentMatrix objects representing the moving agents.
#### <span id="page-108-0"></span>turtlesOn 109

# Details

Duplicated turtles are identified based only on their who numbers. The turtle chosen for a who number is the first one given in the inputs. To keep all turtles from the inputs, use NLset() to reassign who numbers in some of the inputs, prior using turtleSet(), to avoid turtles with duplicated who numbers.

# Value

AgentMatrix object containing all the unique turtles.

#### Author(s)

Sarah Bauduin

# References

Wilensky, U. 1999. NetLogo. http://ccl.northwestern.edu/netlogo/. Center for Connected Learning and Computer-Based Modeling, Northwestern University. Evanston, IL.

# See Also

<https://ccl.northwestern.edu/netlogo/docs/dictionary.html#turtle-set>

# Examples

```
w1 <- createWorld(minPxcor = 0, maxPxcor = 9, minPycor = 0, maxPycor = 9)
t1 <- createTurtles(n = 10, coords = randomXYcor(w1, n = 10), breed = "sheep")
t2 \le createTurtles(n = 2, coords = randomXYcor(w1, n = 2), breed = "wolf")
t2 \leq N \text{Lset} (turtles = t2, agents = t2, var = "who", val = c(10, 11))
t3 <- createTurtles(n = 1, coords = randomXYcor(w1, n = 1), breed = "sheperd")
t3 \leq NLset(turtles = t3, agents = t3, var = "who", val = 12)
t4 \leftarrow \text{turbSet}(t1, t2, t3)
```
turtlesOn Turtles *on*

#### Description

Report the individuals among turtles that are on the same patches as the agents.

# Usage

```
turtlesOn(world, turtles, agents, breed, simplify = TRUE)
## S4 method for signature 'worldNLR, agentMatrix, matrix, missing'
turtlesOn(world, turtles, agents, simplify)
## S4 method for signature 'worldNLR, agentMatrix, matrix, character'
turtlesOn(world, turtles, agents, breed, simplify = TRUE)
```
# Arguments

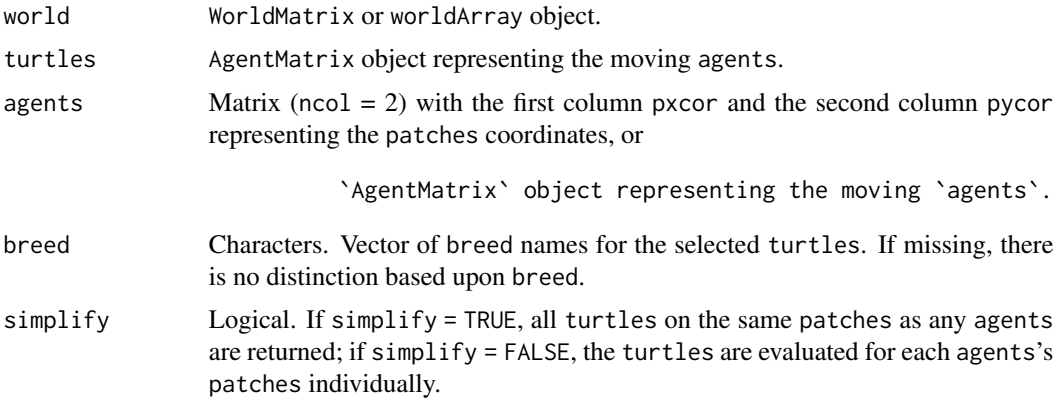

# Details

The agents must be located inside the world's extent.

#### Value

AgentMatrix representing any individuals from turtles of any of the given breed, if specified, located on the same patches as any of the agents, if simplify = TRUE, or

Matrix ('ncol' = 2) with the first column 'whoTurtles' and the second column `id` showing which `turtles` are on the same `patches` as which `agents` represented by `id`, if `simplify = FALSE`. `id` represents and follows the order of the `agents`. `id` does not represent the `who` numbers of the `agents` if `agents` are `turtles`.

# Author(s)

Sarah Bauduin

#### References

Wilensky, U. 1999. NetLogo. http://ccl.northwestern.edu/netlogo/. Center for Connected Learning and Computer-Based Modeling, Northwestern University. Evanston, IL.

#### <span id="page-110-0"></span>turtlesOwn 111

# See Also

```
https://ccl.northwestern.edu/netlogo/docs/dictionary.html#turtles-on
```
#### Examples

```
w1 <- createWorld(minPxcor = 0, maxPxcor = 9, minPycor = 0, maxPycor = 9,
                          data = runif(100)t1 <- createTurtles(n = 500, coords = randomXYcor(w1, n = 500))
plot(w1)
points(t1, col = of(agents = t1, var = "color"), pch = 16)t2 \le turtlesOn(world = w1, turtles = t1, agents = patch(w1, 2, 2))
```
# turtlesOwn *New* turtles *variable*

# Description

Create a new variable for the turtles.

#### Usage

```
turtlesOwn(turtles, tVar, tVal)
```
## S4 method for signature 'agentMatrix, character, missing' turtlesOwn(turtles, tVar)

## S4 method for signature 'agentMatrix,character,ANY' turtlesOwn(turtles, tVar, tVal)

# Arguments

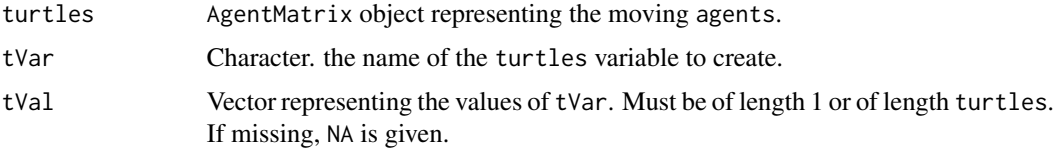

# Value

AgentMatrix representing the turtles with the new variable tVar added.

#### Author(s)

Sarah Bauduin

#### <span id="page-111-0"></span>References

Wilensky, U. 1999. NetLogo. http://ccl.northwestern.edu/netlogo/. Center for Connected Learning and Computer-Based Modeling, Northwestern University. Evanston, IL.

#### See Also

<https://ccl.northwestern.edu/netlogo/docs/dictionary.html#turtles-own>

#### Examples

```
t1 <- createTurtles(n = 5, coords = cbind(xcor = 0, ycor = 0))
t1 <- turtlesOwn(turtles = t1, tVar = "sex", tVal = c("F", "F", "F", "M", "M"))
```
updateList *Update elements of a named list with elements of a second named list*

#### Description

Merge two named list based on their named entries. Where any element matches in both lists, the value from the second list is used in the updated list. Subelements are not examined and are simply replaced. If one list is empty, then it returns the other one, unchanged.

#### Usage

```
updateList(x, y)
## S4 method for signature 'list,list'
updateList(x, y)
## S4 method for signature '`NULL`,list'
updateList(x, y)
## S4 method for signature 'list,`NULL`'
updateList(x, y)
## S4 method for signature '`NULL`,`NULL`'
updateList(x, y)
```
# Arguments

x, y a named list

#### Value

A named list, with elements sorted by name. The values of matching elements in list y replace the values in list x.

#### <span id="page-112-0"></span>uphill the contract of the contract of the contract of the contract of the contract of the contract of the contract of the contract of the contract of the contract of the contract of the contract of the contract of the con

# Author(s)

Alex Chubaty

# Examples

```
L1 \leftarrow list(a = "hst", b = NA_character_, c = 43)
L2 \leftarrow list(a = "gst", c = 42, d = list(letters))
updateList(L1, L2)
updateList(L1, NULL)
updateList(NULL, L2)
updateList(NULL, NULL) # should return empty list
```
uphill *Move uphill*

# Description

Move the turtles to their neighboring patch with the highest value.

# Usage

uphill(world, pVar, turtles, nNeighbors, torus = FALSE)

## S4 method for signature 'worldMatrix, missing, agentMatrix, numeric' uphill(world, turtles, nNeighbors, torus)

## S4 method for signature 'worldArray, character, agentMatrix, numeric' uphill(world, pVar, turtles, nNeighbors, torus = FALSE)

# Arguments

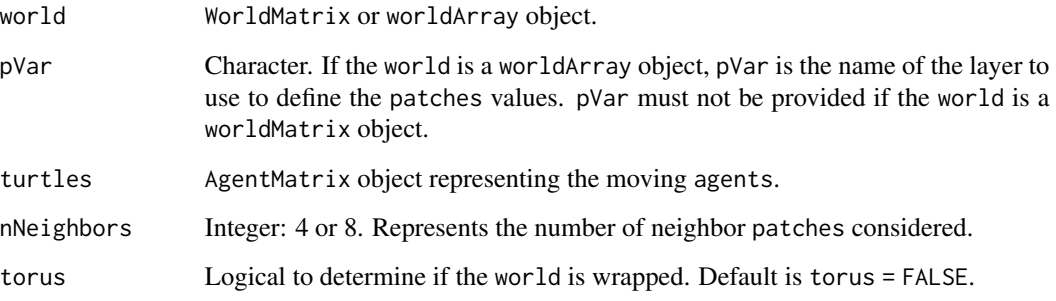

# Details

If no neighboring patch has a larger value than the patch where the turtle is currently located on, the turtle stays on this patch. It still moves to the patch center if it was not already on it.

If there are multiple neighboring `patches` with the same highest value, the `turtle` chooses one `patch` randomly.

If a `turtle` is located on a `patch` on the edge of the `world` and `torus = FALSE`, it has fewer neighboring `patches` as options to move than `nNeighbors`; if `torus = TRUE`, the `turtle` can move on the other side of the `world` to move uphill and its choice of neighboring `patches` is always equals to `nNeighbors`.

# Value

AgentMatrix representing the turtles with updated coordinates and updated data for their heading values and previous coordinates prevX and prevY.

#### Author(s)

Sarah Bauduin

#### References

Wilensky, U. 1999. NetLogo. http://ccl.northwestern.edu/netlogo/. Center for Connected Learning and Computer-Based Modeling, Northwestern University. Evanston, IL.

# See Also

<https://ccl.northwestern.edu/netlogo/docs/dictionary.html#uphill>

#### Examples

```
w1 <- createWorld(minPxcor = 1, maxPxcor = 10, minPycor = 1, maxPycor = 10,
                          data = runif(100)t1 <- createTurtles(n = 10, coords = randomXYcor(w1, n = 10))
plot(w1)
points(t1, col = of(agents = t1, var = "color"), pch = 16)t1 \leftarrow uphill(world = w1, turtles = t1, nNeighbors = 8)
points(t1, col = of(agents = t1, var = "color"), pch = 16)
```
<span id="page-114-0"></span>

# Description

Report the patches or turtles among agents which have their variable equals to the maximum value.

#### Usage

withMax(agents, world, var)

## S4 method for signature 'matrix,worldMatrix,missing' withMax(agents, world)

## S4 method for signature 'matrix, worldArray, character' withMax(agents, world, var)

```
## S4 method for signature 'agentMatrix, missing, character'
withMax(agents, var)
```
#### Arguments

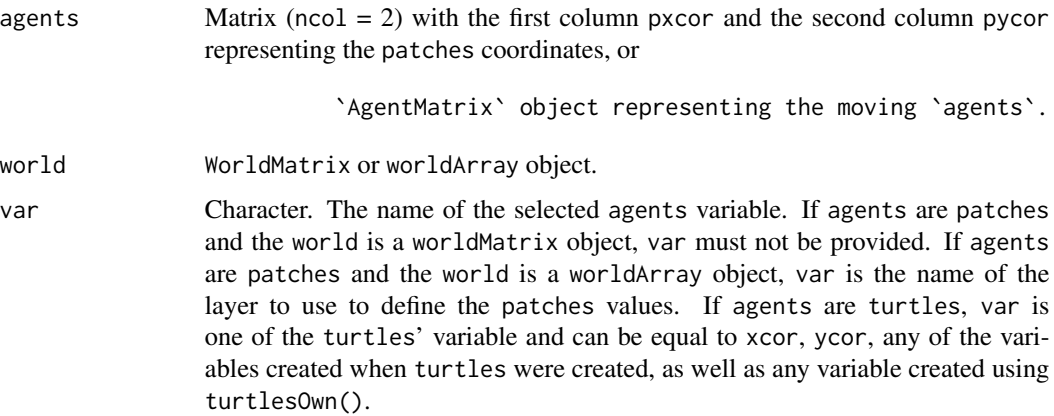

#### Details

world must not be provided if agents are turtles.

# Value

Matrix ( $\text{ncol} = 2$ ) with the first column pxcor and the second column pycor representing the coordinates of the patches among the agents which have their variable equal to the maximum value among the agents, or

```
`AgentMatrix` representing the `turtles` among the `agents`
which have their variable
`var` equal to the maximum value among the `agents`.
```
# Author(s)

Sarah Bauduin

# References

Wilensky, U. 1999. NetLogo. <http://ccl.northwestern.edu/netlogo/>. Center for Connected Learning and Computer-Based Modeling, Northwestern University. Evanston, IL.

# See Also

<https://ccl.northwestern.edu/netlogo/docs/dictionary.html#with-max>

## Examples

```
# Patches
w1 <- createWorld(minPxcor = 0, maxPxcor = 4, minPycor = 0, maxPycor = 4,
                          data = sample(1:5, size = 25, replace = TRUE))plot(w1)
p1 \le - withMax(agents = patches(w1), world = w1)
# Turtles
t1 <- createTurtles(n = 10, coords = randomXYcor(w1, n = 10),
                    heading = sample(1:3, size = 10, replace = TRUE)t2 \le - withMax(agents = t1, var = "heading")
```
withMin Agents *with minimum* 

#### Description

Report the patches or turtles among agents which have their variable equals to the minimum value.

#### Usage

```
withMin(agents, world, var)
## S4 method for signature 'matrix, worldMatrix, missing'
withMin(agents, world)
## S4 method for signature 'matrix,worldArray,character'
withMin(agents, world, var)
```
## S4 method for signature 'agentMatrix, missing, character' withMin(agents, var)

# Arguments

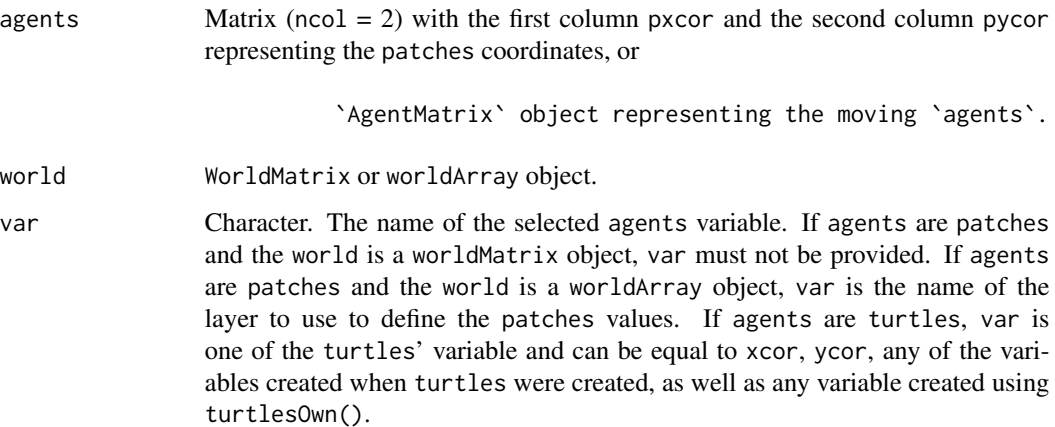

#### Details

world must not be provided if agents are turtles.

#### Value

Matrix ( $\text{ncol} = 2$ ) with the first column pxcor and the second column pycor representing the coordinates of the patches among the agents which have their variable equal to the minimum value among the agents, or

`AgentMatrix` representing the `turtles` among the `agents` which have their variable `var` equal to the minimum value among the `agents`.

# Author(s)

Sarah Bauduin

# References

Wilensky, U. 1999. NetLogo. <http://ccl.northwestern.edu/netlogo/>. Center for Connected Learning and Computer-Based Modeling, Northwestern University. Evanston, IL.

# See Also

<https://ccl.northwestern.edu/netlogo/docs/dictionary.html#with-min>

# Examples

```
# Patches
w1 <- createWorld(minPxcor = 0, maxPxcor = 4, minPycor = 0, maxPycor = 4,
                          data = sample(1:5, size = 25, replace = TRUE))plot(w1)
p1 \le - withMin(agents = patches(w1), world = w1)
# Turtles
t1 <- createTurtles(n = 10, coords = randomXYcor(w1, n = 10),
                    heading = sample(1:3, size = 10, replace = TRUE)t2 \leq withMin(agents = t1, var = "heading")
```
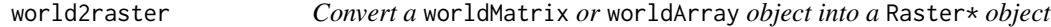

# Description

Convert a worldMatrix object into a RasterLayer object or a worldArray object into a RasterStack object

#### Usage

world2raster(world)

## S4 method for signature 'worldMatrix' world2raster(world)

## S4 method for signature 'worldArray' world2raster(world)

# Arguments

world WorldMatrix or worldArray object.

# Details

The Raster\* returned has the same extent and resolution as the world with round coordinates at the center of the cells and coordinates x.5 at the edges of the cells.

# Value

RasterLayer or RasterStack object depending on the input world. Patches value are retained from the world.

#### Author(s)

Sarah Bauduin

<span id="page-117-0"></span>

# <span id="page-118-1"></span>worldArray-class 119

# Examples

```
w1 <- createWorld(minPxcor = 0, maxPxcor = 9, minPycor = 0, maxPycor = 9, data = runif(100))
r1 <- world2raster(w1)
plot(r1)
```
worldArray-class *The* worldArray *class*

# <span id="page-118-0"></span>**Description**

This is an s4 class extension of array. It is a collection of several worldMatrix objects with the same extent (i.e., same values for all their slots) stacked together. It is used to keep more than one value per patch.

#### Author(s)

Sarah Bauduin, Eliot McIntire, and Alex Chubaty

# See Also

[worldMatrix\(\)](#page-119-0)

worldHeight World *height*

# Description

Report the height of the world in patch number.

#### Usage

```
worldHeight(world)
```
## S4 method for signature 'worldNLR' worldHeight(world)

# Arguments

world WorldMatrix or worldArray object.

# Value

Integer.

#### <span id="page-119-1"></span>Author(s)

Sarah Bauduin

#### References

Wilensky, U. 1999. NetLogo. http://ccl.northwestern.edu/netlogo/. Center for Connected Learning and Computer-Based Modeling, Northwestern University. Evanston, IL.

#### See Also

<https://ccl.northwestern.edu/netlogo/docs/dictionary.html#world-dim>

#### Examples

```
w1 <- createWorld()
worldHeight(w1)
```
worldMatrix-class *The* worldMatrix *class*

#### <span id="page-119-0"></span>Description

This is an s4 class extension of matrix with 7 additional slots. A worldMatrix object can be viewed as a grid composed of squared patches (i.e., matrix cells). Patches have two spatial coordinates pxcor and pycor, representing the location of their center. pxcor and pycor are always integer and increment by 1. pxcor increases as you move right and pycor increases as you move up. pxcor and pycor can be negative if there are patches to the left or below the patch [pxcor =  $\theta$ , pycor =  $\theta$ ].

# Details

The first four slots of the worldMatrix are: minPxcor, maxPxcor, minPycor, maxPycor which represent the minimum and maximum patches coordinates in the worldMatrix. The slot extent is similar to a Raster\* extent. Because pxcor and pycor represent the spatial location at the center of the patches and the resolution of them is 1, the extent of the worldMatrix is equal to xmin = minPxcor -  $0.5$ , xmax = maxPxcor +  $0.5$ , ymin = minPycor -  $0.5$ , and ymax = maxPycor  $+ 0.5$ . The number of patches in a worldMatrix is equal to ((maxPxcor - minPxcor) + 1)  $\star$  $((maxPycor - minPycor) + 1)$ . The slot res is equal to 1 as it is the spatial resolution of the patches. The last slot pCoords is a matrix representing the patches coordinates of all the matrix cells in the order of cells in a Raster\* (i.e., by rows).

Careful: The methods  $[]$  and  $[]$  <- retrieve or assign values for the patches in the given order of the patches coordinates provided. When no patches coordinates are provided, the values retrieved or assigned is done in the order of the cell numbers as defined in in Raster\* objects (i.e., by rows).

# Author(s)

Sarah Bauduin, Eliot McIntire, and Alex Chubaty

# <span id="page-120-0"></span>worldNLR-class 121

# References

Wilensky, U. 1999. NetLogo. http://ccl.northwestern.edu/netlogo/. Center for Connected Learning and Computer-Based Modeling, Northwestern University. Evanston, IL.

#### See Also

[worldArray\(\)](#page-118-0)

worldNLR-class *The* worldNLR *class*

## Description

The worldNLR class is the union of the worldMatrix and worldArray classes. Mostly used for building function purposes.

# Author(s)

Sarah Bauduin, and Eliot McIntire

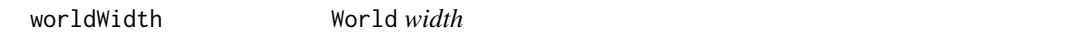

# Description

Report the width of the world in patch number.

# Usage

worldWidth(world)

## S4 method for signature 'worldNLR' worldWidth(world)

# Arguments

world WorldMatrix or worldArray object.

# Value

Integer.

# Author(s)

Sarah Bauduin

# <span id="page-121-0"></span>References

Wilensky, U. 1999. NetLogo. http://ccl.northwestern.edu/netlogo/. Center for Connected Learning and Computer-Based Modeling, Northwestern University. Evanston, IL.

#### See Also

<https://ccl.northwestern.edu/netlogo/docs/dictionary.html#world-dim>

# Examples

w1 <- createWorld() worldWidth(w1)

wrap *Wrap coordinates or pixels in a torus-like fashion*

## Description

Generally for model development purposes.

#### Usage

wrap(obj, bounds, withHeading)

## S4 method for signature 'matrix,Extent,missing' wrap(obj, bounds)

## S4 method for signature 'SpatialPoints,ANY,missing' wrap(obj, bounds)

## S4 method for signature 'matrix,Raster,missing' wrap(obj, bounds)

## S4 method for signature 'matrix,Raster,missing' wrap(obj, bounds)

## S4 method for signature 'matrix,matrix,missing' wrap(obj, bounds)

## S4 method for signature 'SpatialPointsDataFrame,Extent,logical' wrap(obj, bounds, withHeading)

## S4 method for signature 'SpatialPointsDataFrame, Raster, logical' wrap(obj, bounds, withHeading)

## S4 method for signature 'SpatialPointsDataFrame,matrix,logical' wrap(obj, bounds, withHeading)

wrap 123

# **Arguments**

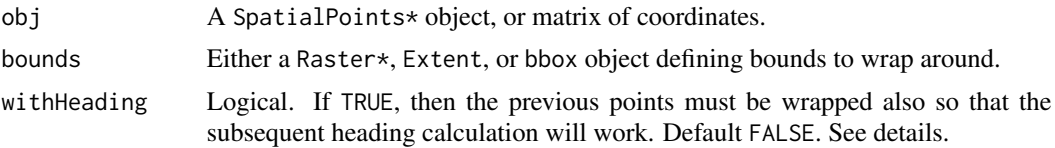

# Details

If withHeading used, then obj must be a SpatialPointsDataFrame that contains two columns, x1 and y1, with the immediately previous agent locations.

#### Value

Same class as obj, but with coordinates updated to reflect the wrapping.

# Author(s)

Eliot McIntire

# Examples

```
library(quickPlot)
library(raster)
xrange <- yrange <- c(-50, 50)
hab <- raster(extent(c(xrange, yrange)))
hab[] \leftarrow 0# initialize agents
N < -10# previous points
x1 \leftarrow rep(0, N)y1 \leftarrow rep(0, N)# initial points
starts <- cbind(x = stats::runif(N, xrange[1], xrange[2]),
                y = stats::runif(N, yrange[1], yrange[2]))
# create the agent object
agent <- SpatialPointsDataFrame(coords = starts, data = data.frame(x1, y1))
ln <- rlnorm(N, 1, 0.02) # log normal step length
sd <- 30 # could be specified globally in params
if (interactive()) {
  clearPlot()
  Plot(hab, zero.color = "white", axes = "L")
}
if (requireNamespace("SpaDES.tools")) {
  for (i in 1:10) {
```

```
agent <- SpaDES.tools::crw(agent = agent,
                              extent = extent(hab), stepLength = ln,
                              stddev = sd, lonlat = FALSE, torus = TRUE)
  if (interactive()) Plot(agent, addTo = "hab", axes = TRUE)
}
```
# [ *Extract or Replace Parts of an Object*

# Description

}

Operators acting on vectors, matrices, arrays and lists to extract or replace parts.

#### Usage

```
## S4 method for signature 'worldMatrix,numeric,numeric,ANY'
x[i, j, \ldots, drop = TRUE]## S4 method for signature 'worldMatrix,missing,missing,ANY'
x[i, j, ..., drop = TRUE]## S4 replacement method for signature 'worldMatrix,numeric,numeric,ANY'
x[i, i] <- value
## S4 replacement method for signature 'worldMatrix, missing, missing, ANY'
x[i, j] <- value
## S4 method for signature 'worldArray, numeric, numeric, ANY'
x[i, j, \ldots, drop = TRUE]## S4 method for signature 'worldArray, missing, missing, ANY'
x[i, j, \ldots, drop = TRUE]## S4 replacement method for signature 'worldArray,numeric,numeric,matrix'
x[i, j] <- value
## S4 replacement method for signature 'worldArray,missing,missing,matrix'
x[i, j] <- value
## S4 method for signature 'agentMatrix, numeric, numeric, ANY'
x[i, j, \ldots, drop = TRUE]## S4 method for signature 'agentMatrix, logical, missing, ANY'
x[i, j, ..., drop = TRUE]
```
## S4 method for signature 'agentMatrix, numeric, missing, ANY'  $x[i, j, \ldots, drop = TRUE]$ ## S4 method for signature 'agentMatrix, missing, missing, missing'  $x[i, j, \ldots, drop = TRUE]$ ## S4 method for signature 'agentMatrix, missing, character, ANY'  $x[i, j, \ldots, drop = TRUE]$ ## S4 method for signature 'agentMatrix, numeric, character, ANY'  $x[i, j, ..., drop = TRUE]$ ## S4 method for signature 'agentMatrix,missing,numeric,ANY'  $x[i, j, \ldots, drop = TRUE]$ ## S4 replacement method for signature 'agentMatrix,numeric,numeric,numeric'  $x[i, j]$  <- value ## S4 replacement method for signature 'agentMatrix, missing, numeric, numeric'  $x[i, j]$  <- value ## S4 replacement method for signature 'agentMatrix,numeric,missing,numeric'  $x[i, j]$  <- value ## S4 replacement method for signature 'agentMatrix,numeric,character,data.frame'  $x[i, j]$  <- value ## S4 replacement method for signature 'agentMatrix,numeric,numeric,character'  $x[i, j]$  <- value ## S4 replacement method for signature 'agentMatrix,missing,numeric,character' x[i, j] <- value ## S4 replacement method for signature 'agentMatrix, missing, character, character'  $x[i, j]$  <- value ## S4 replacement method for signature 'agentMatrix,numeric,character,character' x[i, j] <- value ## S4 method for signature 'agentMatrix'

# Arguments

x\$name

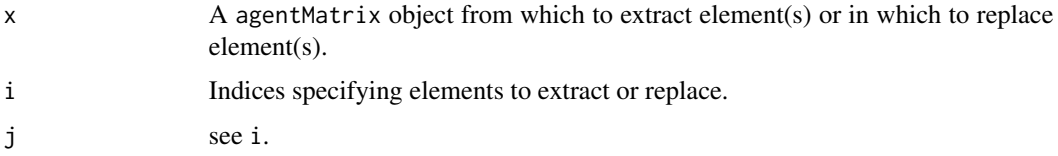

<span id="page-125-0"></span>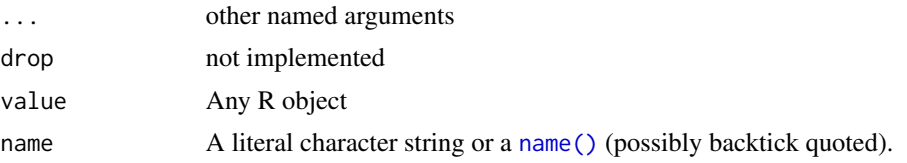

#### Value

An agentMatrix when full row(s), full column(s) or element(s) at specific row(s) and column(s) is/are extracted.

# Note

Extract methods for agentMatrix class will generally maintain the agentMatrix class. This means that there will still be coordinates, character columns represented as numerics etc. \$ is for extracting the raw columns and does not maintain the agentMatrix class. [] will extract all values, and result in a data.frame with the correct character and numeric columns.

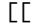

#### [[ *Subsetting for* worldArray *class*

# Description

These function similarly to [[ for RasterStack objects.

#### Usage

```
## S4 method for signature 'worldArray,ANY,ANY'
x[[i]]
```
## S4 replacement method for signature 'worldArray, ANY, ANY' x[[i]] <- value

```
## S4 method for signature 'worldArray'
x$name
```
# Arguments

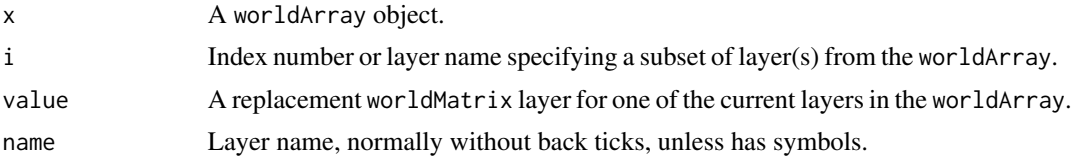

# Index

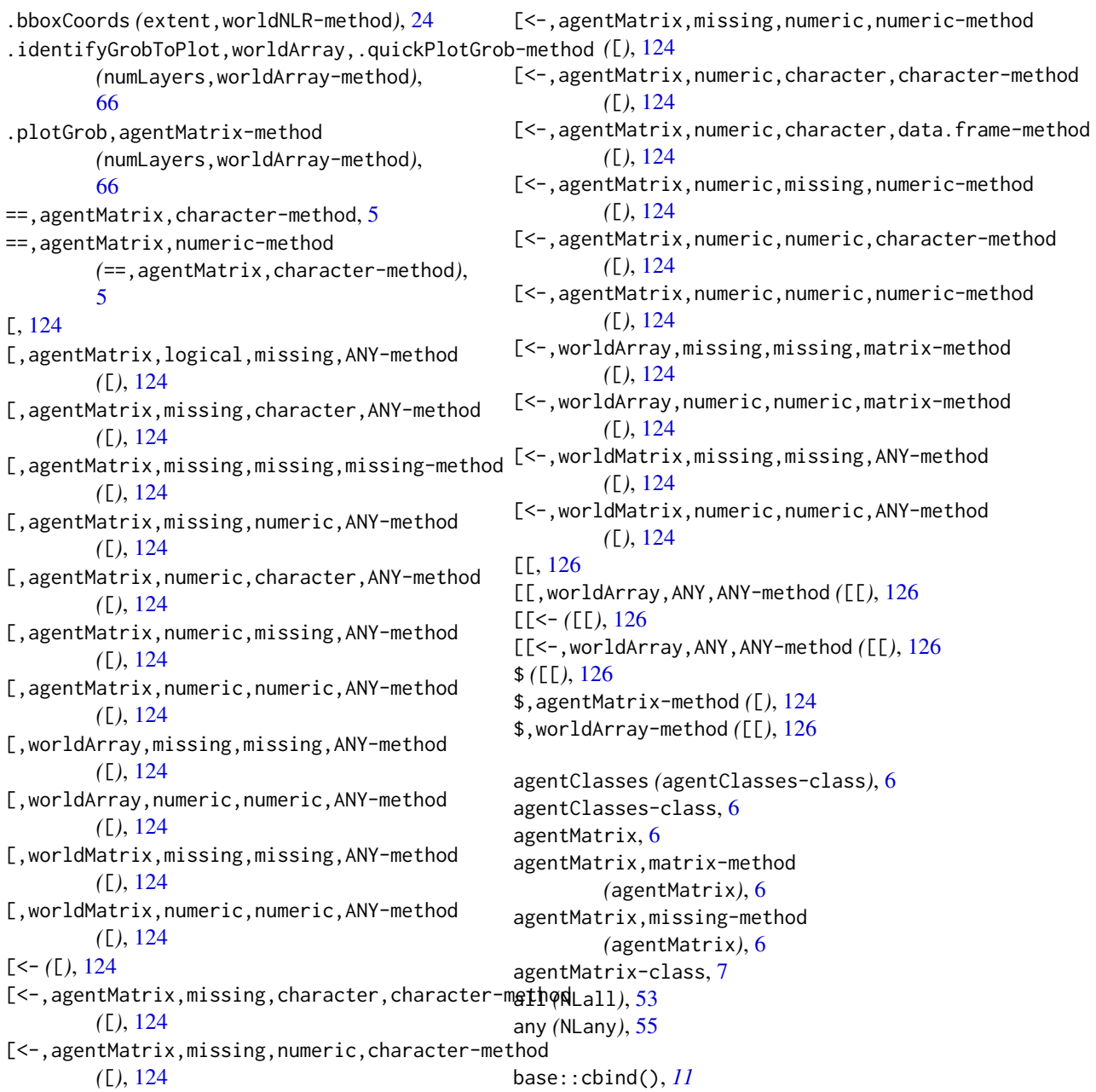

bbox,agentMatrix-method *(*extent,worldNLR-method*)*, [24](#page-23-0) bbox,worldNLR-method *(*extent,worldNLR-method*)*, [24](#page-23-0) bbox<- *(*extent,worldNLR-method*)*, [24](#page-23-0) bbox<-,agentMatrix,matrix-method *(*extent,worldNLR-method*)*, [24](#page-23-0) bk, [8](#page-7-0) bk,agentMatrix,numeric-method *(*bk*)*, [8](#page-7-0) canMove, [10](#page-9-0) canMove,worldNLR,agentMatrix,numeric-method *(*canMove*)*, [10](#page-9-0) cbind, [11](#page-10-0) cellFromPxcorPycor, [12](#page-11-0) cellFromPxcorPycor,worldNLR,numeric,numeric-method *(*cellFromPxcorPycor*)*, [12](#page-11-0) clearPatches, [13](#page-12-0) clearPatches,worldArray-method *(*clearPatches*)*, [13](#page-12-0) clearPatches,worldMatrix-method *(*clearPatches*)*, [13](#page-12-0) coordinates,agentMatrix-method, [14](#page-13-0) count *(*NLcount*)*, [56](#page-55-0) createOTurtles, [14](#page-13-0) createOTurtles,numeric-method *(*createOTurtles*)*, [14](#page-13-0) createTurtles, [15](#page-14-0) createTurtles,numeric,matrix,missing-method *(*createTurtles*)*, [15](#page-14-0) createTurtles,numeric,missing,ANY-method *(*createTurtles*)*, [15](#page-14-0) createWorld, [17](#page-16-0) createWorld,missing,missing,missing,missing,m**is®adgu@enadod**ix,numeric,matrix-method *(*createWorld*)*, [17](#page-16-0) createWorld,numeric,numeric,numeric,numeric,ANYspethog5 *(*createWorld*)*, [17](#page-16-0) die, [18](#page-17-0) die,agentMatrix,numeric-method *(*die*)*, [18](#page-17-0) diffuse, [19](#page-18-0) diffuse,worldArray,character,numeric,numeric-method *(*diffuse*)*, [19](#page-18-0) diffuse,worldMatrix,missing,numeric,numeric-method *(*diffuse*)*, [19](#page-18-0) dist *(*NLdist*)*, [57](#page-56-0) downhill, [21](#page-20-0) downhill,worldArray,character,agentMatrix,numeric-method *(*layoutCircle*)*, [38](#page-37-0) *(*downhill*)*, [21](#page-20-0) downhill,worldMatrix,missing,agentMatrix,numeric-method *(*downhill*)*, [21](#page-20-0) dx, [22](#page-21-0) dx,agentMatrix,missing-method *(*dx*)*, [22](#page-21-0) dx,agentMatrix,numeric-method *(*dx*)*, [22](#page-21-0) dy, [23](#page-22-0) dy,agentMatrix,missing-method *(*dy*)*, [23](#page-22-0) dy,agentMatrix,numeric-method *(*dy*)*, [23](#page-22-0) extent,agentMatrix-method *(*extent,worldNLR-method*)*, [24](#page-23-0) extent,worldNLR-method, [24](#page-23-0) face, [26](#page-25-0) face,agentMatrix,matrix-method *(*face*)*, [26](#page-25-0) fd, [27](#page-26-0) fd,agentMatrix,numeric-method *(*fd*)*, [27](#page-26-0) gpar, *[67](#page-66-0)* hatch, [29](#page-28-0) hatch,agentMatrix,numeric,numeric-method *(*hatch*)*, [29](#page-28-0) head *(*show,agentMatrix-method*)*, [94](#page-93-0) home, [30](#page-29-0) home,worldNLR,agentMatrix,character-method *(*home*)*, [30](#page-29-0) inCone, [31](#page-30-0) inCone,agentMatrix,numeric,numeric,matrix-method *(*inCone*)*, [31](#page-30-0) initialize, agentMatrix-method, [33](#page-32-0) inRadius, [34](#page-33-0) *(*inRadius*)*, [34](#page-33-0) inspect,agentMatrix,numeric-method *(*inspect*)*, [35](#page-34-0) isNLclass, [36](#page-35-0) isNLclass,matrix,character-method *(*isNLclass*)*, [36](#page-35-0) layerNames,worldArray-method *(*numLayers,worldArray-method*)*, [66](#page-65-0) layoutCircle, [38](#page-37-0) layoutCircle,worldNLR,agentMatrix,numeric-method left, [39](#page-38-0)

#### INDEX 229

left,agentMatrix,numeric-method *(*left*)*, [39](#page-38-0) length,agentMatrix-method *(*show,agentMatrix-method*)*, [94](#page-93-0) maxNof, [40](#page-39-0) maxNof,agentMatrix,numeric,missing,character-method *(*NLall*)*, [53](#page-52-0) *(*maxNof*)*, [40](#page-39-0) maxNof,matrix,numeric,worldArray,character-method *(*maxNof*)*, [40](#page-39-0) maxNof,matrix,numeric,worldMatrix,missing-met**hod**hy,matrix-method (NLany),[55](#page-54-0) *(*maxNof*)*, [40](#page-39-0) maxOneOf, [42](#page-41-0) maxOneOf,agentMatrix,missing,character-method NLdist, [57](#page-56-0) *(*maxOneOf*)*, [42](#page-41-0) maxOneOf,matrix,worldArray,character-method *(*maxOneOf*)*, [42](#page-41-0) maxOneOf,matrix,worldMatrix,missing-method *(*maxOneOf*)*, [42](#page-41-0) maxPxcor, [43](#page-42-0) maxPxcor,worldNLR-method *(*maxPxcor*)*, [43](#page-42-0) maxPycor, [44](#page-43-0) maxPycor,worldNLR-method *(*maxPycor*)*, [44](#page-43-0) minNof, [45](#page-44-0) minNof,agentMatrix,numeric,missing,character-method *(*NLwith*)*, [60](#page-59-0) *(*minNof*)*, [45](#page-44-0) minNof,matrix,numeric,worldArray,character-method *(*minNof*)*, [45](#page-44-0) minNof,matrix,numeric,worldMatrix,missing-method *(*minNof*)*, [45](#page-44-0) minOneOf, [47](#page-46-0) minOneOf,agentMatrix,missing,character-method *(*minOneOf*)*, [47](#page-46-0) minOneOf,matrix,worldArray,character-method *(*minOneOf*)*, [47](#page-46-0) minOneOf,matrix,worldMatrix,missing-method *(*minOneOf*)*, [47](#page-46-0) minPxcor, [49](#page-48-0) minPxcor,worldNLR-method *(*minPxcor*)*, [49](#page-48-0) minPycor, [50](#page-49-0) minPycor,worldNLR-method *(*minPycor*)*, [50](#page-49-0) moveTo, [51](#page-50-0) moveTo,agentMatrix,matrix-method *(*moveTo*)*, [51](#page-50-0) name(), *[126](#page-125-0)* neighbors, [52](#page-51-0) neighbors,worldNLR,matrix,numeric-method *(*neighbors*)*, [52](#page-51-0) NetLogoR *(*NetLogoR-package*)*, [5](#page-4-0) NetLogoR-package, [5](#page-4-0) NLall, [53](#page-52-0) NLall,agentMatrix,missing,character-method *(*NLall*)*, [53](#page-52-0) NLall,matrix,worldArray,character-method NLall,matrix,worldMatrix,missing-method *(*NLall*)*, [53](#page-52-0) NLany, [55](#page-54-0) NLcount, [56](#page-55-0) NLcount,matrix-method *(*NLcount*)*, [56](#page-55-0) NLdist,matrix,matrix-method *(*NLdist*)*, [57](#page-56-0) NLset, [59](#page-58-0) NLset,missing,agentMatrix,agentMatrix,character-method *(*NLset*)*, [59](#page-58-0) NLset,worldArray,missing,matrix,character-method *(*NLset*)*, [59](#page-58-0) NLset,worldMatrix,missing,matrix,missing-method *(*NLset*)*, [59](#page-58-0) NLwith, [60](#page-59-0) NLwith,agentMatrix,missing,character-method NLwith,matrix,worldArray,character-method *(*NLwith*)*, [60](#page-59-0) NLwith,matrix,worldMatrix,missing-method *(*NLwith*)*, [60](#page-59-0) NLworldIndex, [62](#page-61-0) NLworldIndex,worldMatrix,numeric-method *(*NLworldIndex*)*, [62](#page-61-0) nOf, [63](#page-62-0) nOf,matrix,numeric-method *(*nOf*)*, [63](#page-62-0) noPatches, [65](#page-64-0) noTurtles, [65](#page-64-0) nrow,agentMatrix-method *(*show,agentMatrix-method*)*, [94](#page-93-0) numLayers,worldArray-method, [66](#page-65-0) of, [68](#page-67-0) of,missing,agentMatrix,character-method *(*of*)*, [68](#page-67-0) of,worldArray,matrix,character-method *(*of*)*, [68](#page-67-0) of,worldMatrix,matrix,missing-method *(*of*)*, [68](#page-67-0) oneOf, [69](#page-68-0) oneOf,matrix-method *(*oneOf*)*, [69](#page-68-0)

other, [71](#page-70-0) other,matrix,matrix-method *(*other*)*, [71](#page-70-0) patch, [72](#page-71-0) patch,worldNLR,numeric,numeric-method *(*patch*)*, [72](#page-71-0) patchAhead, [74](#page-73-0) patchAhead,worldNLR,agentMatrix,numeric-metho $\bm{\beta}_{\mathtt{aster2}$ world,RasterLayer-method *(*patchAhead*)*, [74](#page-73-0) patchAt, [75](#page-74-0) patchAt,worldNLR,matrix,numeric,numeric-method *(*patchAt*)*, [75](#page-74-0) patchDistDir, [76](#page-75-0) <code>patchDistDir,worldNLR,matrix,numeric,numeric- $\mu$ etho $\phi_2$ </code> *(*patchDistDir*)*, [76](#page-75-0) patches, [77](#page-76-0) patches,worldNLR-method *(*patches*)*, [77](#page-76-0) patchHere, [78](#page-77-0) patchHere,worldNLR,agentMatrix-method *(*patchHere*)*, [78](#page-77-0) patchLeft, [79](#page-78-0) patchLeft,worldNLR,agentMatrix,numeric,numeric-method *(*setXY*)*, [93](#page-92-0) *(*patchLeft*)*, [79](#page-78-0) patchRight, [81](#page-80-0) patchRight,worldNLR,agentMatrix,numeric,numeric-method show,agentMatrix-method, [94](#page-93-0) *(*patchRight*)*, [81](#page-80-0) patchSet, [82](#page-81-0) patchSet,matrix-method *(*patchSet*)*, [82](#page-81-0) pExist, [83](#page-82-0) pExist,worldNLR,numeric,numeric-method *(*pExist*)*, [83](#page-82-0) plot.agentMatrix, [84](#page-83-0) plot.worldArray *(*plot.agentMatrix*)*, [84](#page-83-0) plot.worldMatrix *(*plot.agentMatrix*)*, [84](#page-83-0) points.agentMatrix *(*plot.agentMatrix*)*, [84](#page-83-0) PxcorPycorFromCell, [85](#page-84-0) PxcorPycorFromCell,worldNLR,numeric-method *(*PxcorPycorFromCell*)*, [85](#page-84-0) randomPxcor, [86](#page-85-0) randomPxcor,worldNLR,numeric-method *(*randomPxcor*)*, [86](#page-85-0) randomPycor, [87](#page-86-0) randomPycor,worldNLR,numeric-method *(*randomPycor*)*, [87](#page-86-0) randomXcor, [88](#page-87-0) randomXcor,worldNLR,numeric-method *(*randomXcor*)*, [88](#page-87-0) randomXYcor, [89](#page-88-0) randomXYcor,worldNLR,numeric-method *(*randomXYcor*)*, [89](#page-88-0) randomYcor, [90](#page-89-0) randomYcor,worldNLR,numeric-method *(*randomYcor*)*, [90](#page-89-0) raster2world, [91](#page-90-0) *(*raster2world*)*, [91](#page-90-0) raster2world,RasterStack-method *(*raster2world*)*, [91](#page-90-0) raster::extent(), *[24](#page-23-0)* rbind *(*cbind*)*, [11](#page-10-0) right,agentMatrix,numeric-method *(*right*)*, [92](#page-91-0) set *(*NLset*)*, [59](#page-58-0) setXY, [93](#page-92-0) setXY,agentMatrix,numeric,numeric,missing,ANY-method setXY,agentMatrix,numeric,numeric,worldNLR,logical-method *(*setXY*)*, [93](#page-92-0) show,worldArray-method, [95](#page-94-0) show,worldMatrix-method *(*show,worldArray-method*)*, [95](#page-94-0) sortOn, [95](#page-94-0) sortOn,agentMatrix,missing,character-method *(*sortOn*)*, [95](#page-94-0) sortOn,matrix,worldArray,character-method *(*sortOn*)*, [95](#page-94-0) sortOn,matrix,worldMatrix,missing-method *(*sortOn*)*, [95](#page-94-0) sp::bbox(), *[24,](#page-23-0) [25](#page-24-0)* sp::coordinates(), *[14](#page-13-0)* spdf2turtles, [97](#page-96-0) spdf2turtles,SpatialPointsDataFrame-method *(*spdf2turtles*)*, [97](#page-96-0) sprout, [98](#page-97-0) sprout,numeric,matrix-method *(*sprout*)*, [98](#page-97-0) stackWorlds, [99](#page-98-0) stackWorlds,worldMatrix-method *(*stackWorlds*)*, [99](#page-98-0) subHeadings, [100](#page-99-0) subHeadings,agentMatrix,agentMatrix-method *(*subHeadings*)*, [100](#page-99-0)

#### $I<sub>31</sub>$  is a set of  $I<sub>31</sub>$  is a set of  $I<sub>31</sub>$  is a set of  $I<sub>31</sub>$  is a set of  $I<sub>31</sub>$  is a set of  $I<sub>31</sub>$  is a set of  $I<sub>31</sub>$  is a set of  $I<sub>31</sub>$  is a set of  $I<sub>31</sub>$  is a set of  $I$

subHeadings,agentMatrix,numeric-method *(*subHeadings*)*, [100](#page-99-0) subHeadings,numeric,agentMatrix-method *(*subHeadings*)*, [100](#page-99-0) subHeadings,numeric,numeric-method *(*subHeadings*)*, [100](#page-99-0) tail *(*show,agentMatrix-method*)*, [94](#page-93-0) tExist, [102](#page-101-0) tExist,agentMatrix,numeric,character-method *(*tExist*)*, [102](#page-101-0) tExist,agentMatrix,numeric,missing-method *(*tExist*)*, [102](#page-101-0) towards, [103](#page-102-0) towards,matrix,matrix-method *(*towards*)*, [103](#page-102-0) turtle, [105](#page-104-0) turtle,agentMatrix,numeric,character-method *(*turtle*)*, [105](#page-104-0) turtle,agentMatrix,numeric,missing-method *(*turtle*)*, [105](#page-104-0) turtles2spdf, [106](#page-105-0) turtles2spdf,agentMatrix-method *(*turtles2spdf*)*, [106](#page-105-0) turtlesAt, [107](#page-106-0) turtlesAt,worldNLR,agentMatrix,matrix,numeric,numeric,character-method world2raster,worldArray-method *(*turtlesAt*)*, [107](#page-106-0) turtlesAt,worldNLR,agentMatrix,matrix,numeric,numeric,missing-method *(*turtlesAt*)*, [107](#page-106-0) turtleSet, [108](#page-107-0) turtleSet,agentMatrix-method *(*turtleSet*)*, [108](#page-107-0) turtlesOn, [109](#page-108-0) turtlesOn,worldNLR,agentMatrix,matrix,character-method *(*turtlesOn*)*, [109](#page-108-0) turtlesOn, worldNLR, agentMatrix, matrix, missing<sub>w</sub>gpthod<sub>trix (worldMatrix-class), [120](#page-119-1)</sub> *(*turtlesOn*)*, [109](#page-108-0) turtlesOwn, [111](#page-110-0) turtlesOwn,agentMatrix,character,ANY-method *(*turtlesOwn*)*, [111](#page-110-0) turtlesOwn,agentMatrix,character,missing-meth@orldWidth,[121](#page-120-0) *(*turtlesOwn*)*, [111](#page-110-0) updateList, [112](#page-111-0) updateList,list,list-method *(*updateList*)*, [112](#page-111-0) updateList,list,NULL-method *(*updateList*)*, [112](#page-111-0) updateList,NULL,list-method *(*updateList*)*, [112](#page-111-0) updateList,NULL,NULL-method *(*updateList*)*, [112](#page-111-0) uphill, [113](#page-112-0) *(*uphill*)*, [113](#page-112-0) with *(*NLwith*)*, [60](#page-59-0) withMax, [115](#page-114-0) withMin, [116](#page-115-0) world2raster, [118](#page-117-0) worldArray(), *[121](#page-120-0)* worldArray-class, [119](#page-118-1) worldHeight, [119](#page-118-1) worldMatrix(), *[119](#page-118-1)* worldMatrix-class, [120](#page-119-1) worldNLR-class, [121](#page-120-0) worldWidth,worldNLR-method *(*worldWidth*)*, [121](#page-120-0) wrap, [122](#page-121-0) wrap,matrix,Extent,missing-method *(*wrap*)*, [122](#page-121-0) wrap,matrix,matrix,missing-method *(*wrap*)*, [122](#page-121-0)

uphill,worldArray,character,agentMatrix,numeric-method uphill,worldMatrix,missing,agentMatrix,numeric-method *(*uphill*)*, [113](#page-112-0) withMax,agentMatrix,missing,character-method *(*withMax*)*, [115](#page-114-0) withMax,matrix,worldArray,character-method *(*withMax*)*, [115](#page-114-0) withMax,matrix,worldMatrix,missing-method *(*withMax*)*, [115](#page-114-0) withMin,agentMatrix,missing,character-method *(*withMin*)*, [116](#page-115-0) withMin,matrix,worldArray,character-method *(*withMin*)*, [116](#page-115-0) withMin,matrix,worldMatrix,missing-method *(*withMin*)*, [116](#page-115-0) *(*world2raster*)*, [118](#page-117-0) *(*world2raster*)*, [118](#page-117-0) worldArray *(*worldArray-class*)*, [119](#page-118-1) *(*worldHeight*)*, [119](#page-118-1) worldNLR *(*worldNLR-class*)*, [121](#page-120-0)

wrap,matrix,Raster,missing-method *(*wrap*)*, [122](#page-121-0) wrap,SpatialPoints,ANY,missing-method *(*wrap*)*, [122](#page-121-0) wrap,SpatialPointsDataFrame,Extent,logical-method *(*wrap*)*, [122](#page-121-0) wrap,SpatialPointsDataFrame,matrix,logical-method *(*wrap*)*, [122](#page-121-0)

wrap,SpatialPointsDataFrame,Raster,logical-method *(*wrap*)*, [122](#page-121-0)